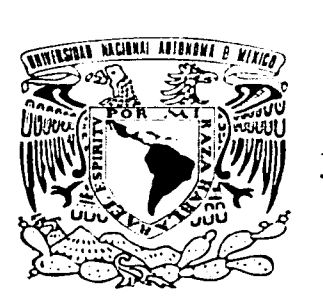

#### UNIVERSIDAD NACIONAL AlJTONOMA DE MEXICO

#### FACULTAD DE INGENIERIA

## ESTUDIO SÍSMICO 30 EN REYNOSA TAMAULIPAS

T E S 1 S QUE PARA OBTENER EL TITULO DE: INGENIERO GEOFÍSICO P R E S E N T A OSCAR MARTÍNEZ SUSANO

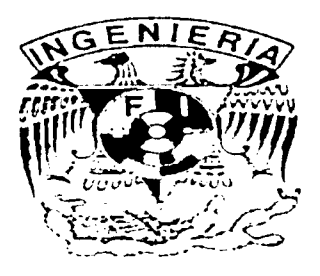

DIRECTOR : Dr. Jaime Urrutia Fucugauchi

MÉXICO, D.F. 2002

J land, and and additional factory l ¡ 1130025 j l l

**le de la matematique de la matematique de la matematique de la matematique de la matematique de la matematique** 

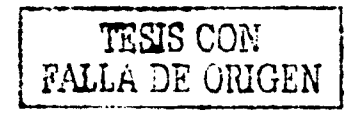

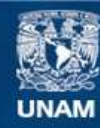

Universidad Nacional Autónoma de México

**UNAM – Dirección General de Bibliotecas Tesis Digitales Restricciones de uso**

### **DERECHOS RESERVADOS © PROHIBIDA SU REPRODUCCIÓN TOTAL O PARCIAL**

Todo el material contenido en esta tesis esta protegido por la Ley Federal del Derecho de Autor (LFDA) de los Estados Unidos Mexicanos (México).

**Biblioteca Central** 

Dirección General de Bibliotecas de la UNAM

El uso de imágenes, fragmentos de videos, y demás material que sea objeto de protección de los derechos de autor, será exclusivamente para fines educativos e informativos y deberá citar la fuente donde la obtuvo mencionando el autor o autores. Cualquier uso distinto como el lucro, reproducción, edición o modificación, será perseguido y sancionado por el respectivo titular de los Derechos de Autor.

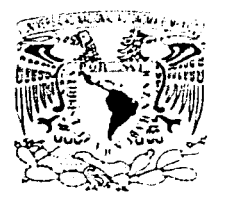

FACULTAD DE fNGENIERlA DIRECCION 60-I-195

 $\cdot$ : ·, · 1  $\sim 7.71$ 

#### SR. OSCAR MARTINEZ SUSANO Presente

En atención a su solicitud, me es grato hacer de su conocimiento el tema que propuso el profesor Dr. Jaime Urrutia Fucugauchi y que aprobó esta Dirección para que lo desarrolle usted como tesis de su examen profesional de Ingeniero Gcofisico:

#### ESTUDIO SISMICO 3 D EN REYNOSA, TAMAULIPAS

- 1 INTRODUCCION<br>II FUENTE Y RECEI
- II FUENTE Y RECEPTORES<br>III DISEÑO DE UN ESTUDIO
- 111 DISEÑO DE UN ESTUDIO SISMICO 3D<br>IV ADOUISICION SISMICA DE CUITLAHI
- IV ADQUISICION SISMICA DE CUITLAHUAC 3D<br>V CONTROL DE CALIDAD DE LOS DATOS SISM
- V CONTROL DE CALIDAD DE LOS DATOS SISMICOS<br>VI CONCLUSIONES
- CONCLUSIONES BIBLIOCRAFIA

Ruego a usted cumplir con la disposición de la Dirección General de la Administración Escolar en el sentido de que se imprima en lugar visible de cada ejemplar de la tesis el título de ésta.

Asimismo, le recuerdo que la Lev de Profesiones estipula que se deberá prestar servicio social  $d$ urante un tiempo minimo de seis meses como requisito para sustentar examen profesional

Atentamente "POR MI RAZA HABLARA EL ESPIRITU" Cd. L'111\'ersitari3, )) a *12* dc fcbreni de 20ú2 EL DIRECTOR -+--fr----------,..-- ING. GERARDO PERRANDO BRAVO

GFB\*RLLR\*gtg

#### AGRADECIMIENTOS

Aprovecho esta oportunidad para agradece a los profesores de la facultad de Ingeniería por el esfuerzo que realizan día a día con el único fin. de formar profcsionistas que contribuyan al crecimiento del país.

Quiero manifestar mi agradecimiento a los profesores que efectuaron la revisión de esta tesis por sus acertadas observaciones.

Agradezco a mi amiga Isabel Simón por su colaboración en este trabajo.

Agradezco al Dr. Jaime Urrutia Fucugauchi por su gran apoyo y asesoría para la realización de esta tesis. De igual manera quiero agradecer a mi asesor externo el M en C Luís Cuahutcmoc Ramírez Cruz, por su contribución en la elaboración de este trabajo y por su amistad.

Agradezco a mis amigos de la Facultad de Ingeniería. por su amistad incondicional que se ha fortalecido a lo largo de los años. Así como a mis compaficros y amigos del Instituto de Gcofisica por generar un ambiente de respeto y tranquilidad en este lugar.

De igual forma agradezco a todas mis amistades fuera de la Universidad, por estar siempre en contacto conmigo a pesar de ausentarme muy frecuentemente.

Agradezco a mi hijo Osear por ser el motor de mi vida "gracias por existir''

Un agradecimiento a toda mi familia (hermanos, sobrinos, cuñados y cuñadas). por apoyarme y darme ánimos en los momentos dificiles.

Por último, de una manera muy especial agradezco a mis padres quienes se merecen todo mi respeto y admiración por todo el apoyo y cariño que me han dado a lo largo de mi vida.

### **DEDICATORIA**

### **A MIS PADRES**

Por el entusiasmo e interés que siempre han mostrado en mi desarrollo académico. por ser las personas que siempre han estado conmigo.

# INDICE

#### PROLOGO

## CAPITULO 1 INTRODUCCIÓN

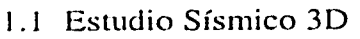

- I.2 Objetivos
	- 1.2. l Organización
- 1.3 Geología del área en estudio
	- 1.3. l Cuenca de Burgos
	- 1.3.2 Campo Cuitláhuac
		- 1.3.2.1 Geología estructural
		- 1.3.2.2 Estratigrafía local
		- 1.3.2.3 Entrampamiento de los hidrocarburos
		- 1.3.2.4 Roca generadora

### CAPITULO II FUENTE Y RECEPTORES

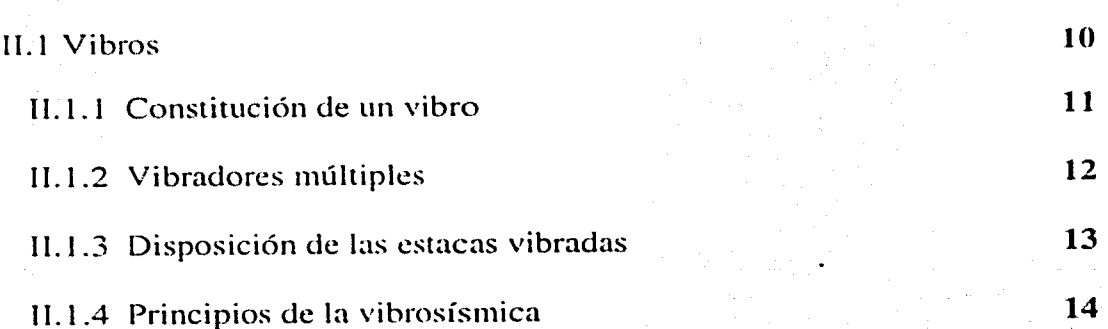

l

2

2

3

4

4

4

7

7

8

8

9

10

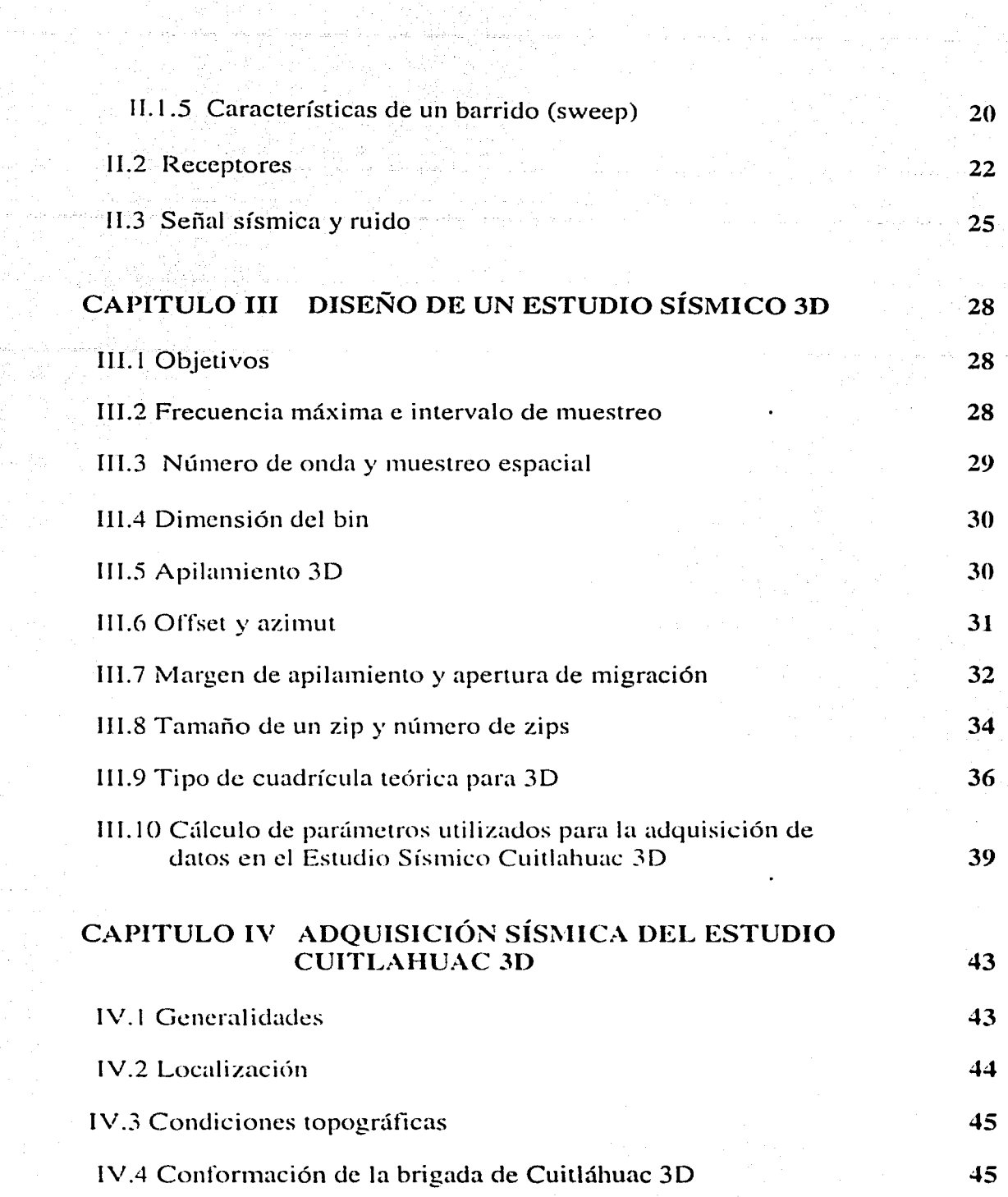

الساديا والمراج

r is l

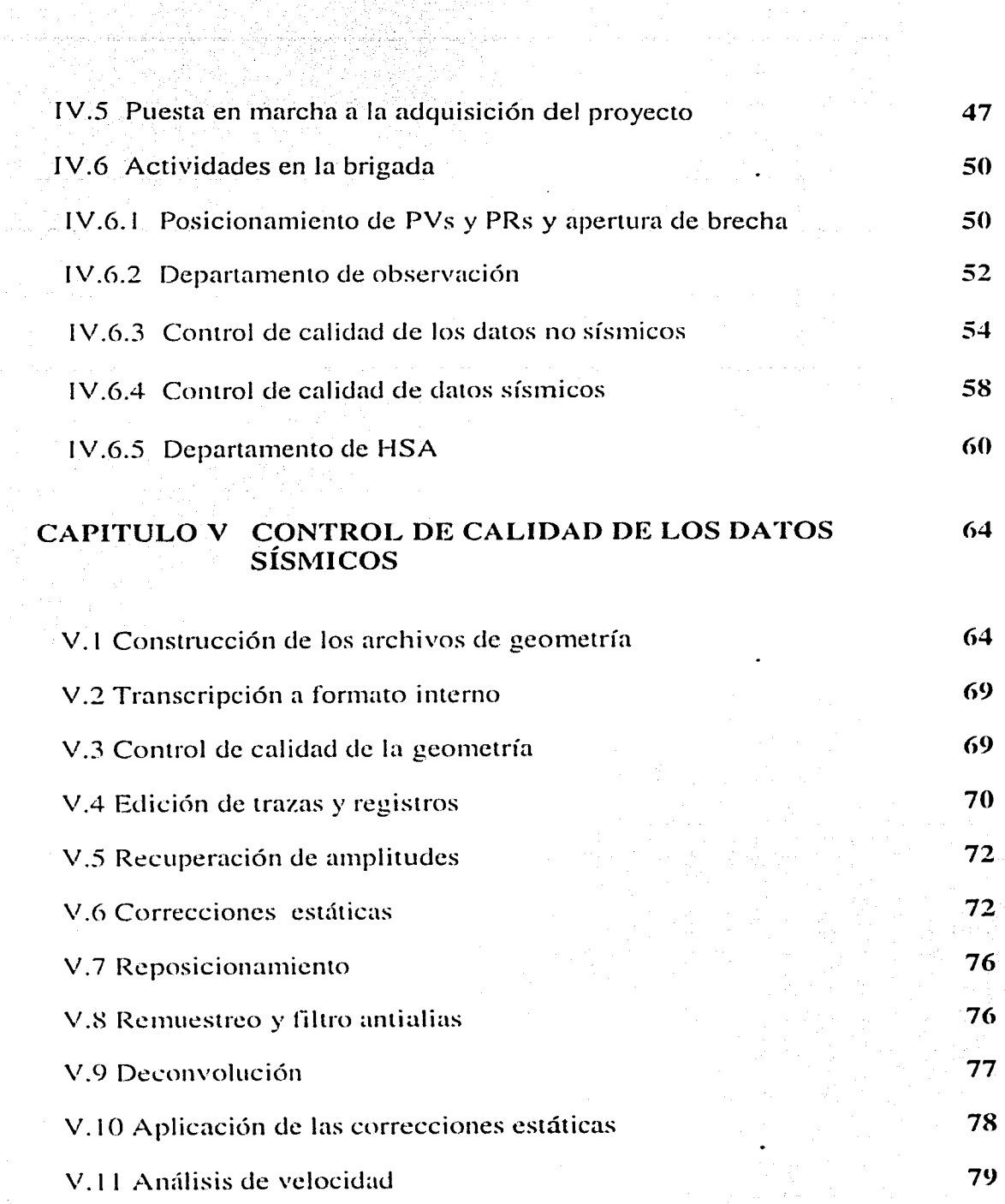

 $\mathbb{P}^2$ 

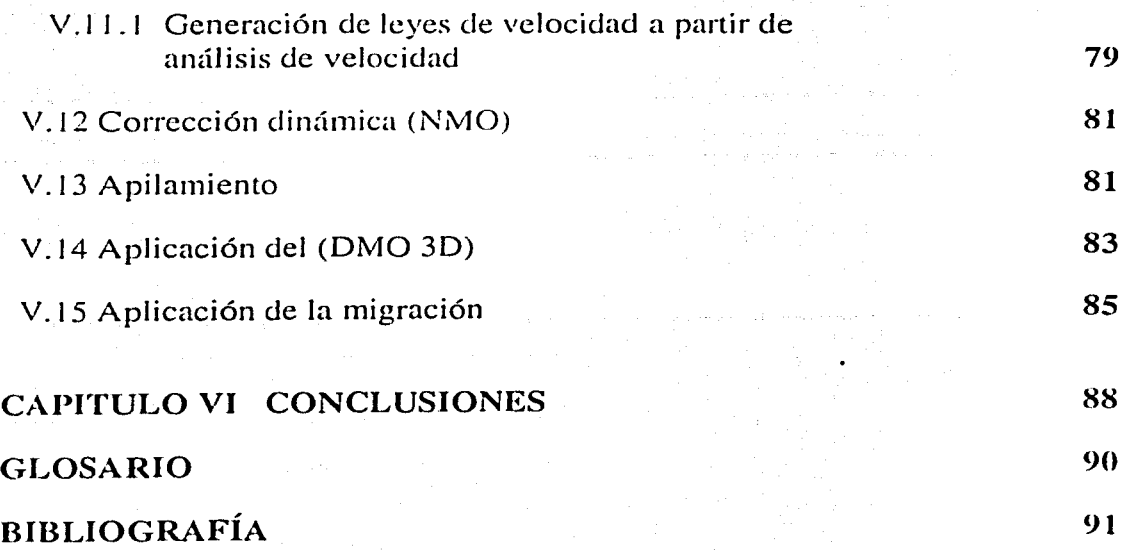

g bander og det generalen som store.<br>Store er store store store store store store store store store store store

 $\mathcal{L}^{\mathcal{A}}_{\mathcal{A}}$  , where  $\mathcal{L}^{\mathcal{A}}_{\mathcal{A}}$  , and  $\mathcal{L}^{\mathcal{A}}_{\mathcal{A}}$ 

a (1986 – 1920) – 1920 – 1930 – 1930 – 1930 – 1930<br>1931 – 1932 – 1933 – 1933 – 1933 – 1933 – 1933 – 1933 – 1933<br>1933 – 1933 – 1933 – 1933 – 1933 – 1933 – 1933 – 1933 – 1933 – 1933 – 1933

alang sampang milih ng pag-agawan ng mangang palaw

 $\alpha_{\rm{max}}$  , and the experimental  $\alpha_{\rm{max}}$  , and

 $\label{eq:2.1} \mathcal{L} = \{ \mathcal{L} \mid \mathcal{L} \in \mathcal{L} \} \cup \{ \mathcal{L} \} \cup \{ \mathcal{L} \}$ 

### **PROLOGO**

Desde principios de siglo pasado la exploración geofísica en nuestro país, ha sido un factor fundamental en la búsqueda de hidrocarburos. Con el tiempo, gracias al avance tecnológico y la investigación en esta área se han mejorado los métodos de exploración, dando resultados cada vez más aproximados a la realidad. La exploración sísmica tridimensional, es uno de los métodos más resolutivos en la actualidad, por lo cual se utiliza para obtener información más detallada de áreas estudiadas anteriormente con secciones regionales de sísmica 2D.

En un estudio sísmico JD se debe tener bien definido el objetivo geológico para realizar un buen diseño, por tal razón es indispensable el que los diseñadores se apoyen con toda la información geológica y geofísica de la región. Sin embargo al adquirir los datos. siempre existen modificaciones por diversos factores del modelo teúricn diseíiado. Estos cambios se deben realizar analizando que no afecten la calidad de los datos. Otro factor importante para obtener una información confiable, es el tener un control de calidad de los datos de campo en el momento de la adquisición. Pero todo esto no es suficiente para obtener una buena resolución de la información, si no se tiene un proceso adecuado en el tratamiento de los datos sísmicos.

La metodología que se sigue para un estudio de estas características se explica en este trabajo tomando como ejemplo práctico un estudio sísmico tridimensional realizado en Rcynosa Tamaulipas que lleva por nombre "Estudio Sísmico Cuitlahuac 3D". En donde se obtuvo una mejor ubicación y conocimiento de las formaciones geológicas, mostrando así las ventajas que tiene la aplicación de este método sísmico 3D.

### **CAPITULO 1 INTRODUCCIÓN**

En nuestro país, en las zonas alrededor de la mitad Oeste del Golfo de México se han realizado numerosos estudios sísmicos, ya que en esta zona existen enormes yacimientos de hidrocarburos los cuales significan una parte fundamental en la economía de México. Es por eso que una parte de los recursos obtenidos por la venta de hidrocarburos debe ser destinada a la exploración. en donde se sigan haciendo estudios en di\_ferentes lugares de interés. lo que lleva cada vez mas a un mejor conocimiento del potencial petrolero de nuestro país.

En la actualidad uno de los métodos más utilizados para la búsqueda de hidrocarburos es el de sísmica tridimensional. Una de las ventajas que tenemos con este método es que la energía de la onda a propagarse en varias direcciones. nos da un posicionamiento mús aproximado de los eventos. Además de poder obtener secciones de cualquier parte del volumen de datos sísmicos, tanto en sentido inline como crossline también nos da la oportunidad de hacer cortes en tiempo (time slice) que atraviesan todo el volumen de datos (cubo sísmico J.

Tomando en consideración lo importante que es para nuestro país la búsqueda de hidrocarburos es necesario que las diferentes instituciones relacionadas con la exploración fomenten una relación mús estrecha entre industria, ingenieros con experiencia en campo y centros de investigación. para cada vez ser müs independientes y así ser müs competitivos .con las compañías extranjeras que realizan la adquisición y frecuentemente también el procesamiento de los datos sísmicos.

### **1.1 ESTUDIO SÍSMICO JD**

Es conocido con este nombre debido a que se obtiene como producto final del procesamiento una figura tridimensional detallada del subsudo. Esta figura se obtiene haciendo un muestreo en toda el úrea de interés. así entonces el producto es un cubo que en su interior contiene una imagen tridimensional de las estructuras buscadas, las cuales se pueden observar en una posición más real que las obtenidas por secciones sísmicas bidimensionales (sísmica 20).

 $\overline{2}$ 

Un estudio sísmico 30 es utilizado para lograr un buen detalle de las estructuras del subsuelo, por tanto es recomendable contar con estudios regionales previos de sísmica 2D en el ürea.

Con base en lo anterior es menester contar con información geológica y geofísica. que incluya datos sismológicos del ürea (mapas estructurales de los horizontes de interés) secciones sísmicas interpretadas, información de pozos, etc. En una palabra, mientras más información se tenga se podrán tomar mejores decisiones para mejores diseños e interpretaciones.

La elección de los parámetros de operación se realiza de la misma forma que para un estudio sísmico 2D. tomando en cuenta. que el muestreo espacial de Ja señal reflejada y del ruido sea adecuada, con el fin de que durante el procesamiento de los datos. la resolución horizontal y vertical se eleven, y la atenuación ó eliminación del ruido se lleve a cabo. Aunque en esto último el dispositivo de campo (patrón de detección y fuente), contempla la atenuación de ruidos tanto como sea posible sin afectar los atributos como son la frecuencia, amplitud y fase principalmente de la señal reflejada; deja pasar sin embargo a aquellos ruidos que puedan ser eliminados o a\_tenuados en Ja fase preliminar del procesamiento de los datos.

Por lo general hoy en día un estudio sísmico 3D se realiza en zonas de estructuras geológicas y en particular regiones productoras de gas o petróleo. de esta forma la sísmica 3D viene a tomar parte de la exploración avanzada y la información obtenida sirve para la caracterización de yacimientos.

Los objetivos primarios de un estudio sísmico 3D son a) proporcionar la forma detallada del vacimiento, b) obtener la mejor resolución y ubicación de las fallas geológicas, c) dar la mejor delineación estructural, d) definir las interfases agua-aceite. aceite-gas. y determinar la comunicación posible en vacimientos múltiples.

Si los objetivos mencionados se cumplen, entonces el estudio sísmico 3D contribuye en gran medida en el cálculo de las estimaciones cuantitativas de las reservas de petróleo y gas en los yacimientos.

#### **1.2 OBJETIVOS**

En este trabajo se presenta el estudio sísmico 3D del Prospecto Cuitlahuac, localizado al sur de Rcynosa. Tamaulipas. La zona investigada en el Proyecto Cuitlahuac 3D abarca una superficie de 840.792 Km<sup>2</sup>. Los estudios sísmicos

3D han tenido un desarrollo rápido en los últimos afios y actualmente ocupan un lugar importante en los programas de exploración de hidrocarburos.

El objetivo del estudio sísmico de Cuitlahuac 30 es definir el comportamiento geológico de las formaciones Oligoceno Frío. Oligoceno Vicksburg y Eoceno .Jackson a profundidades que oscilan entre los 2000 y 3000 metros.

Entre los objetivos de este trabajo se tienen: a) proporcionar una descripción detallada de un proyecto de sísmica 30 en la región noreste, b) remarcar la importancia de realizar un huen trabajo en campo para la obtención de datos de buena calidad y c) mostrar como mejora la informaciún utilizando una secuencia adecuada de todo el proceso.

#### l.2.1 ORGANIZACIÓN

Este trabajo en el primer capítulo inicia con una introducción sobre la exploraci6n sísmica 3D ademüs de mostrar las características geológicas del ürea del Estudio Sísmico Cuitlahuac 30.

El segundo capítulo nos muestra las características generales y el modo de trabajar de los \'ibros ya que es la fuente de energía utilizada en el estudio sísmico analizado: de igual forma se habla sobre lo que es un geofono y obviamente sobre las características de la señal generada por los vibros así como también de los ruidos más comunes presentes en la adquisición.

En el tercer capítulo se dan a conocer los parámetros que se deben de tomar en cuenta para el diseño de un estudio sísmico 3D.

El cuarto capítulo se comenta el desarrollo de la adquisición en el campo y la contribución de cada departamento en la obtención de buenos datos sísmicos.

En el quinto capítulo se explica la secuencia básica de procesamiento sísmico que se aplicó a los datos obtenidos.

El sexto y último capítulo tiene un análisis de resultados y conclusiones.

### 1.3 GEOLOGÍA DEL ÁREA EN ESTUDIO.

#### 1.3.1 CUENCA DE BURGOS

Esta cuenca es llamada en la porción Sur del Estado de Texas, Embahiamiento del Río Grande y constituye geológicamente el extremo sur del geosinclinal terciario de la planicie costera del Golfo de México, que alcanza su máxima amplitud en Texas y Lousiana.

La Cuenca sólo comprende el extremo suroeste del geosinclinal ya que el eje central de éste deberá pasar aproximadamente en la costa actual del Golfo de

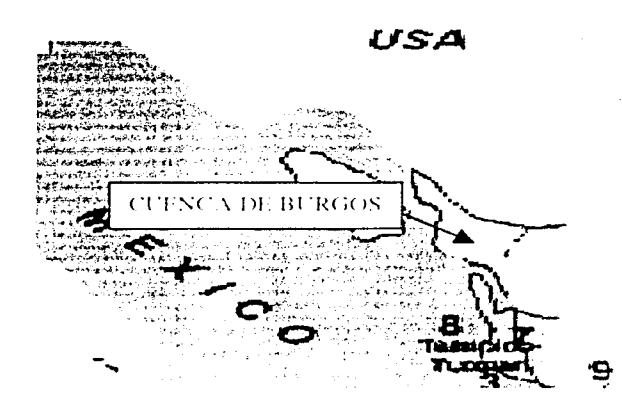

Figura 1. Ubicación de la Cuenca de Burgos en la región noreste del país

México, al sur y suroeste el Río Soto La Marina y el flanco oriental de la Sierra de Cruillas: el límite occidental lo formaría una línea que, partiendo del flaneo oriental de la Sierra de Cruillas fuera al oriente de Montemorelos y que de este punto siguiera hacia el norte para pasar al poniente de la ciudad de Nuevo Laredo. Tamaulipas. La Línea mencionada de manera general representa la traza del contacto Crétacico – Eoceno. La superficie comprendida dentro de tales límites es de aproximadamente 45,000 Km<sup>2</sup>.

La Cuenca de Burgos. de edad Terciaria. est<í constituida de potente espesor de sedimentos que se extienden a lo largo de la planicie costera del Golfo. quedando enmarcada por accidentes tectónicos estrechamente relacionados con la formación de los pliegues de la Sierra Madre Oriental y los levantamientu de las Sierras de San Carlos y Cruillas y la parte nurte de la Provincia de las Sierras Tamaulipecas ( intrusivos alcalinos de Ramones, Picacho), plataforma Burros.

Hacia fines del Cretácico y principios del Terciario la Orogenia Laramide alcanzó su máximo desarrollo, poniendo fin a la depositación Cretácica, elevando, plegando y afallando los grandes depósitos del Geosinclinal Mexicano. Simultáneamente con los plegamientos se originaba un marcado

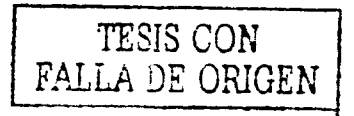

hundimiento hacia el Oriente, iniciándose así una franca regresión marina que dio lugar a la gran depositación Terciaria.

Los diferentes ciclos de depósito fueron interrumpidos varias veces durante la Era Cenozoica y continuados con mayor intensidad, lo cual originó la formación de marcadas discordancias y locales diatemas, así como un complejo patrón de depósito.

La Cuenca esta formada por sedimentos del Paleoccno al Reciente y las formaciones se encuentran expuestas a manera de franjas. orientadas con un rumbo general NW-SE, dispuestas de manera que estratigráficamente las capas más antiguas yacen en la porción occidental. siendo más jóvenes hacia el oriente y notándose un aumento de espesor de los sedimentos en esa misma dirección.

Litológicamentc. los depósitos estün representados por una alternancia de lutitas y arenas, las cuales varían en su composición de acuerdo al medio ambiente de depósitos clasticos, principalmente areno-arcillosos de origen dcltáico o de barras (Oligoceno) y por supuesto marino somero (Epinerítico)

Hubo una máxima aportación de sedimentos en una época de hundimiento lento. La acumulación sedimentaria fue menor con respecto a la depresión. por lo tanto. los sedimentos fueron alojados en zonas profundas, como ocurre durante parte del deposito de las formaciones Vicksburg y el Anáhuac.

La exploración en la Cuenca de Burgos se inició por compañías extranjeras en el periodo de 1920 a 1930. Pero fue hasta 1939 cuando Pemex inicia actividades exploratorias que culmina en 1945 con la producción comercial del Pozo Misionero No 1. situado cerca del Río Bravo, su método de localización fue geología de subsuelo y resultando productor de gas y destilado en arenas de la Formación Vicksburg del Oligoceno. Posteriormente a este descubrimiento. Pemex realizo un amplio programa de trabajo de exploración que dio como resultado más de 50 campos (entre estos el campo Cuitlahuac) con una gran cantidad de pozos perforados.

6

### 1.3.2 CAMPO CUITLAHUAC

El campo Cuitláhuac se encuentra en el Activo Burgos de ia Región Norte. Se localiza en la porción noreste de la República Mexicana. en el Estado de Tamaulipas. a 60 kilómetros al suroeste de Ciudad Reynosa. Tamaulipas.

Geológicamente el campo se ubica en la Cuenca de Burgos, dentro de la franja del Oligoceno, y está constituido por trampas de tipo combinado.

Dentro del campo se han identificado 18 arenas productoras de edad Oligoceno inferior. Los yacimientos son principalmente <le gas y condensado.

En el año de 1972, con la perforación del Pozo Cuitlahuac-1, se obtuvo producción comercial de hidrocarburos. La producción inicial diaria fue de  $3$ millones de pies<sup>3</sup> de gas. Posteriormente, se planeó el desarrollo del campo que consistió en la perforación de pozos con un espaciamiento promedio de 900 metros. Durante la \·ida de este campo. se han perforado 132 pozos (hasta principios del 2000) Je los cuales 105 resultaron productores. Actualmente 90 pozos están activos. La producción máxima fue de 84 millones de pies<sup>3</sup> de gas y se alcanzó en diciembre de l 99X.

El área cubre 190 km<sup>2</sup>, la producción promedio diaria en diciembre de 1998 fue de  $81.8$  millones de pies<sup>3</sup> de gas natural. Al  $31$  de diciembre de 1999 se han producido  $167.4$  miles de millones de pies<sup>3</sup> de gas. La reserva remanente probada de gas al primero de enero de 1999 es de 306.6 miles de millones de pies<sup>3</sup> de gas natural.

Los resultados de la interpretación sísmica 3D muestran reflectores que pueden estar asociados a cuerpos arenosos conteniendo hidrocarburos por debajo de los yacimientos actualmente productores dentro de la Formación Vicksburg del Oligoceno inferior.

#### 1.3.2.1 Geología cstructurnl local

El Campo se ubica dentro de una estructura alargada. con orientación Norte Sur. con buzamiento al norte y limitada al oeste por un le\'antamiento arcilloso regional. En su porción nor-oriente, la estructura tiene cierre debido a la presencia ck un sinclinal: y al sur por una falla regional de crecimiento. con caída al oriente.

La estructura esta afectada por un sistema de fallas normales. orientadas nortesur. con caída al oriente que divide al campo en \'arios bloques.

7

#### 1.3.2.2 Estratigrafía local

De acuerdo a los pozos perforados, una columna estratigráfica que va desde el Eoceno Superior hasta el Mioceno Inferior. La secuencia litológica está constituida por una alternancia de lutitas y arenas en ambientes sedimentarios, con facies de barra litoral, deltüicas y fluviales.

Para el Eoceno Superior sólo se ha identificado a la Formación Jackson; en el Oligoceno. las formaciones Vicksburg. Frío Marino, Frío no Marino; al Conglomerado Norma y por último se tiene la Formación Catahoula de Mioceno Inferior aflorando como se observa en la figura 1.

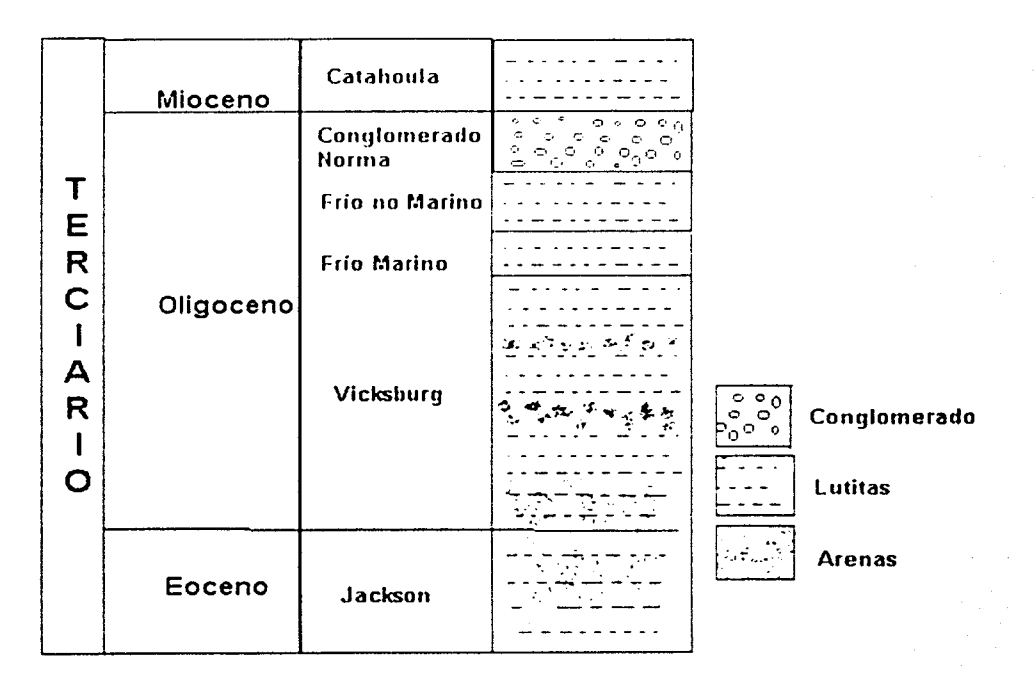

Figura 2. Columna geológica tipo del campo Cuitlahuac.

#### I.3~2.3 Entrampamicnto de los hidrocarburos

El entrampamiento. en general. es de tipo estructural-estratigráfico. Sus cierres estructurales se encuentran asociados a fallas normales. fallas antitéticas, y a estructuras que se originaron a partir de las fallas de crecimiento.

#### **1.3.2.4 Roca generadora**

Los estudios geoquímicos realizados en la Cuenca de Burgos indican que la generación principal de hidrocarburos para este campo. se llevó a cabo en el Eoceno Superior. Estos provienen de lutitas marinas mismas que se encuentran en toda la columna y presentan un contenido moderado a alto de materia orgánica (kerógeno), que en su mayor parte se encuentra en el continente. Los índices de alteraciún térmica de la materia orgünica son de moderado a alto. correspondiendo principalmeme a la zona catagenética donde en forma predominante se genera gas seco. gas humedo. condensado y en ocaciones aceite ligero.

En lo que respecta a la migración de los hidrocarburos. se considera que ocurrió de manera inmediata a la generación. Estos se desplazaron de las lutitas generadoras hacia los desarrollos arenosos müs próximos. siguiendo una travectoria corta, vertical ascendente y lateral. La edad de generación de los hidrocarburos y su migración se estima hace 36 millones de años.

#### CAPITULO II :- FUENTE Y RECEPTORES

he accessibilidad on el lugar para que los vibros paedan circular. explosives o vibios como fuente de energia, esta ultura depende sobre todo en En los estudios sisimeos tetrestres con objetivos petrolegos se paiele usar

\,,l,t ~ .. ~ .. ¡ ''}\\,'l\\H"\h'L'~lHl '¡' .. ,.,,t ',"'l 'h'l\L' .. ' conceptos de la señal eminda y el ruido, por altimo se explicara de una tornia.  $e$ anacteristicas generales de los vibros. EV renal inancia se trataria algunos.  $m$ otivo se considera ivitinente miciar con una introducción de las Hi: el presente estudio los vibros tue la tuente de energia utilizada, por tal

#### **11.1 \'IBROS**

 $\rm 1.ec \times Wic$ nci "Aplications" de la revista Electronics en jumo de 1950, cuyos autores fueron publicarse im articulo flamado "Correlation Functions and Commucation.  $E1$  inicio del sistema vibioscis, puede sei considerado en el año de 1950 al.

establecida su aplicación como fuente de encuera sismica. realizaron una demostración en la Ciudad de Ponce quedando solidamente "11' 11' 11' 11' N. T. 11' 11' 11' 11' 11' 11' 11' 111 ("local transmitted" Company "later" and the line of the United States and The United States and The United States and The United States and The United States and The bases matematicas del sistema vibroseis. Siù embargo no se fuzo nada hasta The dictionarticulouse describianct procesor de correlacion que constituye las

respuesta natural del arca. ancho de banda definido a otro: correspondiendo así muy de cerca de la 11empo de la senal flamada barrido extendiendose de un cierto extremo de segundos) y cuya frecuencia controlada yaria lincalmente durante el lapso de continual no repetitiva durante un lapso de tiempo disualmente durante  $\pm \infty$ . Es emitida al subsuelo no es un pulso unico, sino de una señal oscilatoria 1:1 sistema vibroseis se distingue de las demas fuentes sismulas, en que la señal

pulso de fase cero. lo cual se tratara mas adelante con mas detalle 111111.11·¡.lfl(l''«lllJ ••J'lf·''·''''I .>ni> 1·1 p·u.'" 1·¡11·1.1¡¡.>11'1-;11·¡ ''·" 1·1•111111dtll<•' 1• 11n barrido original emitido, con cada una de las trazas del registro de campo necesario obtener un solo pulso, este pulso se obtiene correlacionando el 'efferados con una cierta cantidad de ruido adicionado. Con lo que es por los geofonos representa la suma total de todos estos trenes de onda- $\bf i$ effejos a la superficie, lo haran en una forma traslapada. Y la señal registrada i constituido por un tien de onda de varios sceimdos de fomeitud, al arribar estos al filtrado de la tierra (convolución). Dado que cada evento reflejado estaacustica, sufriendo ciertos cambios en su espectio de amplitud y fase, debido-Las senales semejantes al barrido emitido, son reflejadas a cada interfase

Debido a la relativa baja energía generada por esta clase de fuente sísmica, su aplicación en el área urbana se realiza sin el peligro de dañar construcciones cercanas.

La libertad que se tiene para seleccionar los parámetros de la señal emitida, hacen del vibro una fuente muy utilizada.

### II.1.1 CONSTITUCIÓN DE UN VIBRO

- 
- El vibrador consta de:<br>- Una masa vibrante controlada por un sistema hidráulico.<br>- Un módulo electrónico que genera la señal piloto aplicada a la masa vibrante
- El conjunto está montado en un vehículo conectado por radio a la unidad central de adquisición.

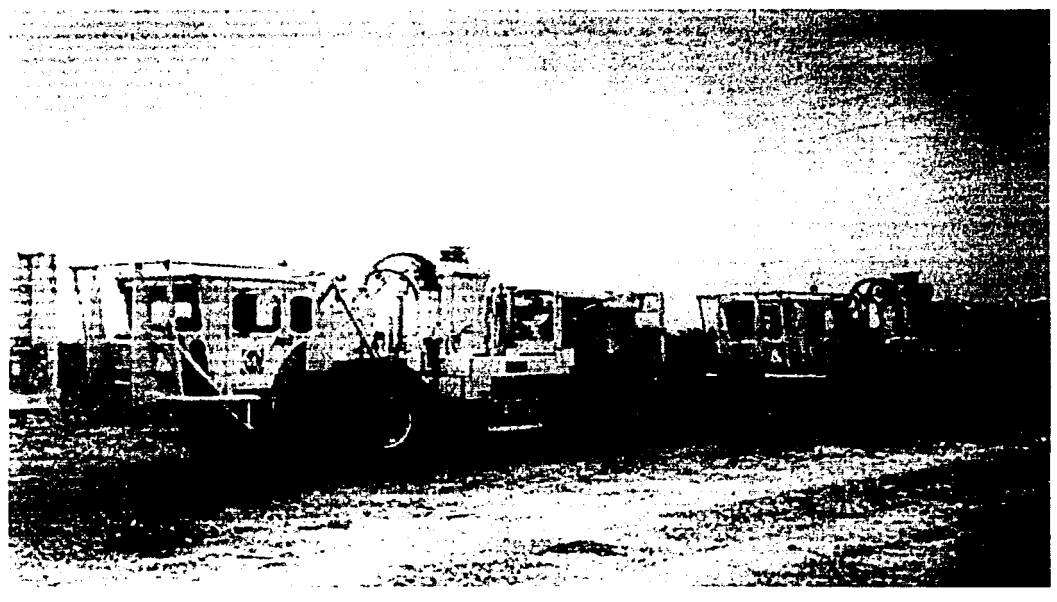

Figura 1: Vibros

Placa:

Con una superficie de *2* a 3m2 y un peso de aproximadamente 1 a *2* toneladas. la placa debe ser lo más rígida posible para evitar deformación. Ver Figura 1.1.1

Fuerza pico del equipo (Peak force), es la fuerza máxima aplicada al suelo es igual a la superficie activa del pistón x Presión diferencial dentro de la masa

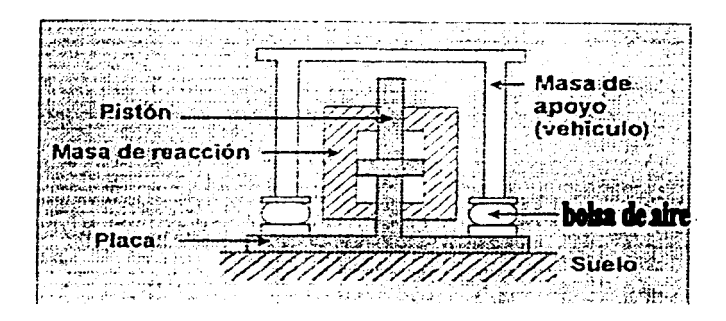

Figura 2 Sistema hidráulico de masa vibrante.

Fuerza que recibe el suelo (Ground force), es una estimación de la fuerza real aplicada al sucio, se calcula a partir de:

-las masas de la placa y la masa de reacción.

-un acclcrómetro situado en la placa.

-otro acelerómetro situado en la masa de reacción

El peso del vehículo se utiliza como fuerza de reacción para apoyo de la placa, y evitar que la placa se despegue.

La bolsa de aire (Air-bag), cuva frecuencia natural es inferior a la frecuencia más baja de la señal piloto, impide la transmisión de las vibraciones hacia el vehículo

La "masa de reacción" , es un bloque de metal cuyo pesa es superior al peso de la placa (2 a 3 toneladas)

Los sistemas actuales permiten vibrar en un campo de frecuencias que va de 5 Hz hasta aproximadamente *250* Hz, a esto se le conoce con el nombre de Frecuencias de vibraciones

El módulo electrónico consiste de un equipo unitario, independiente que propicia la recepción por radio de una orden de mando de vibración procedente del laboratorio, por medio de la generación de una señal piloto que es enviada. y crea una señal de mando.

### **II.1.2 VIBRADORES MULTIPLES**

Cada vibrador genera su propia señal de barrido (sweep)

La sincronización de la puesta en marcha de los vibradores (To) es enviada por radio desde el sismógrafo.

En este método. una puesta en marcha y en fase correcta de los vibradores supone una activación simultánea de todos los vibradores y una identidad de los barridos entre sí, del grupo de vibradores.

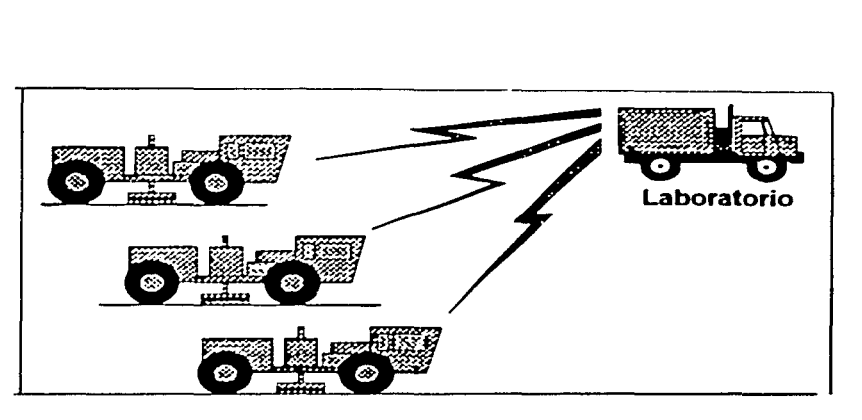

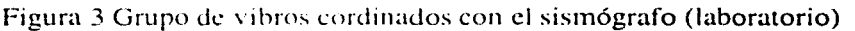

## 11.1.3 DISPOSICIÓN DE LAS ESTACIONES VIBRADAS

La disposición de las estaciones vibradas debe permitir un trabajo continuo, las bases pueden estar juntas o ser conectadas dependiendo las condiciones del terreno.

Se debe prohibir el traslape entre bases sucesivas puesto que esto implica retrocesos de los vibradores en el terreno. lo cual es muy perjudicial para el rendimiento. Ver figura 4

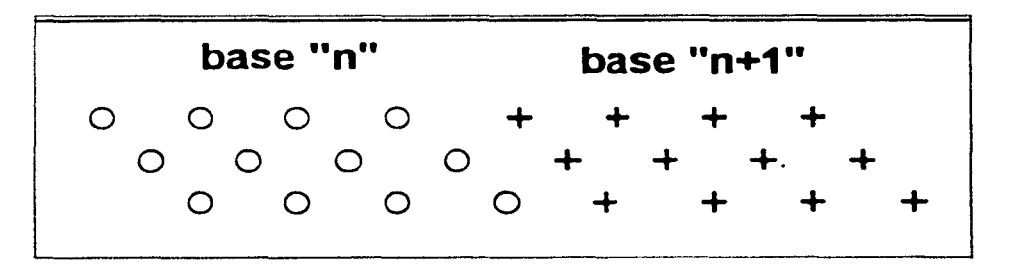

Figura 4 Disposición de estaciones.

El sismógrafo envía una señal de radio, la cual al ser recibida por los vibros, cada uno genera en sincronía el barrido.

El vibrador emite una \'ibración durante un cierto tiempo T. La señal recibida por cada traza. tiene Ja misma longitud que Ja señal emitida + el tiempo de  $investigación (T +1)$ .

Los vibros se disponen en una forma lineal espaciados una cierta distancia constante, Jos vibros en esta posición emiten el barrido en sincronía, al terminar de emitirlo avanzan todos una misma distancia x,. bajando la plancha y generando un nuevo barrido y así sucesivamente hasta terminar de emitir el número tola) de barridos del arreglo. Al terminar los patrones de vibración se disefian de tal forma que las unidades quedan en posicicín para iniciar a emitir los barridos para el siguiente punto vibrado (PV).

Esta señal, procedente de cada traza, se correlaciona y después se graba o se registra. En el caso de que se emitan varias vibraciones en el mismo punto vibrado, cada adquisición suplementaria de señal es correlacionada y después sumada a aquella que está en la memoria, constituyendo una suma parcial. esto mejora la relación señal ruido ( $S/R$ ). Al final de la última adquisición del punto vibrado. la suma final de cada traza es registrada en la cinta magnética. constituyendo un registro anülogo a un registro convencional.

La utilización de vibradores presenta ventajas pero también algunos inconvenientes.

#### VENTAJAS

Mayor flexibilidad de empico. los parámetros de exploración pueden ser modificados rápidamente.

Precio de costo inferior en el orden de cobertura elevada.

Posibilidad de trabajar en las zonas habitadas.

#### INCONVENIENTES

Necesidad de un acceso a lo largo del perfil lo más continuo posible. ivlagnitud relativamente baja de la energía utilizada. lo que hace necesario tener mucho cuidado con la implantación del dispositivo de adquisición.

### **11.1.4 PRINCIPIOS DE LA VIBROSÍSMICA**

El barrido o señal piloto generada por los vibros es una onda sinusoide de frecuencia modulada y amplitud constante. cuya frecuencia instantánea varia linealmente en el tiempo.

L.

La función de autocorrelación cumple con ciertas características, por las cuales fue seleccionada entre otros tipos de funciones de ondas continuas. siendo las principales características:

El lóbulo central de su función de autocorrelación, teóricamente representa la amplitud y agudeza de la señal.

Es una señal en la que se puede tener fácil control en su amplitud y en su cambio de frecuencia instantünea. a tra\'és de todo su ancho ele banda. La función que posee todas las características de la función de autocorrelación, es la ondicula de Klauder y es la que juega el mismo papel tan importante como la ondicula de Ricker en la aplicación de fuentes impulsivas. Debido a la gran importancia que tiene la ondicula de Klauder en vibro, deben ser consideradas las siguientes características de la ondicula, en la selección de parámetros del barrido.

Definición: la definición representa la relación entre las amplitudes del lóbulo central  $A_0$  y lóbulos laterales  $A_1$  siendo expresado

$$
D = A_0 / A_1
$$

Representando una medida de la relación entre las frecuencias más altas y más bajas del ancho de banda del barrido. El valor de la definición aumenta al aumentar el ancho de banda.

Ancho: el ancho de la ondicula de Klauder esta representado por el valor absoluto del intervalo de tiempo, entre los primeros lóbulos laterales

Utilizando vibros se reemplaza la fuente convencional, que se supone puntual en el tiempo y el espacio, por una señal de una cierta duración T. Se escoge de modo que su función de autocorrelación presente un solo pico central bien acentuado con el menor número de picos secundarios posible. Esta señal es una simusoide (ondícula de Klauder) cuya frecuencia y amplitud varían en el tiempo según una ley establecida previamente (señal "piloto'! o "barrido") ver Figura 5

15

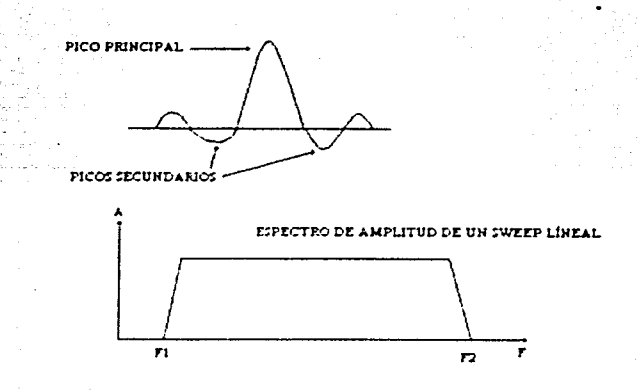

Figura 5 Ondícula de Klaudcr.

Un vibro envía al sucio una sefial larga y controlada. es una ventaja que tienen con respecto a la dinamita. porque el vibro sí puede generar señal sísmica cerca de poblados sin provocar ningún dafio a las construcciones ya que su amplitud de la señal vibrosísmica es pequeña, pero es larga, lo que permite diluir en el tiempo una energía importante.

Esta scfial controlada y emitida por el vibrador se conoce como:

sweep vibrosísmico (barrido vibrosísmico).

La longitud del barrido es del orden de 20 segundos. La figura que se muestra a continuación es un barrido ascendente, un "sweep up". Pasa progresivamente de las frecuencias bajas a las frecuencias altas (Figura 6).

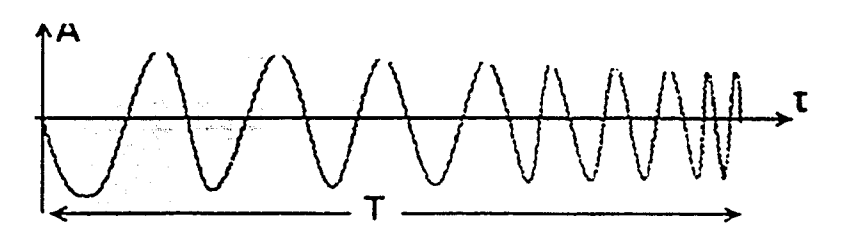

Figura 6 Barrido ascendente.

Cada reflector en Ja tierra transmite a los gcófonos el barrido completo. Pero estos reflectores están espaciados mucho menos que 20 segundos por lo que los barridos transmitidos se traslapan.

Se puede decir que el barrido está convolucionando con la respuesta impulsiva de Ja tierra y lo que recibe el geófono es por lo tanto la suma de todos estos barridos desfasados.

En la Figura 7 se muestra un ejemplo de correlación del barrido con Jos coeficientes de rellcxi6n de la tierra.

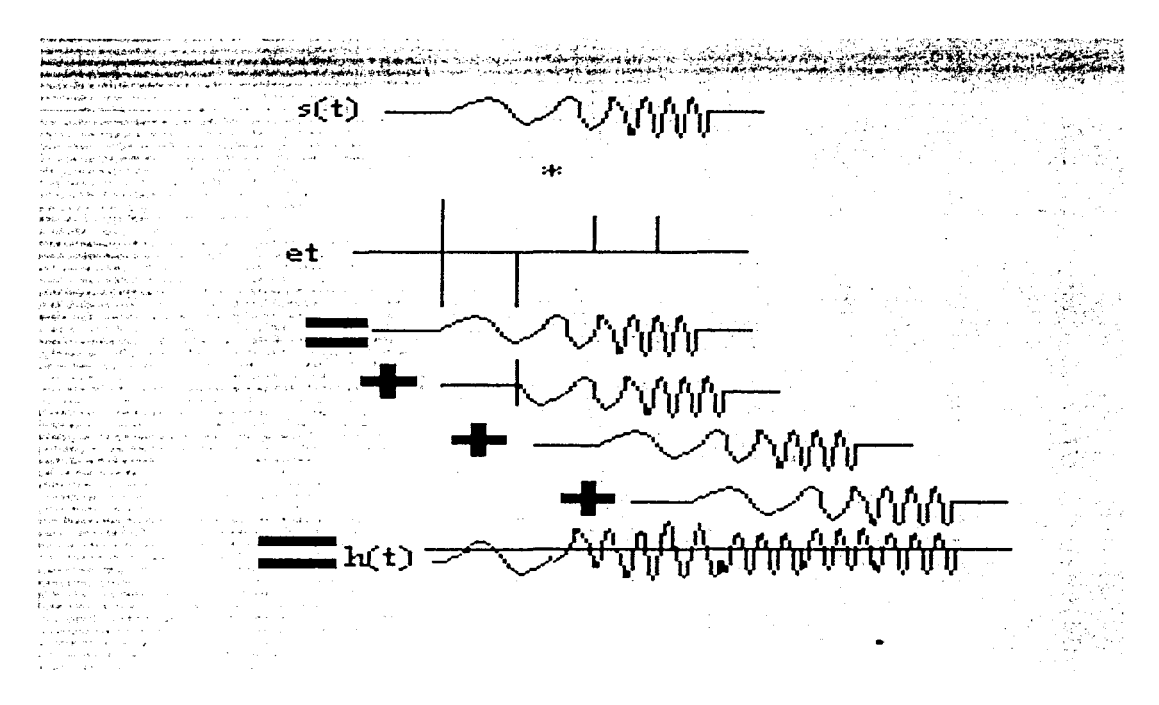

Figura 7 Modelo convolucional del barrido.

El modelo convolucional de la figura anterior podemos expresarlo como:

#### $h(t) = e^{-t} S(t)$  ---------- (1)

Es fácil imaginar que los reflectores no serían muy visibles en dicha sección sísmica. Para interpretar esta traza se deben diminar los efectos dehidos a la longitud del barrido. En realidad esto equivale a comprimir este barrido de 20 segundos para convertirlo en una señal muy corta. En teoría seria una delta de Dirac. pero en la prüctica es un impulso muy corto. de 20 ms por ejemplo.

Como sabemos la autocorrelación de un barrido se escribe como:

$$
\Phi_{ss}(t) = S(t) * S(-t) \cdots (2)
$$

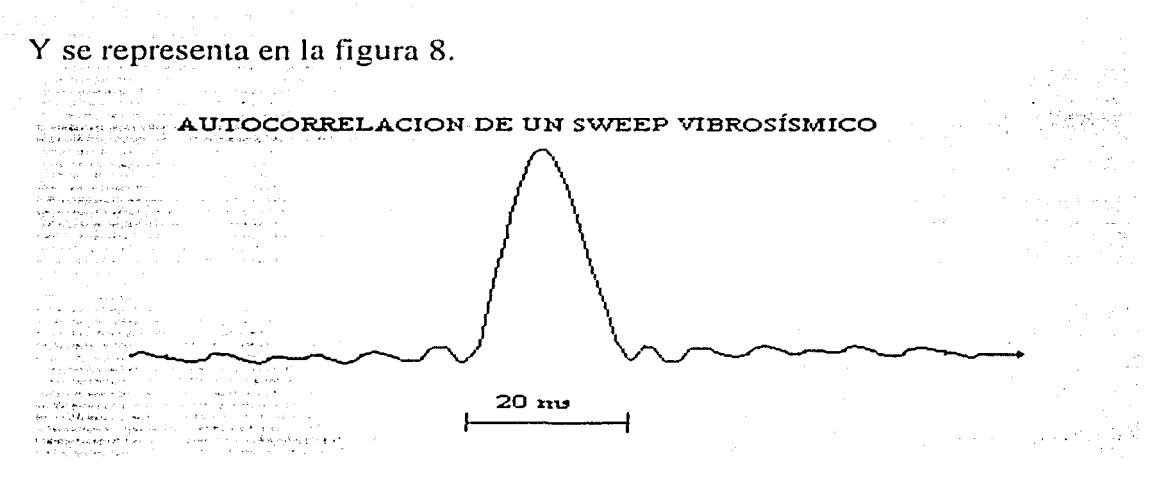

Figura 8 Autocorrelación de un barrido vibrosísmico

como se observa en la figura tenemos un pico cuando las dos señales están bien superpuestas. pero en cualquier otro caso las amplitudes son insignificantes. Ahora si convolucionamos la autocorrelación de este barrido con la respuesta impulsiva de la tierra (Figura 9).

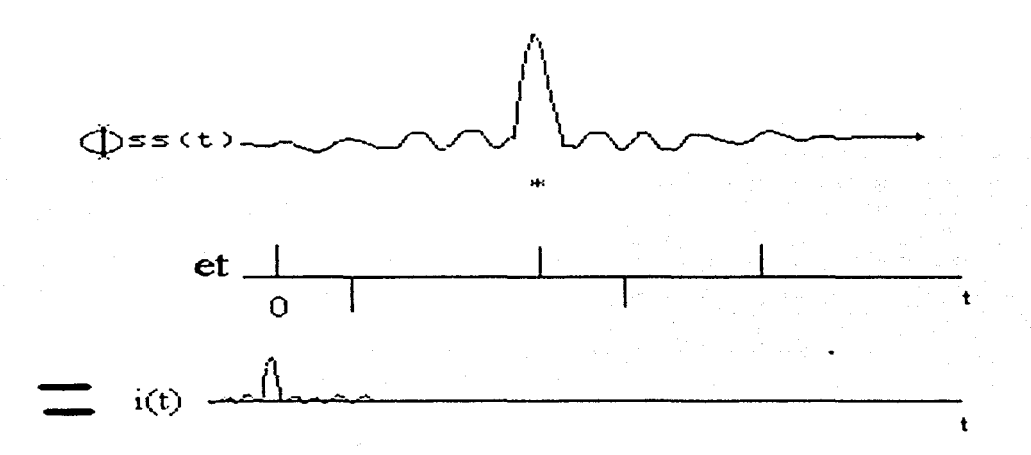

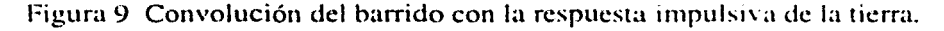

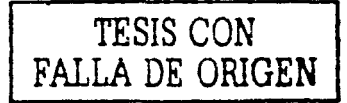

Observamos que a cada coeficiente de reflexión le corresponde un impulso bien definido en el tiempo.

Por lo tanto la traza sísmica deseada i *(1)* se obtiene convolucionando la respuesta impulsiva de la tierra et por la autocorrelación del sweep  $\Phi$ ss  $\alpha$  que la podemos expresar de la siguiente manera:

$$
i(t) = e_1 * \Phi_{ss(t)} \quad \dots \quad (3)
$$

Si podemos transformar  $h(t)$  la traza registrada (ver figura 7) en  $i(t)$ , las reflexiones volverán a ser visibles en la traza.

Entonces efectuamos la correlación cruzada C(1) de la traza registrada *h* (1) por el sweep *s (t)*, lo que se puede expresar de la siguiente manera:

$$
C(t) = h(t) * S(-t) \qquad \qquad (4)
$$

De la Figura 2.3.3 observamos que la traza registrada  $h(t)$  se obtiene convolucionando la respuesta impulsiva de la tierra  $e_t$  por el sweep  $s(t)$ quedando como:

$$
h(t) = e_t * S(t) \qquad \qquad (5)
$$

si en (4) sustituimos (5) tendríamos:

$$
C(t) = \mathcal{C}t * S(t) * S(-t) \qquad \qquad (6)
$$

Ahora si (2) Ja sustituimos en (6) quedaría:

$$
C(t) = e_t * \Phi_{ss}(t) \qquad \qquad \dots \qquad (7)
$$

Sí igualamos (4) con (7) obtenemos:

$$
h(t) * S(-t) = e_1 * \Phi_{ss}(t) \quad \dots \quad (8)
$$

Como podemos observar de la ecuación (8) si se correlaciona Ja traza registrada con el barrido  $s(t)$ , se obtiene el mismo resultado que correlacionando la respuesta impulsiva de la tierra  $e<sub>t</sub>$  por la autocorrelación del barrido . Esta es la razón por la cual en el tratamiento vibrosísmico se correlaciona la traza registrada por el barrido que equivale a transmitir la autocorrclación del barrido al suelo y registrar Ja respuesta

Por lo que podemos concluir que la correlación de la traza sísmica registrada por el barrido permite obtener sucesos reflejados visibles en la traza. El barrido enviado a la tierra se reduce en efecto a unu señal corta después de la autocorrelación.

#### II.1.5 CARACTERÍSTICAS DE UNA SEÑAL DE BARRIDO (S\VEEP)

Como en todo trabajo sismolúgico independientemente de la fuente de energía a utilizar, se realizan trabajos previos de prueba en un área nueva para seleccionar los parámetros óptimos de observación. En el sistema vibroseis. basándose en las pruebas de campo, se seleccionan algunos parámetros como el ancho de banda, longitud del barrido y tipo de barrido, tomándose en consideración la función de autocorrelación del barrido a seleccionar, desde el punto de vista de los objetivos geológicos del estudio Un barrido se caracteriza por:

Su ancho de banda de frecuencias exploradas o "rango", que es la diferencia entre la frecuencia máxima y la frecuencia mínima explorada. El ancho de banda es seleccionadu de acuerdo a los objetivos del estudio. ya que este parámetro puede variar para una nusma úrea de acuerdo al tipo de características estructurales o estratigráficas las cuales se van a delinear.

Esta selección determina las características de transmisión sísmica de la tierra, así como las características del ruido del :írea. el ancho de banda del barrido para objetivos someros esta generalmente dentro del rango de 12-128 Hz y para objetivos profundos de 6-48 Hz.

Debido a que la respuesta a señales de baja frecuencia no es esencialmente lineal, causada en parte por ciertas distorsiones mecánicas del barrido y en parte a la razón de cambio de la frecuencia instantánea. Esto contribuye a crear distorsiones indeseables en la función de autocorrelación del barrido. Un tipo de estas distorsiones indeseables, son las ondulaciones secundarias de gran amplitud llamadas segundas componentes armónicas. pertenecientes al extremo de bajas frecuencias del barrido. Cuya aparición con relación al tiempo cero de la ondicula. dependcrü si el barrido es ascendente (señal generada de baja a alta frecuencia), o descendente (señal generada de alta a baja frecuencia).

Por tal razón se debe tener cuidado al diseñar un barrido que haga que esas segundas armúnicas. queden fuera del tiempo de interés. Teóricamente esto se puede realizar. emitiendo barridos ascendentes. en los cuales la segunda armónica antecedcr:í al lóbulo central de la ondicula. apareciendo antes de iniciarse el registro. Sin embargo los circuitos generadores del barrido, no operan tan rápido y fácilmente en barridos ascendentes , por lo que en muchos de los casos se prefiere emitir barridos descendentes. para los cuales la segunda armónica aparece posterior al tiempo cero de la ondícula, llegando a que la forma más efectiva para este caso . se incrementa lo suficiente la longitud del tiempo del barrido, para que la segunda armónica aparezca después del tiempo de los últimos reflejos de interés.

En general se puede decir que la selccciún de la longitud del barrido se realiza tomando en consideración:

- Incrementar la energía del barrido emitido.  $\overline{\phantom{a}}$
- Evitar segundas armónicas cuando se emiten barridos descendentes.
- Que la razún de cambio de frecuencias instantáneas. no contribuya a la creación de segundas armónicas en la ondícula y ayude a que el sistema electromecánico del vibro no se dañe o force, evitando con esto distorsiones en la señal entregada al terreno.

Pruebas de campo han demostrado que la ley lineal de superposición, se cumple en una forma muy aproximada. Esto sucede en el caso de N vibros operando en sincronía dentro de un ;írea no muy grande. de forma que las características de transmisú)n. no difieran sustancialmente por cambios geológicos laterales, principalmente superficiales. Así al operar N vibradores, todos emitiendo el mismo barrido en sincronía, comandados por la señal de radio enviada por el sismógrafo, producirá una señal que viaja verticalmente bajo el grupo, que tendrá *N* veces mayor energía que la señal de un solo vibro. Los sistemas actuales ofrecen leves de variación de frecuencia amplitud y fase ele exploraciones diversas tales como: lineal. exponencial. logarítmica o incluso pseudoaleatoria.

Su ley de variación en amplitud, permite dosificar la energía en ciertas bandas de frecuencias, o bien su fase, en el momento de la puesta en marcha (positiva o negativa), ésta es la polaridad de la sefial al comienzo de la exploración en el barrido, por ejemplo un barrido de variación de frecuencia lineal con exploración ascendente "sweep up", ver figura 10.

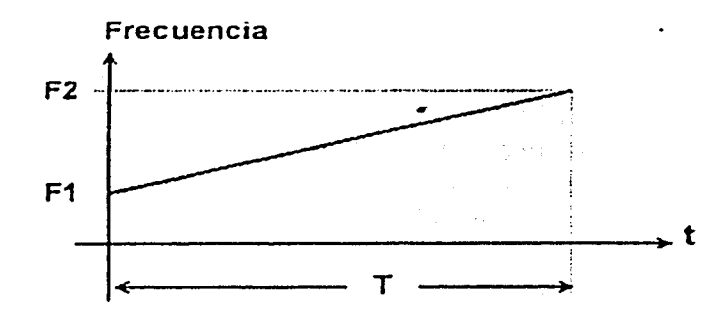

Figura 10 Variación de la frecuencia lineal ascendente.

Un parámetro suplementario, el "taper", es una ponderación de amplitud del barrido al comienzo y al final de la exploración. Este "taper" permite evitar el sobresalto de energía transmitida a Ja placa en el momento del inicio y del final de la exploración (efecto Gibbs). Su ley de variación y su duración se pueden ajustar

#### **11.2 RECEPTORES**

Los detectores más empleados miden la componente vertical de la velocidad de la partícula (la magnitud de la \'clocidad de la partícula es dd orden de unos cuantos cm/s ). Un detector horizontal mide la componente horizontal, un hidrófono mide la variación de presión, un acelerometro mide la aceleraciún de la partícula.

Los detectores utilizados en exploración terrestre son conocidos como geófonos . sismodetectores o simplemente sismos.

Un geófono electromagnético consta de: un imán cilíndrico, dos piezas polares en sus superficies planas que cierran el campo magnético sobre sí mismo, una bobina que rodea el imán.

un resorte a ambos lados de esta bobina. que la mantiene suspendida

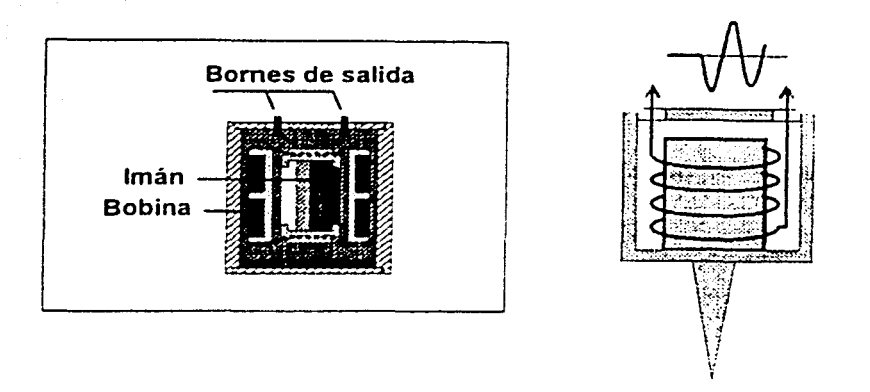

Figura 11 Componentes de un geófono

El geófono, utilizado en sísmica terrestre. transforma Ja energía mecánica de las ondas acústicas en una señal eléctrica.

Es probablemente uno de los aparatos que más se maltratan en el terreno Está destinado a ser colocado v extraído miles de veces. a ser sumergido. a pasar bajo las ruedas de los vehículos, etc. Si no puede soportar sin ser dañado este uso rudo. se le considera como no fiable.

La función del geófono es la de generar con la más alta fidelidad un voltaje eléctrico. anúlogo a la componente \·enical o cualquier otro parámetro de medición del movimiento del terreno. Si se cumple lo anterior las distorsiones instrumentales posteriores (ruido instrumental) que pueda ser inducido por el sistema de grabación son poco significativas. Por lo que siendo el geófono el elemento del sistema instrumental se debe de tener cuidado en el momento de su selección. Con ello se busca que las características de fabricación ayuden a la medición del carácter de los eventos sísmicos, con el grado de fidelidad deseado.

El geófono proporciona una tensión eléctrica que depende de los movimientos del suelo en el cual cstü colocado (Figura 11)

El geófono más usado es el de bobina móvil , consiste básicamente de un imán permanente (imán estático) y una bobina móvil, cualquier movimiento de la bobina en el campo magnético creado por el imán permanente. genera un voltaje de las terminales de la bobina, el cual es proporcional a la velocidad de la bobina con respecto al imán. La bobina esta suspendida por resortes y su movimiento es restringido a algunas de las componentes del movimiento del

terreno. Siendo posible detectar desplazamientos del terreno del orden de  $10^{-8}$ cm.

Los principales parámetros del geófono que le permiten obtener el grado de fidelidad deseado son: la frecuencia natural, sensibilidad y amortiguamiento.

Como todo sistema oscilatorio. la bobina y los resortes que la suspenden poseen una frecuencia natural de resonancia. por medio de la selección de las masas de la bobina e imán : forma de la hobina. tipo de alambre usado en las espiras de la bobina y características de los resortes que soportan la bobina se obtienen diferentes formas de resonancia. Es usual que los geófonos utilizados en reflexión poseen una frecuencia natural de 4-8 Hz.

Una regla usada comúnmente en la selección de la frecuencia natural del geófono es que dicha frecuencia sea menor que la cuarta parte de la frecuencia más baja de los reflejos de interés. Los geófonos con frecuencia natural baja poseen usualmente alta sensibilidad.

El voltaje de salida es directamente proporcional a la fuerza del campo magnético creado por el imán permanente. al número de espiras de la bobina y a la velocidad relativa entre el magneto y la bobina.

Por tanto la respuesta del geófono a una señal armónica depende de la relación entre la frecuencia natural del geófono, la frecuencia de la señal y el grado de amortiguamiento.

Este geófono está aislado en un casquillo de plástico de protección, equipado con una punta metálica esta punta permite el mejor acoplamiento posible entre el geófono y el suelo. El acoplamiento aunque es una tarea fácil es de suma importancia que se realice de una forma adecuada. de lo contrario se obtendrían trazas ruidosas e inclusi\'L' trazas muertas. ver tigura 12.

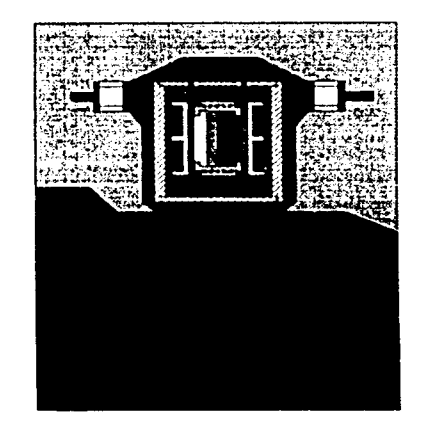

Figura 12 Acoplamiento de un geófono y el terreno.

# 11.3 SEÑAL SÍSMICA Y RUIDO

La señal es, por definición, lo que nos interesa en el registro sísmico, puede ser la señal emitida (por la fuente) o la señal que se está propagando en el terreno (convolución de la ondícula por la serie de los coeficientes de reflexión).

La señal emitida de un vibro, como ya se mencionó anteriormente es una señal oscilatoria emitida al subsuelo. pero al realizar la correlación del barrido original con cada una de las trazas de campo se obtiene una señal muy parecida a un impulso , es decir una señal de duración casi nula o muy corta ver Figura 13

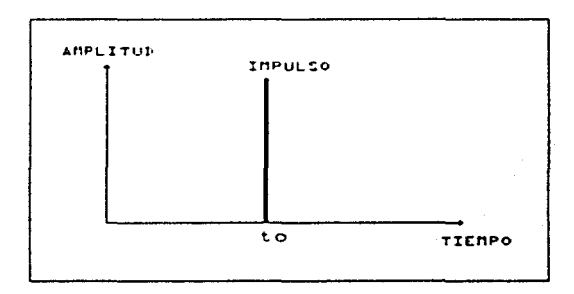

Figura 13 Impulso.

Como sabemos un Impulso consta de una suma de señales sinusoidales, llamadas "armónicos", en fase en el tiempo  $t<sub>0</sub>$  y de frecuencias que varían de cero a infinito.

El espectro de frecuencia de un impulso está representado en la Figura 14.

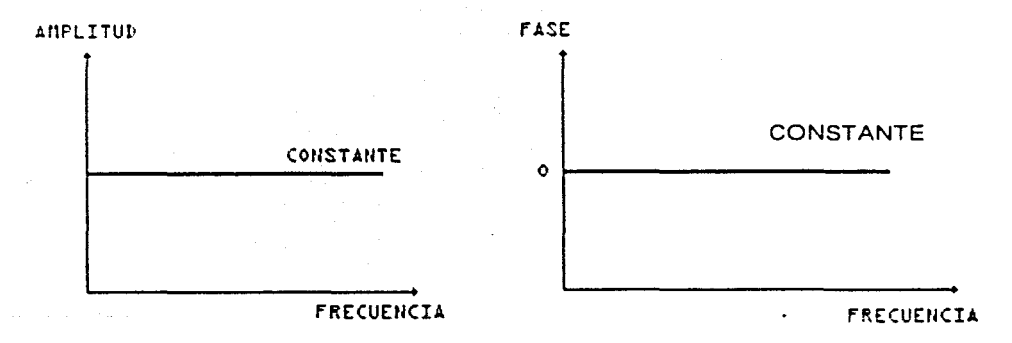

Figura 14 Espectros de un impulso en frecuencia y en fase respectivamente.

25

Se observa que todas las frecuencias están presentes con la misma amplitud. la cual es función de la energía del impulso. En realidad la fuente no emite todas las frecuencias. de lo que se desprende es que la señal no tiene una duración nula. dicho de otra manera. la señal emitida no es un impulso por lo que sólo tiene un rango de frecuencias.

Lo que detectan los geófonos ya no tiene la forma de un impulso. En efecto, la señal emitida y reflejada en los puntos de reflexión ha sido sometida al efecto de filtración de los terrenos y se ha transformado en una señal transitoria.

El espectro de amplitud es modificado puesto que los distíntos armónicos son absorbidos de manera distinta por cada una de las capas geológicas atravesadas.

El espectro de fase también puede ser modificado puesto que la velocidad en los terrenos puede ser función de la frecuencia. y los armónicos emitidos en fase, son recibidos por lo tanto desfasados.

Observaciones importantes que siempre se deben de tener presente son:

a) Los coeficientes de rctlexión son proporcionales a la amplitud de la señal reflejada.

b) En un medio homogéneo elástico e isótropo la amplitud de la señal retlejada es inversamente proporcional al tiempo.

#### RUIDO

Al hablar de señal necesariamente tenemos que hablar de ruido por tanto, se llama ruido a todo aquello que no es deseable y siempre acompaña a la señal, todo lo que difiere de la información que se busca y, por consiguiente, todo lo que molesta. perturba. anula u oculta esta información

Existen diferentes tipos de ruido en la señal sísmica, estos se clasifican principalmente por su origen. los cuales mencionaremos a continuación.

**│** 

Los primeros en mencionar son los ruidos naturales, que son todos los movimientos del suelo o induciones eléctricas en el equipo independientemente de la fuente sísmica por ejemplo: microsismos, trenes, vehículos. pasos (hombres. animales). máquinas. viento, lluvia, granizo, etc.

Otro grupo serian los ruidos instrumentales, estos son ruidos debidos a los componentes electrónicos de los amplificadores, siempre presentes, incluso si los geófonos no están conectados.

Los ruidos sísmicos. sería otra categoría, los cuales se pueden definir como todas las señales que provienen de la emisión de la energía producida por la fuente y que no nos interesan. son ruidos organizados que llegan en general, radial o transversalmente (refracción. ground roll, reflexiones múltiples, reflexiones laterales. ecos en los obstüculos en sísmica marina (plataforma petrolera) etc.

Por último tenemos a los ruidos de medida, se trata de ruidos asociados a los errores y que afectan a las mediciones en la adquisición como por ejemplo:

Errores en las posiciones de las fuentes y de los receptores. Acoplamiento incorrecto de los gcófonos. Error de sensibilidad de los geófonos.

Se utilizan di\'crsos procedimientos en la fase de registro o del tratamiento para suprimir o atenuar estos ruidos una vez que se han reconocido, tales como: la multiplicación por cero o "mute". apilamiento, filtración espacial, filtración temporal.

**∶** l
Para evitar el problema de doblamiento (aliasing), basta tener como mínimo 2 muestreos por período. En sísmica los muestreos temporales normalmente son de 2 y 4 ms lo que da frecuencias de 250 y 125 Hz respectivamente.

### III.3 NÚMERO DE ONDA Y MUESTREO ESPACIAL

De la misma forma se tiene que calcular el muestreo espacial, es decir el intervalo entre receptores y fuentes, con la siguiente expresión:

 $\Delta x = 1/2Kmax$  --------- ( 3 )

*donde*  $K = I/\lambda$ 

donde *l.* es la longitud de onda y K es el número de onda *6* frecuencia espacial

La frecuencia de Nyquist espacial es:

 $Kn = 1/2\Delta x$  ------------- (4)

Para un determinado muestreo x, tenemos una Fmax sin aliasing.

*Fmax* = *\l/2L1x* -----------( 5 )

Y con pendiente  $Fmax = V/2dxsen\Theta$  -----(6)

Observando lo anterior nos damos cuenta que muestreando a intervalos de tiempo más pequeños podemos manejar frecuencias más altas, pero existe un detalle y cs. que al haber frecuencias mas altas la longitud de onda disminuye . por lo tanto el muestreo espacial tendría que ser mayor (distancia entre receptores más pequeña), obviamente esto implica un aumento en el costo de adquisición de manera considerable. por lo que siempre se busca obtener la información mínima necesaria sacrificando un poco la resolución vertical, a menos que se necesiten definir capas delgadas

#### NOTA:

Por otra parte se debe ver la manera de atenuar lo más que se pueda el ruido en la adquisición, ya que los rnidos ambientales en sísmica 30 son muy comunes debido al tamaño del dispositivo, el diseño puede contribuir en la atenuación de ruido utilizando arreglos de receptores los cuales no se tratarán en este trabajo.

#### III.4 DIMENSIÓN DEL BIN

Otro panímetro importante es el tamaño del bin definido éste como el área rectangular que constituye la unidad básica de la cuadrícula en el subsuelo, que cubre todo el prospecto 3D. su calculo es importante para poder satisfac'er los requisitos de resolución vertical y lateral.

Las dimensiones del bin definen el muestreo espacial de la información sísmica y esta definido por:

$$
e = V/4Fsen\Theta
$$
 (7)

Donde

*e* =dimensión lateral del bin (normalmente el bines cuadrado)

 $V =$  velocidad media del suelo

 $F =$  frecuencia máxima dentro de la banda de la señal a preservar

 $\Theta$  = echado del objetivo, en caso de objetivo sin echado se toma un valor de 15º para tomar en cuenta las posibles difracciones.

#### **III.5 APILAMIENTO 3D**

El apilamiento es Ja suma de trazas con un mismo valor en tiempo y que pertenecen a un mismo CDP. para dar como resultado una sola traza. El apilamiento es un parámetro importante, pero  $\lambda$ como elegir el apilamiento 30?

El apilamiento  $3D = V_2$  apilamiento 2D, usualmente aceptado.

El apilamiento  $3D =$ apilamiento inline X apilamiento crossline

Apilamiento in-line :  $p = C/2LX$  ----------- (8)

Apilamiento cross-line:  $q = V L/2$  ------------- (9)

Por tanto el apilamiento 3D es:  $P = pq/A = CV/4AX$  ----- (10)

Donde  $P =$  apilamiento 3D

 $C =$  total de canales activos por dispositivo

l

 $L =$  total de líneas receptoras activas

 $X =$  número de canales que existen en el intervalo de dos líneas fuentes

 $V =$  número de salvos a grabar con mismo dispositivo

*A* = intervalo de desplazamiento entre swath (indicado en número de líneas receptoras y por lo regular A es igual a uno).

Con el apilado. la dimensión del bin y el número de canales por dispositivo podemos obtener el número de puntos fuente por km2 con la siguiente expresión:

 $N_k = 10^6$  P/Nc  $e_x$   $e_y$  ··············· (11)

Donde  $P =$  Apilamiento total

*Ne=* Número de canales por dispositivo

 $e_1$   $e_2$  = Dimensión del bin

#### III.6 OFFSET Y AZIMUT

La sísmica 2D se caracteriza por una distribución homogénea del offset y del azimut, cada CDP (Common Depth Point) presenta el mismo offset y el mismo azimut, a diferencia de la 2D la sísmica 3D se caracteriza por una distribución no homogénea del offset y del azimut. dentro de los bins.

En el disefio se consideran \·arios factores para determinar la longitud de los offsets. El offset m~íximo se determina dependiendo de la profundidad del nhjeti\'o . ademüs entre mayor sea el offset hay una mejor resolución de la velocidad, por otra parte entre mayor sea el offset mayor será la discriminación entre primarios y múltiples.

El offset mínimo es importante ya que con éste se obtiene una buena definición del objetivo más somero. Además define varios puntos para cada reflector con el fin de poder calcular las correcciones estáticas correctamente. El offset mínimo depende del tamaño del box (entendiéndose como box al área contenida entre dos líneas fuentes y dos líneas receptoras). Algunas técnicas de campo como (brick o ladrillo por ejemplo) ayudan a lograr una mejor distrihuciún de los offsets cercanos.

El mínimo offset corresponde a la trayectoria más corta entre fuente y receptores dentro del bin. el \'alor es variable para los diferentes bins.

 $\overline{\phantom{a}}$ 

El máximo mínimo offset es la trayectoria de la fuente extrema del salvo y el receptor más lejano de la línea receptora más cercana del extremo opuesto del mismo salvo.

El máximo offset es la distancia de una fuente extrema del salvo al receptor más lejano. el offset máximo siempre es ligeramente más grande que Ja profundidad del objetivo (máximo 1.5 veces la profundidad del objetivo).

El salvo es el conjunto de puntos fuente entre dos líneas receptoras adyacentes de la malla. y se caracterizan por observarse con el mismo dispositivo.

La distribución del azimut depende de varios factores, como son la longitud de las líneas receptoras y su espaciamiento. el número de líneas activas y la posición de las fuentes.

Una distribución radial amplia de azimut mejora la solución de las correcciones estáticas residuales. se obtiene un mejor campo de velocidad para estimación de estas correcciones estáticas y existe un verdadero muestreo 3D. Una distribución angosta de azimut es mejor en caso de anisotropía azimutal , en caso de que los azimut estén en sentido del echado existirán más muestras en esta dirección sin aumentar el costo, por otra parte resulta más eficiente para optimizar la relación señal/ruido sin variaciones rápidas de velocidad para procesos de DMO (Dip Move Out).

#### III.7 MARGEN DE APILAMIENTO Y APERTURA DE MIGRACIÓN

En la región de interés en superficie es necesario agregar un margen de incremento de apilamiento. el cual se aumentará dependiendo el apilamiento que se quiera tener en los límites del objetivo.

La apertura de migración es el área que se aumenta en los contornos de la superficie del estudio que ya tiene incluido su margen de apilamiento. con el fin de obtener la informaciún de rayos que salen fuera del ürea debido a la inclinación y distancia del reflector.

Se puede calcular la apertura con el tiempo de registro según:

$$
T^2 = T\omega^2 + X^2 / v^2 \dots \dots \dots \dots (12)
$$

Donde  $T =$  tiempo de registro

 $X =$  apertura de migración

 $T_0$  = tiempo doble de la difracción

 $v = v_{rms}$ 

De una manera más práctica se puede calcular de Ja siguiente manera de acuerdo a Ja figura 1.

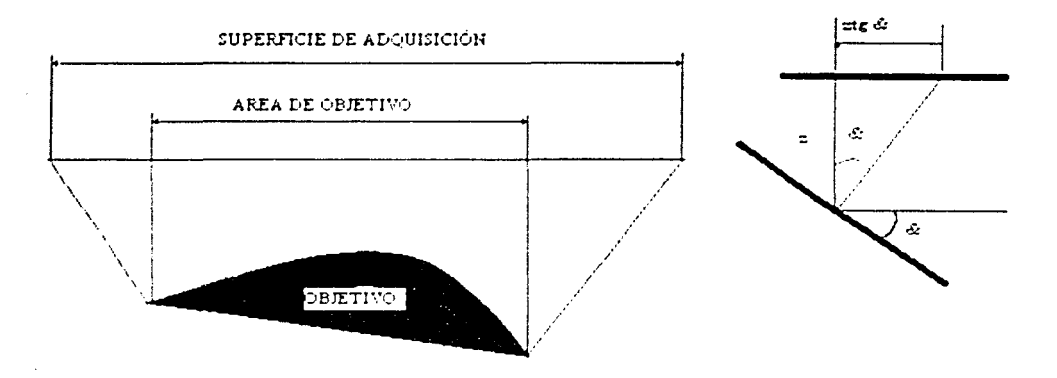

Figura 1 margen de apertura que se da en superficie, para obtener información de los rayos que quedan fuera del área debido al a inclinación del objetivo.

como se observa si sabemos la profundidad (z) del objetivo y su inclinación  $(\&)$  por trigonometría simple podemos calcular la apertura de migración de la siguiente manera.

De la figura de la derecha el sen $\&$  = apertura de migración/ hipotenusa  $-(-13)$ 

Entonces sabemos que  $\cos \theta = z / hipotenusa$  --------------(14)

Por otra parte sabemos que *ran* & = *sen&* I *cos&* --------( 15)

Sustituyendo (13) y (14) en (15) tenemos (16)

$$
Tan\& = (a/h)/(Z/h) = ah/hz = a/z
$$
 (16)

33

Despejando a siendo a la apertura de migración tenemos:

### Apertura de migración = a = *z Tan* & --------:--- ( 17 )

En caso de un objetivo sin echado se toma un valor de  $\& = 15^{\circ}$  para tener en cuenta las posibles difracciones.

### III.8 TAMAÑO DE UN ZIP Y NÚMERO DE ZIPS

Modo zip: es una forma de adquisición de un estudio 3D (zipper mode); donde la adquisición se hace en sentido crossline. La longitud y el número de zips esta en función del dispositivo registrado (número y longitud de las líneas) de la dimensión del polígono del estudio y del número de canales disponibles. El objetivo de este método es de disminuir sensiblemente el retendido de las líneas.

Después de conocer el polígono de adquisición. el número de canales por líneas activas y el número de canales disponibles, se podrá calcular el número de zips y/o la longitud de cada zip.

También se podría calcular el número óptimo de canales para un número de zips dado.

 $L = NX - (N-1) (S-P)$  -----------(18)

$$
X = I/N (L+(N-1) (S-P)) \ \cdots \ \cdots \ (19)
$$

Donde

 $L =$  Longitud máxima del estudio en número de trazas en la dirección de las líneas receptoras

*S* = Longitud del dispositivo de grabación por línea en número de trazas

 $P =$  Distancia entre líneas fuentes en número de trazas ( $P > 1$ )

 $X =$  Longitud de un zip en número de trazas

 $N =$ Número de zip

Para ilustrar la cxplicación dc zip y las fórmulas utilizadas se representa en la figura 2 un estudio dividido en 3 zips.

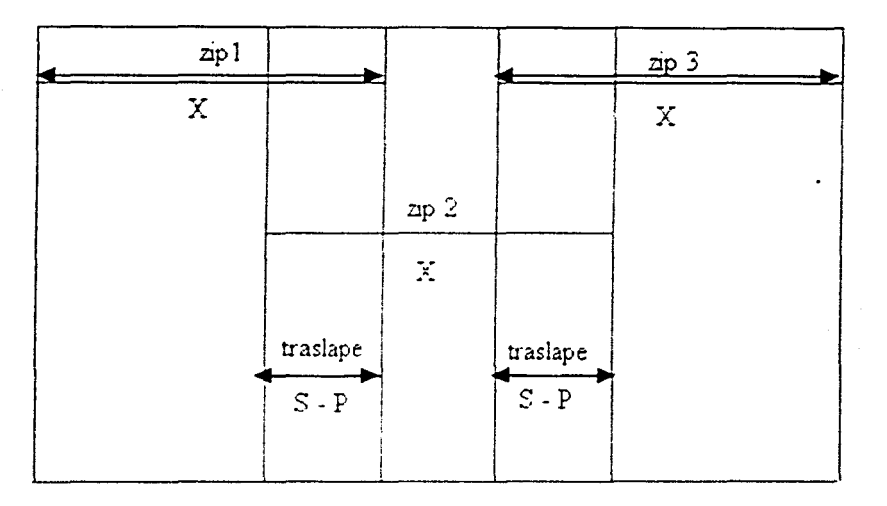

Figura 2 Area de un estudio sísmico 3D dividido en zips, donde se observa el traslape entre ellos

En la figura 3 se muestra la parte norte del estudio Cuitlahuac 3D dividido en zips. Si verificamos el traslape entre zips notamos que es igual a S-P, recordando que para este estudio  $S = 96$  (longitud del dispositivo dado por el número de trazas) y  $P = 8$  (distancia entre fuentes por número de trazas). entonces el resultado es igual a 88 veces la distancia entre trazas, como sabemos cada cuadro que se observa tiene 8 veces la distancia entre trazas, entonces se concluve que el empalme debe ser entre 11 cuadros lo cual se confirma observando la parte norte del estudio en la Figura 3.

35

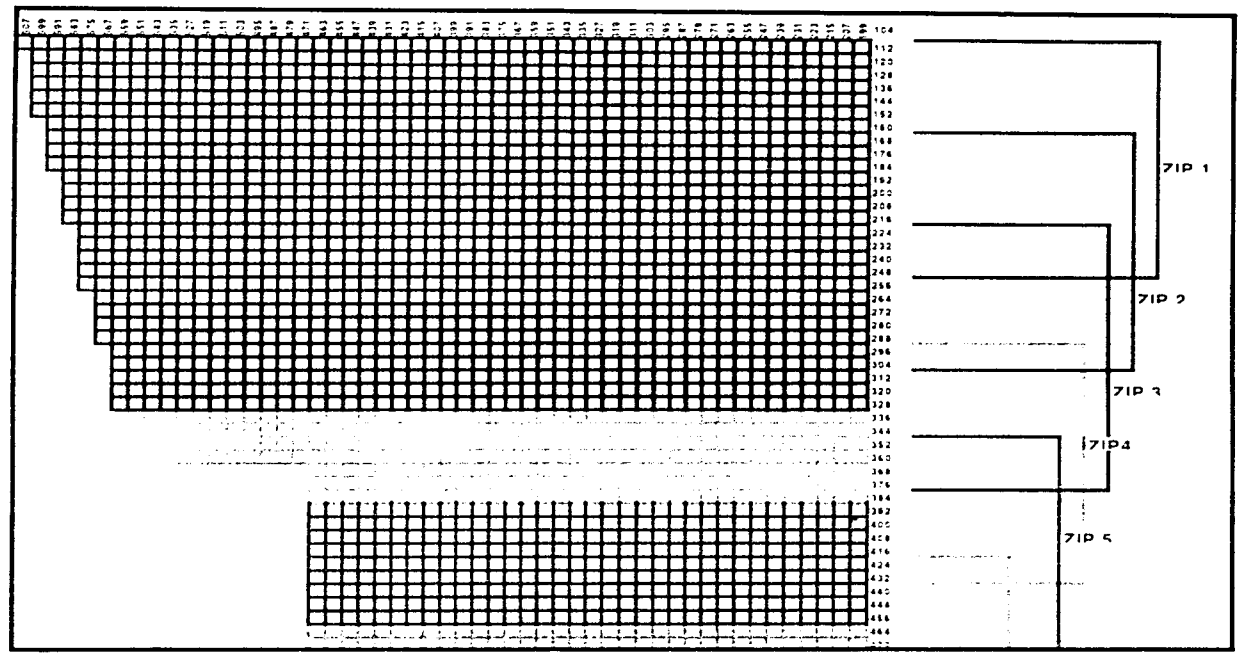

Figura 3. Parte norte del estudio Cuitlahuac 3D dividido en zips.

#### III.9 TIPO DE CUADRICULA TEORICA PARA 3D

Un factor muy importante en cualquier actividad en sísmica 3D y en el diseño no es la excepción, es la parte económica, es por eso que depende mucho del presupuesto con que se cuente para la determinación de la cuadrícula teórica, además de la capacidad de equipo. Existen algunos puntos importantes de tomar en cuenta para una mejor decisión, como sigue:

- ❖ En caso de tener una zona con poca pendiente y accesibilidad para el libre tránsito de vehículos resulta más económico utilizar vibros.
- Si se aumenta el número de canales de registro podemos disminuir la densidad de puntos de tiro (PTs).
- ❖ Líneas receptoras en la dirección más angosta del prospecto, permite la adquisición de tipo zipper.

•:• Una buena coordinación entre los diferentes departamentos, conlleva a buenos resultados.

A continuación se mencionaran algunos dispositivos teóricos y sus características mas importantes:

Dispositivo en ladrillo: Tiene buen control del offset mínimo.

# DISPOSITIVO EN LADRILLO **00000000000000 00000000000**  • • • • • • • • • • • • • • • • • • • • • • • • **00000000000000** 000 **o o o o** o o <sup>00</sup> • • • • • • • • • • • • • • • • • • • • • • • • **o o o o .o o o o o o o o o o** o o o o o *o* 00 00 <sup>o</sup> • • • • • • • • • • • • • • • • • • • • • • • • **0000000000** ºººº o **o o** *o* **o** 000 o o o • • • • • • • • • • • • • • • • • • • • • • • • **<sup>0000000000000000000000000</sup>** • FUENTE o RECEPTOR

Figura 4 Dispositivo en ladrillo

Dispositivo en zig-zag: muy utilizado en desierto con distribuciones comparadas con el ladrillo. vibradores,

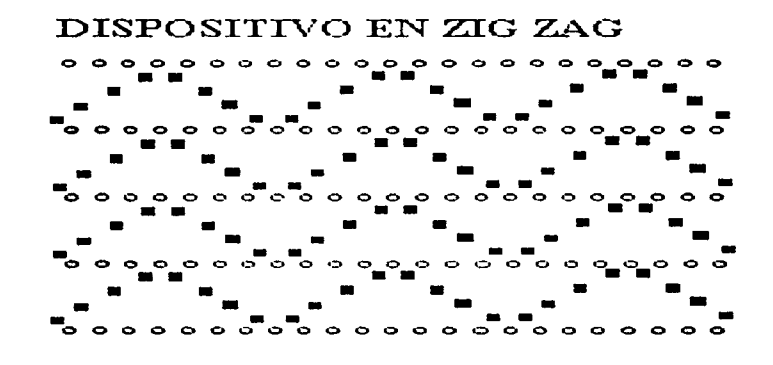

Figura 5 Dispositivo en zig-zag

37

Dispositivo con salvo diagonal: tiene buena distribución de los offset, pero una distribución más angosta de los azimuts.

DISPOSITIVO DIAGONAL

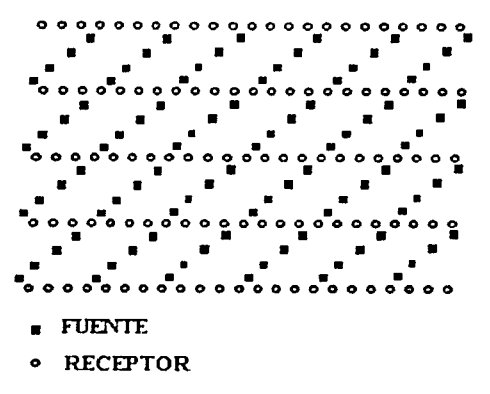

Figura 6 Dispositivo tipo diagonal

Dispositivo en botón: buena distribución de offset y azimut. requiere gran cantidad de canales así como de disparos.

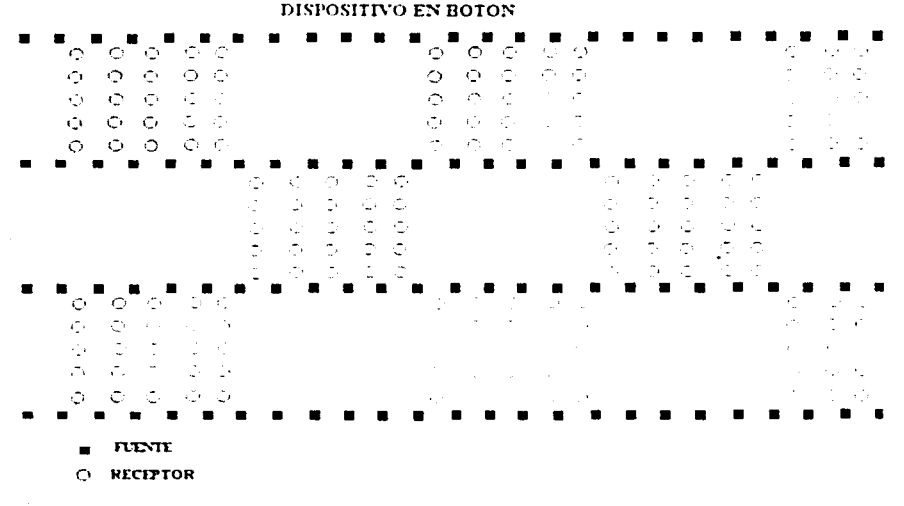

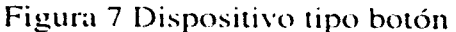

38

Dispositivo ortogonal: Es el más usado por lo simple del tendido. buena distribución de offset y azimut.

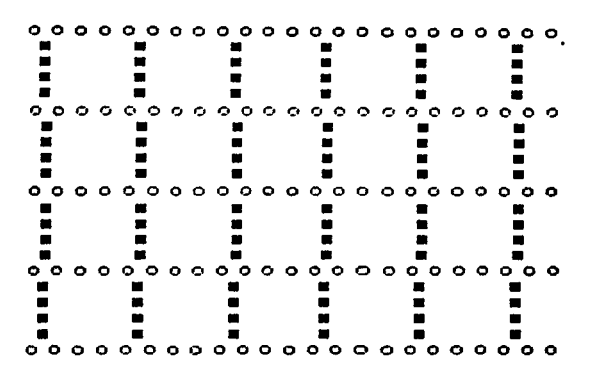

Figura 7 Dispositivo ortogonal (swath)

A pesar de un buen diseño siempre existen diversos problemas en la adquisición producidos por otros factores diferentes que se mencionarán en el siguiente capítulo. Debido a esto la cuadrícula real nunca es igual a la cuadricula teórica. Esto puede afectar gravemente a la información que se obtiene generando problemas como:

Pérdida de apilamiento. por lo que se provoca degradación en la relación señal/ruido.

Offsets mínimos ausentes. con lo que las correcciones estáticas de refracción pueden ser afectadas.

Offsets müximos ausentes. en caso de estudio de A YO (amplitud vs offset) no se tendrían buenos datos para procesar.

Distribución de los offscts no uniformes. afecta en el resultado de la aplicación del DMO.

#### **111.10** CÁLCULO DE PARÁMETROS UTILIZADOS ADQUISICIÓN DE CUITLAHUAC 3D. DATOS EN EL ESTUDIO PARA LA SÍSMICO

Como resultado del anülisis de toda la información recabada del área se decidió que las líneas receptoras tuvieran una dirección Norte-Sur. debido a que la estructura de interés tiene la misma dirección, lo que nos permite

 $\mathbf{I}$ 

obtener líneas sísmicas en la dirección de la estructura (inlines) y líneas transversales a esta (crosslines).

Para obtener el ancho de banda del barrido y considerando el objetivo del estudio. se realizaron pruebas de campo de la transmisión sísmica y las características del ruido del área. Considerando que. de acuerdo a los resultados de las pruebas que el ancho de banda apropiado para obtener los resultados más óptimos seria de 10-84 Hz.

Con datos de pozo se calculó una velocidad media de 2600 m/s, la misma que se utilizó para el cálculo de las dimensiones del Bin .

Partiendo de la ecuación (7) tenemos que:

$$
e = V/4Fsen\Theta
$$

Asumiendo un ángulo de 15°

$$
e = 2600/4(84)(.258) = 29.89
$$
 m

Por lo tanto, las dimensiones del Bin serán de 30 X 30 m

Recordando de sísmica 20 que la distancia entre CDPs es la mitad de la distancia entre receptores. Siguiendo el mismo criterio para el Bin en sísmica 30. tendríamos una distancia entre receptores de 60 m.

La distancia entre las fuentes es también de 60 m. con esta distancia entre fuentes ayuda a una cobertura aceptable.

Considerando los alcances del equipo, además de varios análisis de distribución de offset y azimut. para diferentes dispositivos. Se optó por el dispositivo modo swath, al cual se le hicieron varias pruebas con diferentes tendidos. tratando de obtener el que diera una buena distribución de offset y azimut. llegando a los siguientes resultados:

Número de líneas activas  $= 12$ 

Distancia entre líneas receptoras = 480 m.

#### Distancia entre líneas fuente  $= 480$ m.

 $\begin{array}{|c|c|c|c|c|}\n\hline\n\text{40} & \text{80} & \text{90} & \text{100} & \text{100} & \text{100} & \text{100} & \text{100} & \text{100} & \text{100} & \text{100} & \text{100} & \text{100} & \text{100} & \text{100} & \text{100} & \text{100} & \text{100} & \text{100} & \text{100} & \text{100} & \text{100} & \text{100} & \text{100} & \text{100} & \$ 

' ' Número decanalespor línea= 96.

Total de canales activos  $= 1152$ .

0 **Offset máximo = 4030 m** 

- . ,-

 $M$ áximo offset mínimo = 678 m

Como se sabía de la distancia entre líneas receptoras y la distancia entre fuentes se concluyó que habría 8 puntos vibrados por salvo.

Para calcular el apilamiento utilizamos las expresiones ( 10)

Por tanto el apilamiento 3D es:  $P = pq = CV/4AX$ 

Sustituyendo valores  $P = (1152 \text{ X } 12)/4$  (1)(96)

Apilamiento nominal  $3D = P = 36$ 

Como se había explicado en este capítulo con el apilado. la dimensión del bin y el número de canales por dispositivo podernos obtener el número de puntos fuente por km2 utilizando la expresión:

> $N_k = 10^6$  *P/Nc e, e,.*  $N_k = (10^6 \text{X } 36) / (1152 \text{ X} 30 \text{X} 30) = 34.70 \text{ (PV/Km}^2)$

Tomando en cuenta la profundidad del objetivo se decidió que la longitud de grabación fuera de 6 segundos, considerando también que entre más largo fuera el tiempo de grabación sería mas tardado el procesamiento de los datos.

De acuerdo al teorema del muestreo, para evitar el problema del doblamiento (aliasing) se deben tener dos muestras por periodo, observamos que tomando un intervalo de muestreo de *2* ms. la frecuencia müxima sin problema de doblamiento (aliasing) es igual 250 Hz. lo 4uc nos dice. que este muestreo es el adecuado ya que se están utilizando frecuencias mucho menores (84 Hz como máximo).

Por lo cual el intervalo de muestreo  $= 2$  ms

Las ondas generadas por los vibros cercanas a la superficie (ondas Rayleigh) son abrumadoras en amplitud en relación a la señal. Si tal ruido es registrado se puede saturar el rango dinámico del equipo de registro, por lo que es necesario buscar la forma de atenuarlo.

El empleo de arreglos adecuados es una forma de atenuarlo. El arreglo se refiere al patrón geométrico dado por un cierto número de detectores. el cual. determina la respuesta de un canal simple de registro.

Todos los receptores reciben simultáneamente una onda que viaja verticalmente hacia la superficie. la cual al entrar al canal determinado por el arreglo irá sumando constructivamente una respuesta. Por otro lado, una onda viajando horizontalmente será captada por varios receptores en diferentes tiempos de arribo, o sea, tendrán un cierto grado de interferencia destructiva. En consecuencia el arreglo será un filtro de longitud de onda, descriminando entre las ondas reflejadas y las ondas de aquel ruido.

Para el presente estudio se tomaron seis receptores como mínimo por traza. Los parümetros de la fuente son:

Como ya se había visto. el ancho de banda es 10 - 84 Hz.

El tipo de barrido es lineal ascendente (señal generada de baja a alta frecuencia)

El patrón de vibración es  $4V-15m-10B-6m$  (ver figura 6 del capitulo IV)

La longitud del barrido es de 12 segundos

El mímero de barridos  $= 10$ 

### CAPITULO IV ADQUISICIÓNSÍSMICA DEL ESTUDIO **CUITLAHUAC 3D**

La adquisición es una parte fundamental de la sísmica de exploración, en la cual se deben considerar muchos factores para obtener información de buena calidad que sea de utilidad para los intérpretes.

#### **IV.1 GENERALIDADES**

El Estudio Cuitlahuac 3D se inicia el 8 de octubre de 1997, el cual comprende una superficie de aproximadamente 840.792 Km<sup>2</sup>.

### PARÁMETROS DE OPERACIÓN

Los parámetros de operación empleados en el estudio "Cuitlahuac 3D" analizados en el capitulo anterior, son los siguientes.

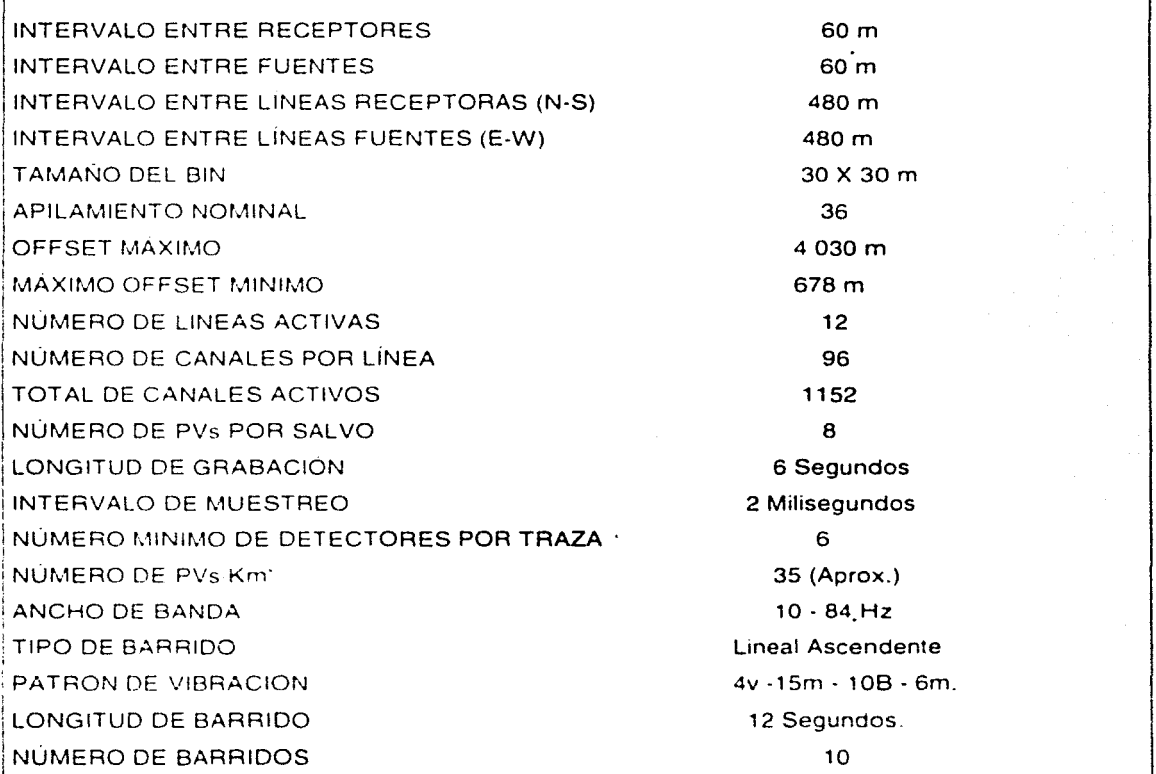

Tabla 1 parámetros de campo utilizados en el estudio sísmico Cuitlahuac 3D

### IV.2 LOCALIZACIÓN

La ubicación y extensión del estudio fue originalmente entre los límites de las latitudes Norte 25º30' y 25º50' y entre las longitudes Oeste de 98º22' y 98º37' con un corte de superficie en la parte Noroeste y una superficie original de 677.306 Km<sup>2</sup>.

Posteriormente se dio por parte de P.E.P una ampliación al Sur conservando la parte angosta de la figura 1. extendiéndose hasta la latitud Norte de 25º20' y entre las longitudes Oeste de  $98^{\circ}22'$  y  $98^{\circ}33'$ , con una superficie de 163.486 Km<sup>2</sup>, haciendo un total de  $840.792$  Km<sup>2</sup>.

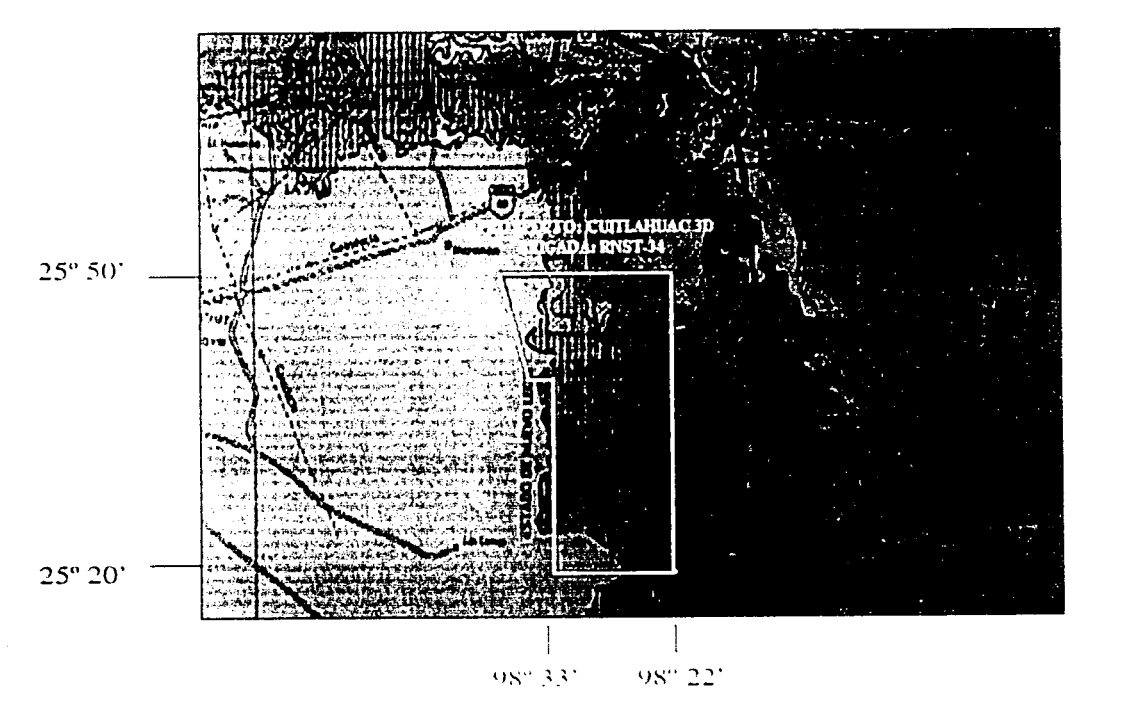

Figura 1 Plano de ubicación , escala 1: 1,250,000

El estudio queda conformado por 93 líneas fuentes separadas entre si cada 480 m. con una dirección Este-Oeste, y 53 líneas receptoras separadas entre sí 480 m. con dirección Norte-Sur.

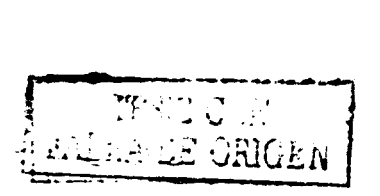

N

 $\begin{picture}(220,20) \put(0,0){\line(1,0){10}} \put(15,0){\line(1,0){10}} \put(15,0){\line(1,0){10}} \put(15,0){\line(1,0){10}} \put(15,0){\line(1,0){10}} \put(15,0){\line(1,0){10}} \put(15,0){\line(1,0){10}} \put(15,0){\line(1,0){10}} \put(15,0){\line(1,0){10}} \put(15,0){\line(1,0){10}} \put(15,0){\line(1,0){10}} \put(15,0){\line($ 

## IV.3 CONDICIONES TOPOGRÁFICAS.

En relación al relieve de la zona observamos una parte plana al centro de esta área y lomeríos suaves hacia el Este, la parte más accidentada se encuentra en el Norte y Sur del estudio como se observa en la figura 2

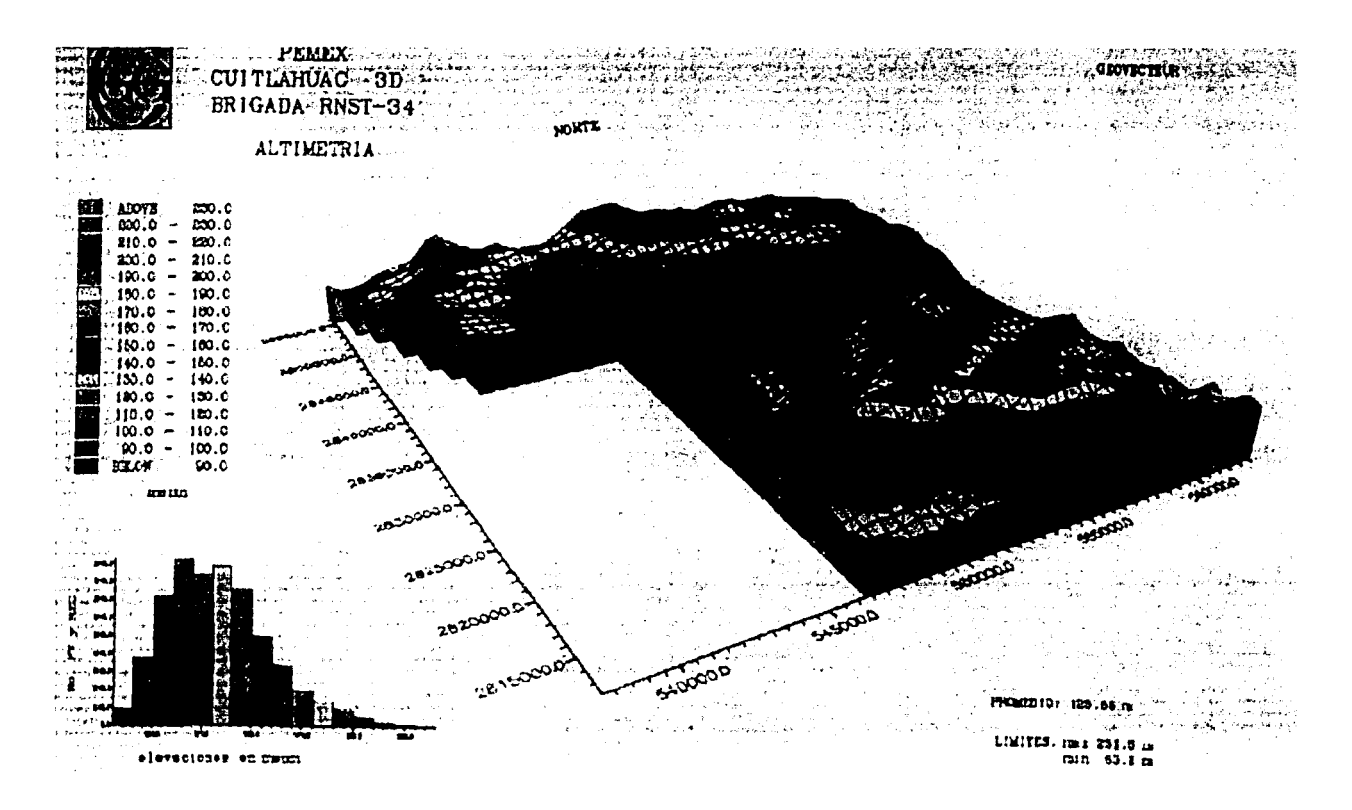

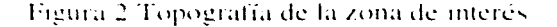

## IV.4 CONFORMACIÓN DE LA BRIGADA DE CUITLAHUAC 3D

En esta como en cualquier otra brigada es impresionante la gran cantidad de gente que colabora con diferentes actividades para hacer posible la realización del estudio, mas aún, con una brigada con sistema de dinamita como fuente de energía se incrementa considerablemente el número de trabajadores.

#### La estructura de la brigada es la siguiente:

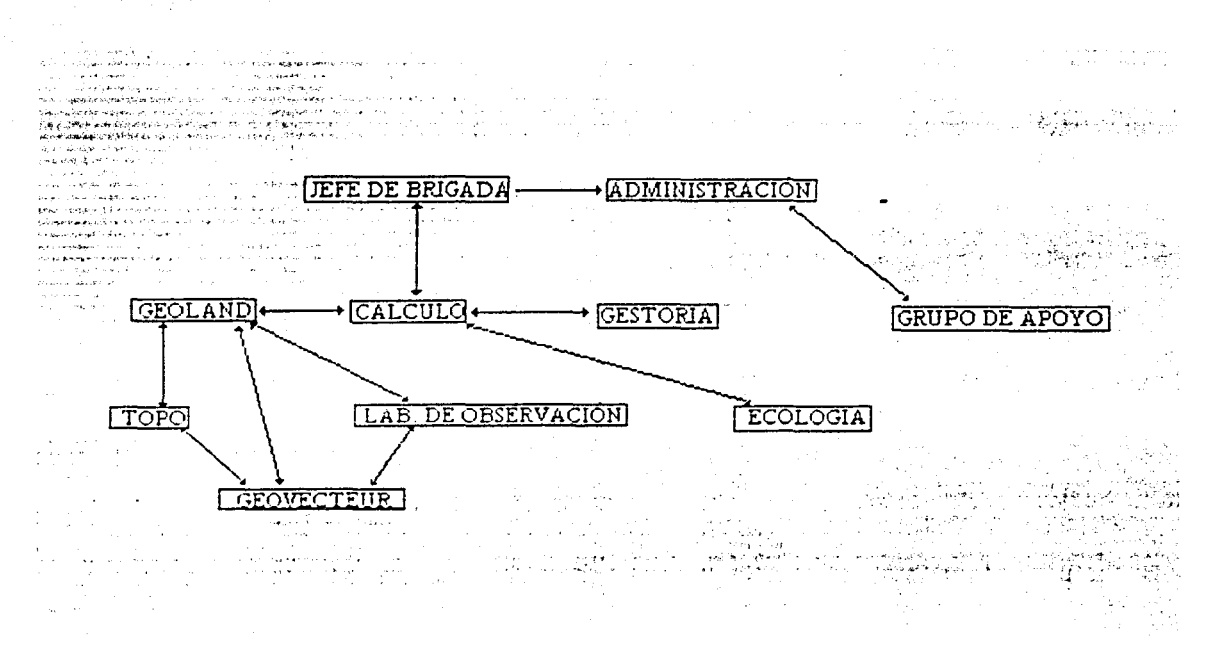

Figura 3 Diagrama de flujo de la coordinación en la brigada.

A continuación se da una idea básica de cada departamento.

El jefe de brigada es el responsable del funcionamiento de la brigada, por lo que debe de ser una persona con suficiente experiencia en trabajo de campo para poder tomar decisiones cuando sea necesario.

La administración es la mano derecha del jefe de brigada. esta se encarga de todas las contrataciones de campo (grupo de apoyo). además de conseguir todas las instalaciones necesarias para la brigada y lleva el control de todos Jos gastos.

Cálculo es el departamento 4ue se encarga de todo el control estadístico del trabajo realizado en la brigada. coordina a los diferentes grupos asignándoles una tarea diaria y toma decisiones en cualquier imprevisto en campo en caso de ausencia del jefe de brigada.

Gcoland es el departamento que se encarga principalmente de :

Preparar el programa general de adquisición, realiza una comprobación de Jos parámetros aplicados con respecto al objetivo del estudio. Así mismo planifica y lleva a cabo el desarrollo del estudio.

El departamento de Gestoría se encarga de solicitar permisos con Jos propietarios para permitir a la compafiía realizar las actividades necesarias en esos terrenos.

Topografía es el departamento que se encarga fundamentalmente de posicionar los puntos de fuentes y receptores, cada uno de estos con sus respectivas coordenadas.

El laboratorio de observación con apoyo de grupos de campo es el que graba la información sísmica de cada punto vibrado (PV). Y envía la información al departamento de procesamiento preliminar "Geovecteur".

Geovecteur es el departamento que tiene la obligación de verificar que Ja información sísmica se haya grabado bien y no existan problemas de posicionamiento o de polaridad invertida en las señales. Posteriormente realiza una serie de procesos para obtener un apilamiento preliminar.

El departamento de HSA . que significa Higiene. Seguridad y Medio Ambiente. trata de realizar todas las medidas necesarias para que los trabajos efectuados. afecten lo menos posible a la naturaleza. adecuar las condiciones de trabajo para evitar accidentes.

#### IV.5 PUESTA PROYECTO EN MARCHA A LA ADQUISICIÓN DEL

Teniendo los parámetros de campo calculados en la etapa del disefio para el estudio sísmico Cuitlahuac 3D, se procedió a tener listo el equipo y el personal requerido para dar inició a la adquisición.

### IV.5.1 REALIZACIÓN DE PERMISOS E INSTALACIÓN DE CAMPAMENTO.

Antes de dar inicio a las actividades de la brigada se tiene que tener listo todo lo necesario para el buen funcionamiento de la misma. Paru hacer posible esto la compañía encargada de este trabajo se dio a Ja tarea de montar un campamento base con todos los servicios indispensables para una permanencia larga en una zona tan difícil como esta.

Inmediatamente después se inició el estudio el 8 de octubre de 1997, con un reconocimiento del área apoyándose con las cartas topográficas del INEGI escala 1:50000, así como la investigación de los límites de propiedades colindantes junto con el nombre de los propietarios realizada por el Departamento de Gestoría.

Debido a los trabajos que desde hace tiempo realiza PEMEX en esta zona, se encontraron problemas de permisos en muchas propiedades. en donde en algunos casos era por gente amafiada que esperaba que se incrementara la cantidad de dinero que les ofrecían y en otros casos era por adeudos anteriores por pane de P.E.P.

Se deslindaron 1O1 predios en su mayoría propiedades privadas dedicadas a la agricultura y ganadería. Elaborándose un plano con todos los predios dentro del área de estudio. posteriormente se hizo una relación con todos los permisos obtenidos, firmados por cada propietario.

El departamento de Gestoría realizó un reconocimiento cuidadoso del predio del ürea de estudio junto con el propietario principalmente para localizar puntos de alto riesgo donde se aplicaron distancias de seguridad desplazando los puntos vibrados y evitar dañar las instalaciones de las propiedades.

En gabinete se genera una base de Jatos con toda la inform,,ación solicitada por P.E.P., que comprende, el nombre del propietario, dirección, teléfono, R.F.C., nombre de la propiedad. colindancias. tipo de afectación. líneas, estacas consideradas, hectáreas afectadas y monto total de afectación.

Mientras tanto la compañía se encarga de tener todo listo para el día en que den inició las operaciones de observación sísmica, considerando que en ese momento todos los departamentos entran en actividad sin descanso, inclusive domingos y días festivos.

Dentro de la brigada todos los días son iguales, aparte no existe un horario fijo de trabajo y las personas que deciden colaborar tienen que estar concientes de esto. dando todos los días el mayor esfuerzo hasta cumplir como mínimo 30 días de trabajo en el campamento.

Por tal moti\'o el campamento base se trató de acondicionar de la mejor manera para poder mantener un buen estado de ánimo. En ocasiones. si existen poblados cercanos se rentan casas o en su defecto si las condiciones topográficas y climáticas lo permiten se pueden montar casa de campaña.

En este caso no había poblados cerca y el clima era muy hostil, quedando solo la posibilidad de montar el campamento base con vehículos tráilers.

El campamento base se ubicó en el Ejido Nueva Tlaxcala, Brecha El Becerro a 40 kilómetros del entronque con el km. 200 de la autopista Monterrey  $-$ Rcynosa. apoyado por una oficina administrativa en la ciudad de Reynosa Tamaulipas.

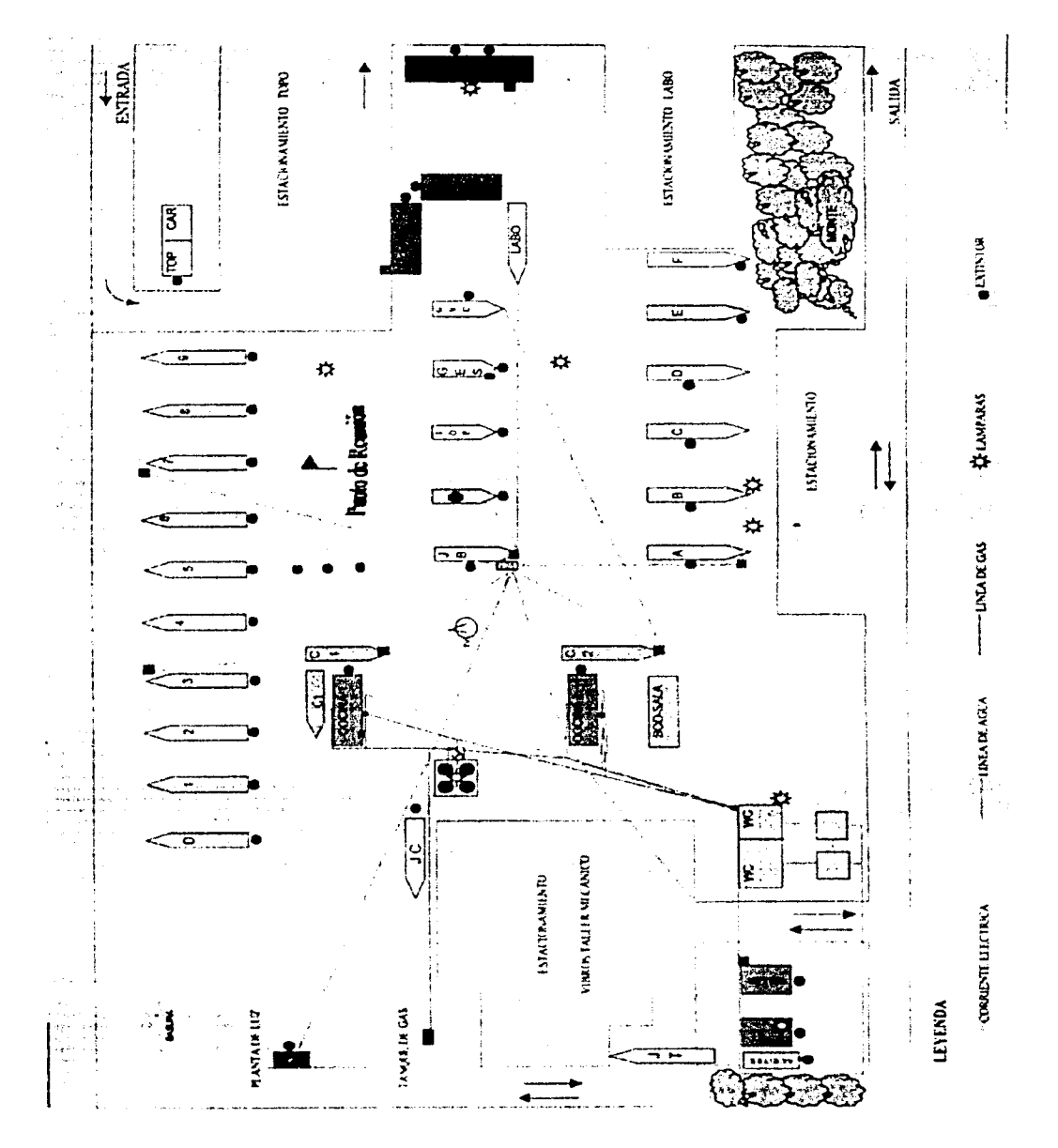

Figura 4 Campamento base de la brigada del estudio sísmico Cuitlahuac 3D

En la figura 4 se muestra como estaba conformado el campamento base, observando la figura en la posición mostrada, vemos en el extremo superior derecho se observan los dormitorios de los técnicos desde A hasta la F, en la parte central se observan las diferentes oficinas, en la parte lateral izquierda, se observan los dormitorios de los obreros del cero al nueve.

#### IV.6 ACTIVIDADES EN LA BRIGADA

La brigada es una comunidad, en donde cada grupo de personas tiene un tipo de trabajo especifico, pero todos tienen un fin común. que es el de terminar el estudio sísmico satisfactoriamente. ·

#### IV.6.1 POSICIONAMIENTO DE PVs Y PRs Y APERTURA DE BRECHA

Las actividades de la topografía en la brigada comenzaron el 2 de noviembre de 1997. con el reconocimiento. monumentación y observación de la red primaria.

Primeramente como en todos los caso se procedió a hacer el reconocimiento de campo para establecer los vértices de la red primaria, buscando los más propicios en cuanto a ubicación y acceso.

La medición y apertura inició el 24 de noviembre de 1997 con 5 grupos de topografía. aunque se detuvo algunos días la apertura debido a que algunos permisos estaban en proceso de solucionarse.

La topografía utilizaba para obtener las coordenadas de los puntos el posicionamiento por satélite (GPS) principalmente .

Para el acondicionamiento tanto de las líneas fuente para el paso del personal y equipo. como de líneas receptoras para el tendido de cable y geófonos , se llevo a cabo la apertura de brecha teniendo siempre en cuenta el tipo de terreno y de vegetación.

Se usó maquinaria de diferentes tipos. para esto se contó con dos tractores Bulldozer D7 de Caterpillar con pala de 4 m. de ancho, dedicados específicamente a la apenura sobre líneas fuente y en terrenos de mayor relieve de mezquital tupido y matorral submontaño. cuidando en la secuencia de avances pastizales y parcelas. donde se transito únicamente.

Se contó también con dos tractores Case 850 Crawlcr Dozer. con pala de 2 m. de ancho y dirigidos a la apertura sobre líneas receptoras en terrenos accidentados y con vegetación de mezquital y matorral. siguiendo la rutina de salvar los pastizales y parcelas de cultivo, marcando solo con el paso de la máquina.

Para la apertura en pastizales se utilizo un tractor agrícola con desvaradora para no raspar la capa de tierra que rinde müs en la producción y cortando pasto para dar pie a su regeneración natural. Esto se hizo en líneas fuente y receptoras tratando de hacer el menor daño posible.

La moto niveladora solo se usa para el acondicionamiento de caminos de acceso.

Se contó con cuatro grupos y hasta cinco grupos de campo, de los cuales se asignaron dos a Ja medición y apertura sobre las líneas fuente y otros dos a las líneas receptoras, el grupo extra se utilizó de apoyo a Jos anteriores.

Para las líneas receptoras se clavó una estaca de color blanco o un banderín amarillo con la numeración correspondiente de estaca y número de línea. Y para las 1 íncas fuente una estaca color rojo o un banderín rojo también con su numeraci6n respectiva de PV y línea.

Los banderines se colocaron generalmente en terrenos de cultivo y las estacas en montes y pastizales. usando en estos una mayor longitud. para su mejor visualización.

Todos los datos recolectados durante el día de cada grupo, se transfieren y procesan diariamente en la oficina de topografía para su control de calidad. para no confundirse se borran los puntos teóricos que no fueron grabados y se dejan sólo los puntos reales.

Se transfiere la información procesada del levantamiento, a una hoja de Excel clasificada por línea. gencrando una base de datos con las coordenadas UTM teóricas, coordenadas UTM reales, diferencias entre ambas, coordenadas UTM de los PVs desplazados, a que distancia están desplazados y la causa del desplazamiento.

Cabe mencionar que como era de esperarse en la mayoría de las líneas fuente hubo PV's desplazados de la línea original por causas generalmente de construcciones en los ranchos: casa. presas. pozos de agua, piletas y corrales, o por instalaciones petroleras como: pozos. duetos y estaciones de recolección de gas. ademüs de los poblados de la zona.

Se entrego al Departamento de Control de Calidad (Geoland) la producción diaria en un archivo CMB el cual carga en su equipo RISC 6000 IBM. Con un software GEOLAND versión 2.2.1, donde se vuelve a verificar Ja calidad de los datos y crear planos con un graficador HP750C DESING JET a diversas escalas. conteniendo la información de interés para la operación en general.

Por otra parte al Departamento de Cülculo se le entregaba la producción diaria de apertura de brecha y levantamiento topogrüfico para el control estadístico. La topografía terminó el 17 de octubre de 1998, quedando sólo dos grupos de reestaquen hasta el final de las operaciones de observación de campo. colocando las estacas fallantes y limpiando Ja brecha principalmente.

Durante los trabajos de apertura se presentaron dificultades habituales, como son:

- La gran cantidad de cercos en ranchos ganaderos.
- Gasoductos. pozos existentes y en proceso. casas. corrales, presas y otro tipo de construcciones.
- Terreno de cultivo. por tener en ocasiones que alternar con los trabajos de siembra.
- Se presentó a menudo la situación de encontrar enjambres de avispa y abejas africanas dentro de la vegetación más densa.

El total de brecha abierta fue:

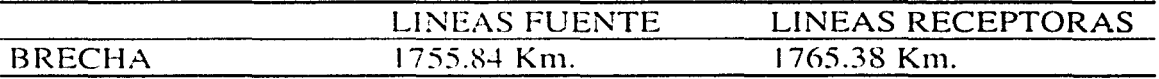

Tabla 2 Total de brecha abierta en el estudio sísmico Cuitláhuac 3D

El promedio de topografía fue de 13.65 Km.  $\ell$  día en 258 días de trabajo.

#### IV.6.2 DEPARTAMENTO DE OBSERVACIÓN

Uno de los compromisos importantes de la compañía aparte de obtener datos sísmicos de buena calidad. es terminar el estudio en el tiempo estipulado en el contrato realizado con PEMEX.

Teniendo presente este plazo. el jefe de brigada ordena que se realice el tendido de cables y geúfonos para iniciar la adquisición 'tan luego exista un avance considerable por parte del departamento de topografía.

En este estudio el tendido de cables y geófonos se inició el 1 de abril de 1998.

• 1

i

L

Para el tendido de material en el campo se cuenta con el grupo de tendido sobre las líneas receptoras. El levantamiento del material es realizado por otro grupo. que a medida que avanza la observación recogen el cable de las líneas que se liberan trasladündolo inmediatamente a las líneas en la dirección del avance. Además se emplea personal como checadores de línea y ayudantes con material de repuesto repartido uniformemente en las líneas.

Con el fin de asegurar una buena calidad de adquisición y no demorar el avance de la producción. el material era enviado al taller de cables para revisión y mantenimiento cada rotación (cambio de cable programado) de éste, posteriormente regresaba al campo para ser usado nuovamente.

Existen varios factores que pueden contribuir en una mala calidad de los datos desgraciadamente no en todos se puede hacer algo. sin embargo uno de estos factores en donde se pudo contribuir en la calidad de los datos fue precisamente en el momento de la adquisición.

Los responsables directos son los observadores, ellos tenían la obligación de checar que todas sus líneas se encontraran en buen estado, coordinarse perfectamente con los operadores de los vibros, y al mismo tiempo ver que las condiciones hayan sido idóneas en el momento que dieron la orden a los vibros para que enviaran la señal al subsuelo.

En caso de cualquier problema o error en la adquisición los observadores daban a conocer por medio del reporte que a diario entregaban al departamento de control de calidad de datos no sísmicos (geoland) y al departamento de control de calidad de datos sísmicos (geovecteur).

Si existía un reposicionamiento de puntos vibrados (PVs) o estacas en el transcurso del día. el departamento de topografía tomaba las nuevas lecturas y daba esa información a Geoland para sus modificaciones. llegándole por último al departamento de Geovecteur con los datos corregidos.

Terminando la producción diaria los observadores tenían que entregar los cartuchos a Gcovecteur. así como los monitores que plotearon en el día.

La observación inició el día 6 de abril de 1998 y finalizó el día 13 de noviembre de 1998 con un total de 29,264 PV 's observados en 156 días de observación.

La producción promedio fue afectada principalmente por el mal tiempo y la falta de permisos.

Avance mensual de observación.

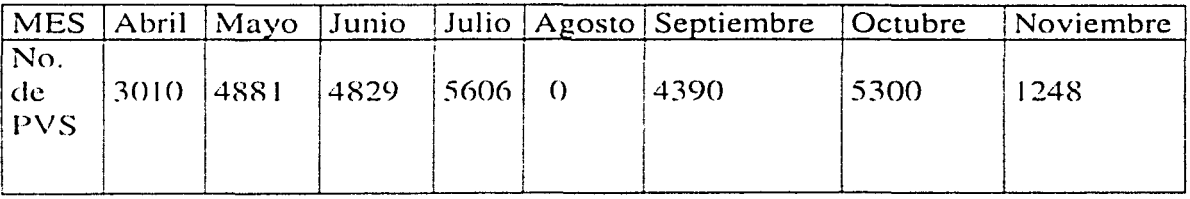

Tabla 3 Avance mensual de observación en el estudio sísmico Cuitláhuac 30

El promedio de observación fue de 187 .59 PY 's/día en los 156 días trabajados. Fueron 56 días perdidos por permisos y 10 días por mal tiempo

### IV.6.3 CONTROL DE CALIDAD DE DATOS NO sísivncos

El departamento de Geoland es una parte medular para el buen funcionamiento de la brigada. parte de su base que fortalece al departamento es el software conocido como "GEOLAND", la metodología utilizada es la siguiente:

- Crear la cuadrícula teórica
- Cargar las coordenadas y \·erificar la implantación de los puntos sísmicos
- (control de la topografía).
- Asignación de dispositivo por punto vibrado.
- Control de los atributos sísmicos apilamiento y offset.
- Preparar el programa de adquisición para los observadores (ficheros SPS tipo  $X, R \vee S$ , que se verán en el siguiente capítulo)
- Cargar y controlar la geometría de adquisición (ficheros SPS tipo  $X \, y \, S$ )
- Asignación de atributos (receptores y puntos vibrados)

- Proporcionar al departamento de procesamiento de datos sísmicos los ficheros SPS tipo X.R y S.

El control de calidad de datos no sísmicos se inició, creando el área de trabajo teórica, representada mediante una malla de puntos fuente y receptores, con los parámetros establecidos por el cliente.

El azimut se calculó. a partir. de las coordenadas de la primera y última traza de la línea de receptores. resultando un azimut de 180º 00' 00".

Una vez que se tiene disei'iada el úrea de trabajo, mientras se realiza la apertura y la implantación de puntos teóricos en el campo, se hace un reconocimiento físico de la zona, estableciendo los puntos a desplazar según la tabla de seguridad proporcionada por la Compañía Mexicana de Geofísica y el cliente Pemex Exploración y Producción (P.E.P).

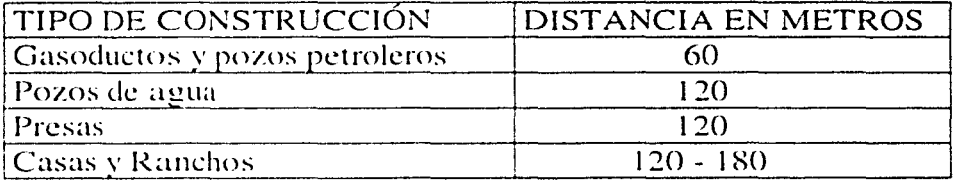

#### TABLA DE SEGURIDAD

Tabla 4 Tabla de seguridad

Los puntos se desplazan en sentido inline, el desplazamiento debe ser en cantidades múltiples del intervalo entre PVs. 60 m. siguiendo el rumbo paralelo a las líneas receptoras. En casos especiales el desplazamiento es en sentido crossline, el desplazamiento es en cantidades múltiples del intervalo entre dos 1 íneas receptoras, 480 m, y con desplazamiento en sentido inline.

Para el equipo de observación se preparaban a diario los ficheros SPS X (PV's a observar con su dispositivo de vibración). También se entregaba para la localización de los puntos a vibrar un listado y un plano de ubicación.

En este estudio la forma de adquisición se obtuvo de modo zipper (vista en el capítulo anterior), donde ésta se hace en sentido crossline. La longitud y el número de zip esta en función del dispositivo de grabación (número y longitud de líneas) de la dimensión del polígono de estudio y el número de trazas disponibles.

ZIP LF SALVOS PV TRAZAS T.TRAZAS PV/ZIP 1 104-200 13 104 105-248 144 5281 1 104-200 13 104 105-248 144 5281<br>2 208-256 7 56 161-304 144 2724  $\frac{3}{264-328}$   $\frac{9}{72}$   $\frac{217-376}{160}$   $\frac{3377}{2}$ 4 1336-384 | 17 | 156 | 289-432 | 144 | 2279  $5$   $392-456$   $9$   $72$   $345-504$   $160$   $2466$ *(i)*  $\frac{1464-488}{14}$   $\frac{132}{17-536}$   $\frac{120}{120}$  512 1<sup>6</sup> 1<sup>464-528</sup> 1<sup>9</sup> 1<sup>72</sup> 117-576 160 1314<br>
1<sup>6</sup> 1<sup>534-535</sup> <sup>1</sup> <sup>16</sup> 16<sup>2</sup> 16<sup>2</sup> 16<sup>2</sup> 17 7 : 496-576 11 | 88 | 449-624 | 176 | 2284 8 584-672 12 96 537-720 184 3288 9 **680-768** 12 96 633-816 184 3264 10 776-840 9 72 729-841 113 2448 PV'S CANCELADOS 165<br>TOTAL DE PV'S 29264 TOTAL DE PV'S !

El estudio se dividió en la forma siguiente:

Tabla 5 Estudio sísmico Cuitlahuac 3D, dividido en zips

Para comprender mejor la forma en que se dividió el estudio observemos la figura 5. en donde se tiene el ürea de estudio

Entrega de ficheros al Departamento de Procesamiento:

Este departamento recibe diariamente un reporte del observador y un diskette que contiene los ficheros SPS R, SPS  $X$  y SPS S, de los puntos vibrados del día.

Geoland reüne la información de topografía y la que es entregada por los obscr\'adorcs. Los ficheros SPS una vez revisados se cargan en Geoland para verificar que realmente se han vibrado los puntos indicados en el reporte del observador, así como también, si su posición y dispositivo corresponden a cada PV.

Una vez que se ha observado un swath completo, se revisan nuevamente los atributos (vibrado en una posición, etc.) de cada PV contenido en ese swath, y se preparan los ficheros SPS R (receptores). SPS S (fuente) y SPS X (geometría). para el procesado preliminar de datos sísmicos.

57

 $\overline{\phantom{a}}$ 

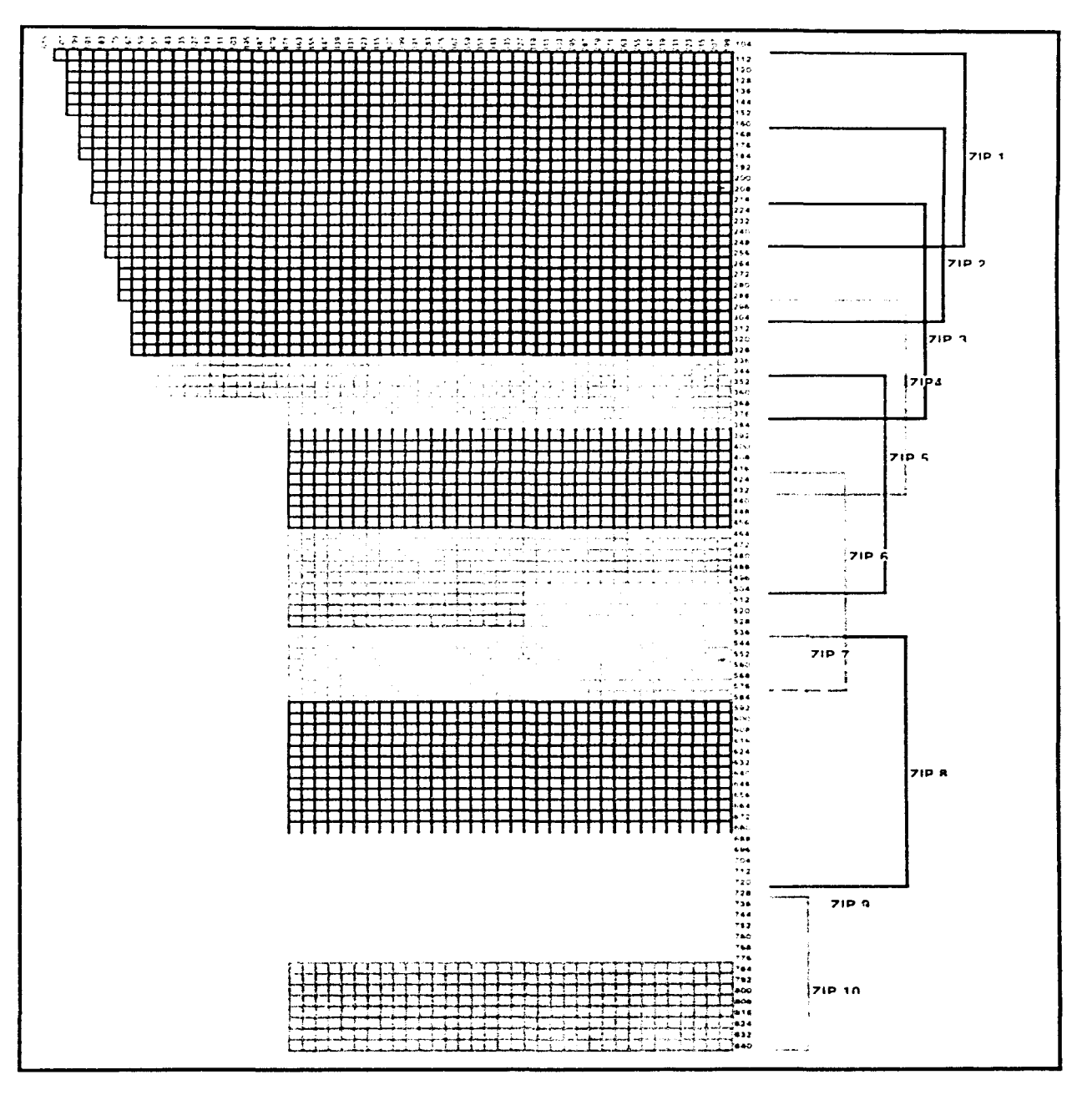

Figura 5 Distribución de líneas Receptoras y Fuentes, ubicación de los Zips.

Otra aplicación del Geoland es calcular y generar mapas de apilamiento. en este estudio el apilamiento nominal programado era de 3600 % pero el apilamiento real fue de 4800 % como máximo y 2000 % como mínimo.

Se observó una zona de sobreapilamiento al inicio del estudio. esto es debido a que se observó con el método roll on  $-$  roll off<sup>1</sup>, lo que nos permitió tener una cantidad suficiente de tendido disponible. Por este motivo fue posible que los dos grupos de vibros trabajarün alternadamente, lo que implicó que los PVs observados de esta manera fueran grabados con el mismo dispositivo, es decir. que müs trazas fueran tomadas para cada punto.

El resultado final. tanto el apilamiento como el de las distribuciones de offset es diferente del resultado teórico esperado debido a la participación de todos los factores ya mencionados. Sin embargo. con respecto al° objetivo de interés; el cual fue definido dentro del rango de prioritario de 2000 a 3000 metros. se considera así. que los resultados obtenidos satisfacen el objetivo buscado.

#### **IV.6.4 CONTROL DE CALIDAD DE DATOS SÍSMICOS**

El departamento de control de calidad símica ( Geovecteur) tiene corno función primordial verificar los datos sísmicos. para que en caso de existir un error. se notifique y así sea corregido lo müs rüpido posible.

No obstante se realiza un procesamiento preliminar para ver si se están obteniendo secciones donde se observen bien los objetivos. Su otra función es acondicionar los datos para el procesamiento en el centro de proceso posteriormente.

En esta parte del capítulo sólo se explicará el trabajo diario de este departamento, dado que en el siguiente capítulo se darán más detalles de la secuencia básica del proceso que se siguió para obtener los apilamientos preliminares.

Inmediatamente después de recibir la producción del día se realizaba una verificación del contenido de cada uno de los cartuchos de campo, en este estudio siempre se grababan dos cartuchos en campo, uno se tomaba como original y otro como copia, es decir, en caso de que solo se tuviera un original se efectuaria una copia a partir de éste como es costumbre en otros estudios.

<sup>1</sup>Con el método roll on – roll of las fuentes son grabadas desde el principio y hasta el final del perfil. Al principio del perfil , cada vez que se agrega un salvo, receptores adicionales son conectados hasta que la geometría completa sea alcanzada.

1

1 ¡ !

**™** 

 $\mathbf{L}$ 

Así mismo. se desplegaba sobre la pantalla un listado con el contenido de Jos cartuchos el cual se imprimía para verificar junto con el reporte del observador, lo cual tenía que coincidir.

En el listado se obtenían datos como el número de trazas, el numero de file, número de bloques. el volumen de cada archivo.

Se actualizaba un subproceso estadístico que contenía información como fecha de adquisición, número de cartucho, rango de archivo y PVs del cartucho y los comentarios del reporte del observador.

Los monitores de campo se revisaban uno por uno para cotejar de una manera nípida Ja calidad de la información obtenida. Aparte se detectaban las trazas muertas. ruidosas o donde existiera una posible polaridad invertida.

Al inicio de la producción diaria se obtenían la pruebas instrumentales del sismógrafo. Con estas se detectaron algunos problemas con algunos receptores que se encontraban fuera del rango de tolerancia establecido, inmediatamente se comunicaba con los responsables de la adquisición para corregir el problema.

La actividad que requiere de nuis horas de trabajo máquina es el procesamiento de los datos sísmicos para obtener un apilamiento preliminar. dado que algunos procesos que se le hacen a Ja información son muy pesados para la estaciún de trabajo y se llegan a lardar bastante tiempo (algunas horas).

Cada noche al finalizar las operaciones de la jornada se hacia un control de calidad de los vibros, basándose en el fichero DPG que proporciona el sismógrafo. Este fichero da toda la información de los parámetros con que trabajan los vibros durante el transcurso de las operaciones.

Los parámetros que se verificaban diariamente son:

Fase media. fase pico. distorsión media y distorsión pico. La similaridad de los vibros se verificaba cada día al inicio de las actividades. siendo monitoreada en cada punto vibrado durante el desarrollo de las operaciones.

Con Ja finalidad de llevar a cabo esta operación. se recibe un listado del estado de cada vibrador con respecto al tiempo de barrido y también las gráficas en donde se muestran respectivamente los siguientes valores: Fase. Distorsión, y

Fuerza pico para cada uno o para un grupo de vibradores, así como las curvas de respuestas.

El patrón y dispositivo de vibración que se utilizó se muestra en las figuras 5 y 6.

#### IV.6.5 DEPARTAMENTO DE HSA.

El Departamento de Higiene, Seguridad y Medio Ambiente (HSA ) tiene una función tan importante como la misma adquisición, sobre todo en estos tiempos en que se debemos cuidar nuestro medio ambiente. y por supuesto la integridad de cada trabajador.

Las actividades de este departamento fueron las siguientes:

Acondicionamiento del campamento para minimizar riesgos de cualquier tipo.

Capacitación para el uso de equipo individual de seguridad: como comportamiento en el área de trabajo, manejo de vehículos, cuidado en los campamentos, pláticas ambientales.

El grupo de ecología se encargó de reforestar y rehabilitar las áreas afectadas por la apertura de la brecha, también fueron encargados de recoger y mantener limpio el campamento base. no dejando basura no biodegradable en los lugares de trabajo.

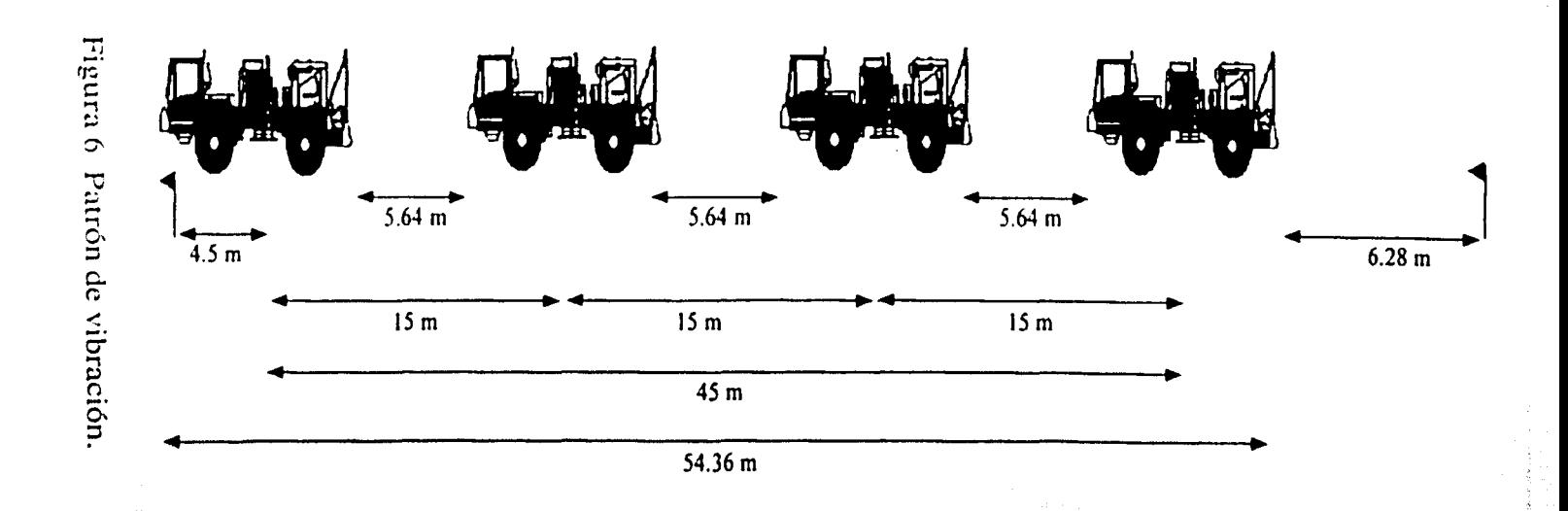

**VIBRADOR M27** 

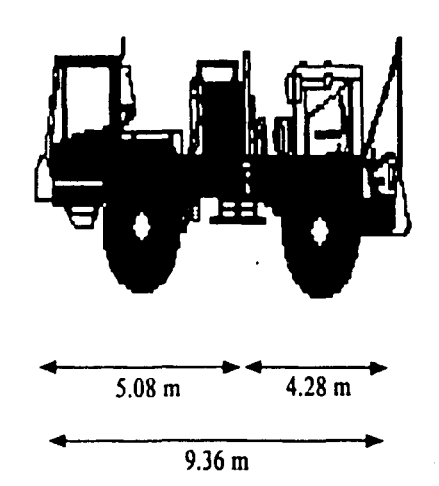

 $3^{\circ}$ 

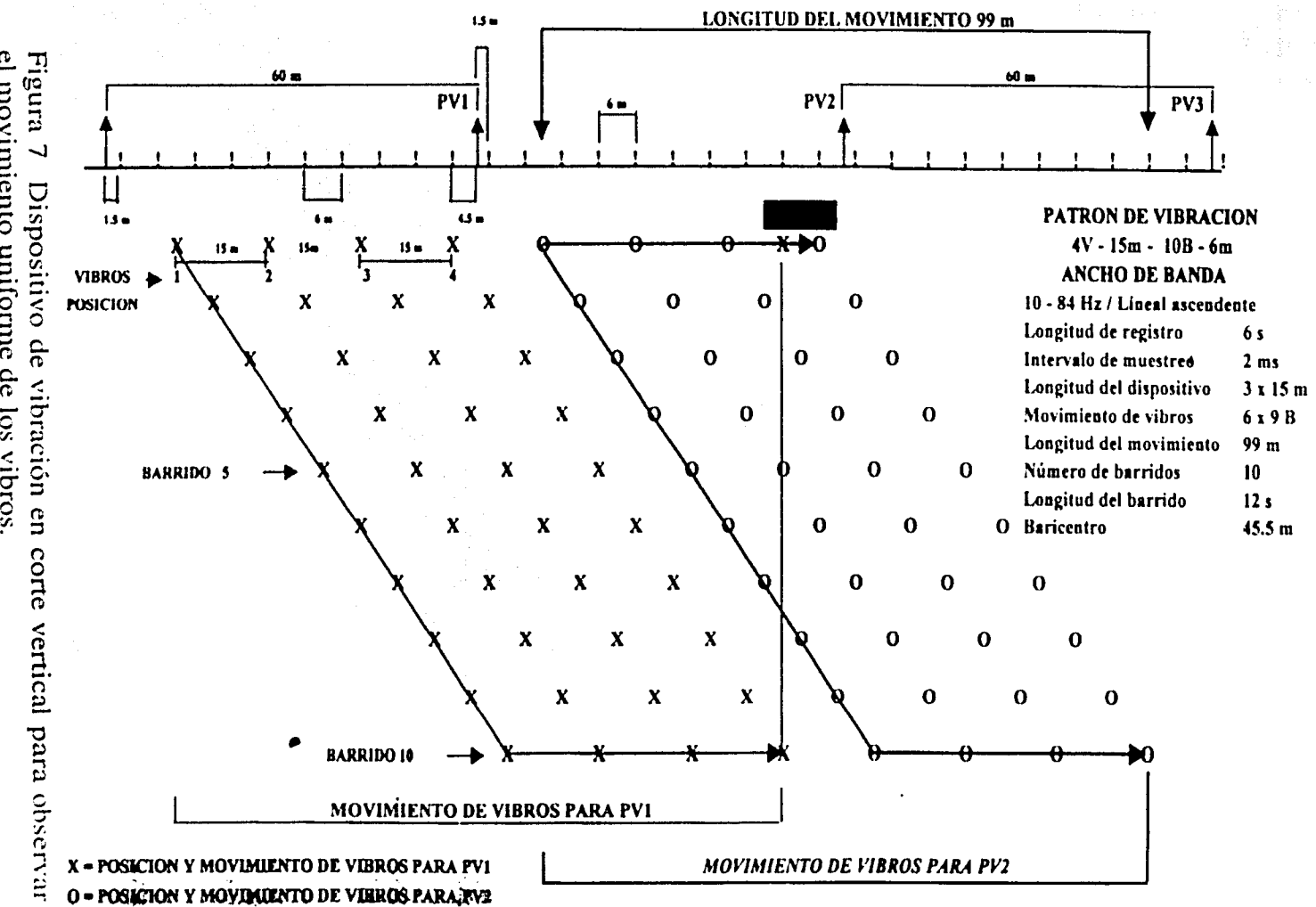

el movimiento uniforme de los vibros Dispositivo de vibración en corte vertical para observar claramente

c,

### CAPITULO V CONTROL DE CALIDAD DE DATOS SÍSMICOS

El control de calidad de datos sísmicos ayuda principalmente a detectar errores en la adquisición. corrigiéndolos y dando una solución de una forma rápida, con el fin de tener datos confiables antes de ser enviados al centro de procesamiento sísmico. Una forma rüpida de verificar que la informacicín buscada se este obteniendo de manera correcta. es realizando un proceso a los datos en campo. que tenga como producto final secciones apiladas. La secuencia del procesamiento de datos sísmicos. no siempre es la misma, ya que \'aria dependiendo de las características y objetivos del estudio.

En este capítulo se describe la secuencia de proceso de los datos sísmicos del estudio. Una forma clara de ver la secuencia utilizada es la que muestra la figura 1, donde observamos la secuencia en forma ordenada en un diagrama de flujo.

La secuencia de proceso se hacia por swath . es decir, se seleccionaban todos los datos sísmicos de un swath. además de sus archivos de geometría correspondientes para de esta manera procesar sólo ese volumen de datos. Los archivos de geometría debían de tener una concordancia precisa con el encabezado de las trazas, de otra manera se tenía que verificar que error provoco esa diferencia.

### V.1 CONSTRUCCIÓN DE LOS ARCHIVOS DE GEOMETRÍA.

Los archivos de geometría *SPS (Seismic Processing Support)* son creados mediante el Software Geoland.

El Departamento de *Gcolmul* genera diariamente un archivo llamado BIN - IN. este archivo tiene las coordenadas x, y, z teóricas de cada punto en el registro a adquirir así como la descripción del tendido correspondiente a cada disparo. Este archivo es cargado dentro del instrumento Sercel SN 388. Al final del día el observador entrega a Geoland el archivo llamado BIN - OUT correspondiente a la adquisición real del día. Después del control de calidad. *Geoland* genera los archivos SPS definitivos, los cuales permiten después de la transformación a formato interno, la actualización de los encabezados de las trazas sísmicas.

Se muestra a continuación los formatos (SPS) de los tres archivos de geometría. El primero pertenece a los receptores  $(R)$ , el segundo a la fuente  $(F)$  y el tercero y último al dispositivo empleado  $(X)$ .
DIAGRAMA DE FLUJO DE LA SECUENCIA DE PROCESO QUE SE UTILIZO **EN CAMPO** 

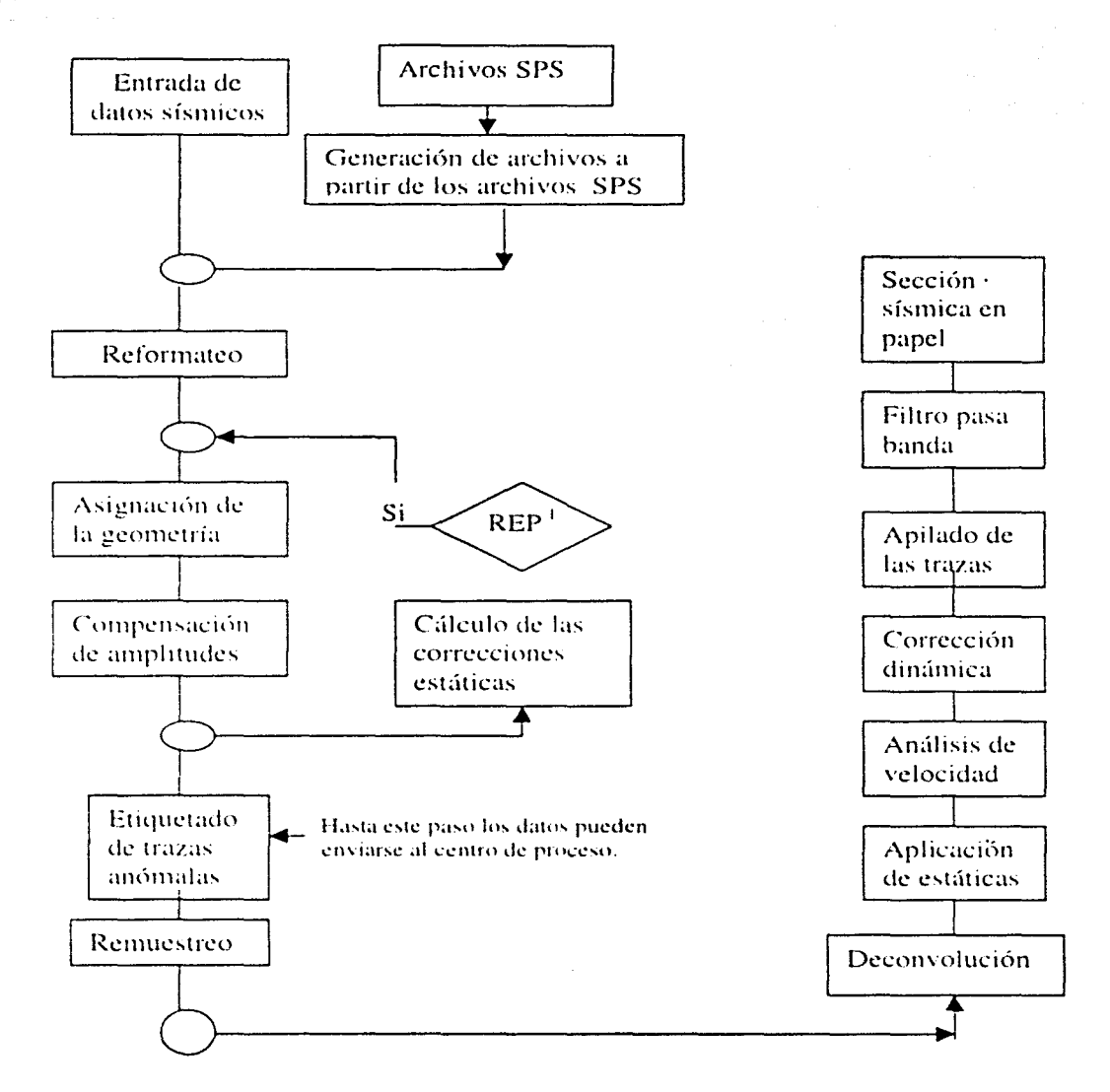

Figura 1 Diagrama de flujo de la secuencia de proceso utilizada en el Estudio Sísmico Cuitlahuac 3D.

 $REF = \text{reposicionamiento}.$  $\mathbf{I}$ 

## DESCRIPCION DE LOS TRES ARCHIVOS SPS

1) Archivo tipo SPS\_R contiene datos de los receptores.

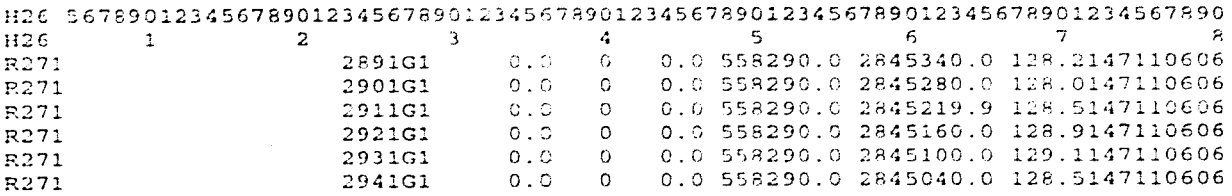

Tabla 1 Formato de archivo SPS\_R

Descripción de Jos campos (columnas) del fichero SPS\_ R

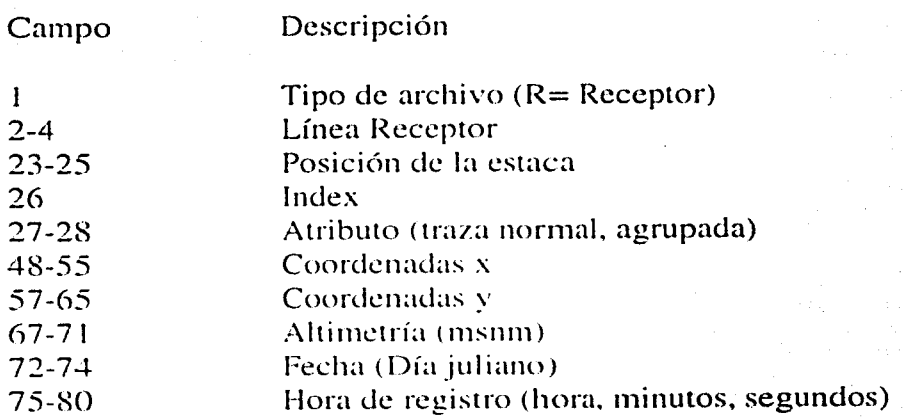

## **2) Archivos SPS\_S con datos de las fuentes.**

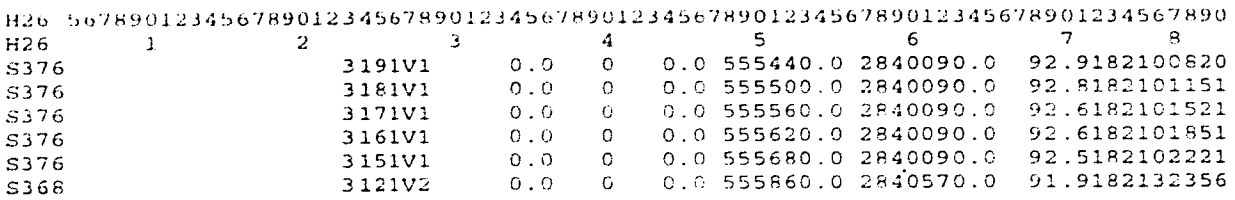

**Tabla 2 Formato de archivo SPS\_S** 

**Descripción de los campos (columnas) del fichero SPS\_ S** 

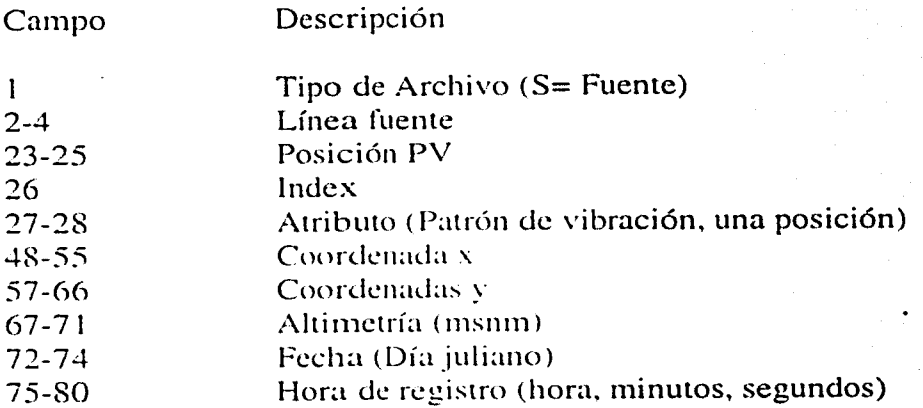

3) Archivos SPS\_X con datos de la geometría del dispositivo de cada punto vibrado.

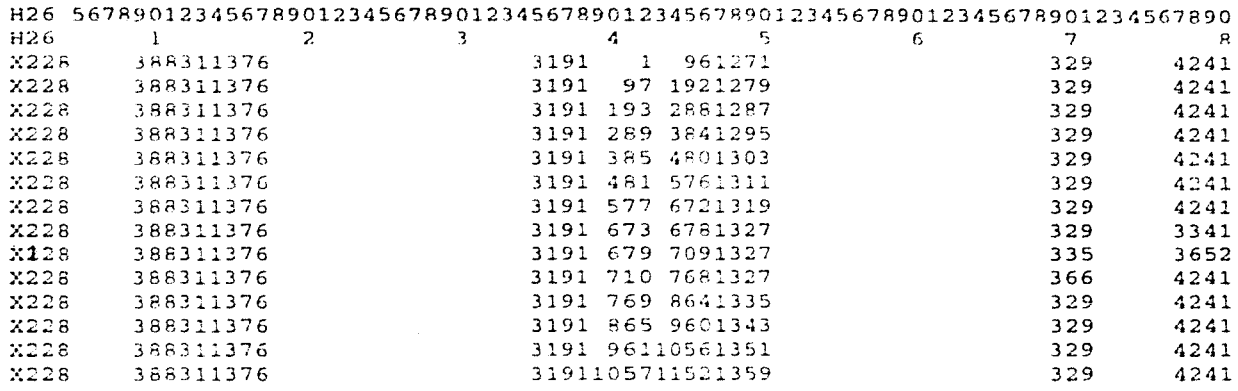

Tabla 3 Formato de archivo SPS\_X

Descripción de los campos del fichero SPS\_ X

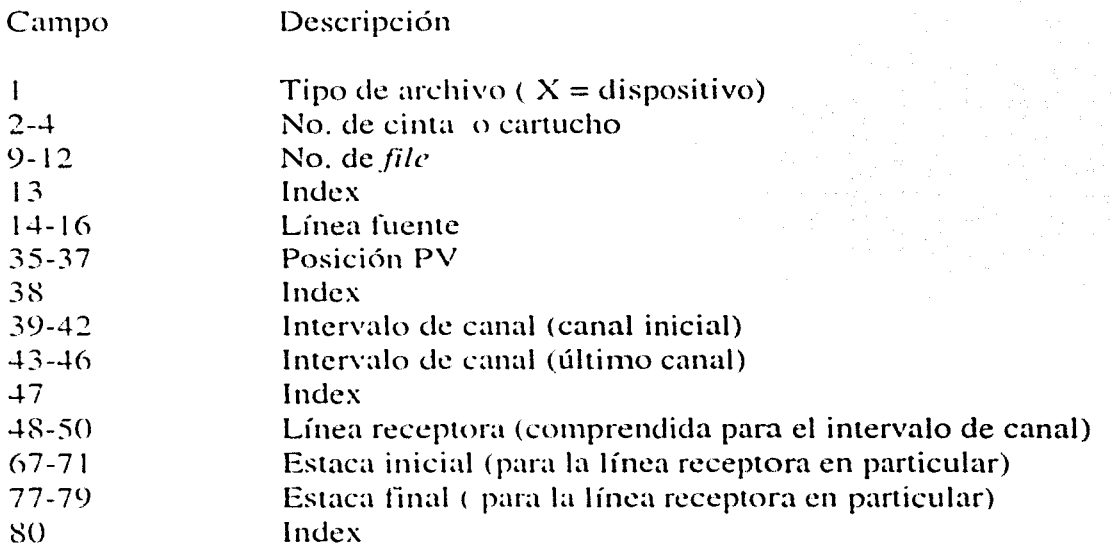

## V.2 TRANSCRIPCIÓN A FORMA TO INTERNO

Durante el proceso de campo del Esludio Sísmico Cuitlahuac 3D cuando se adquirieron los datos, el sismógrafo grabó la informacicín en formato SEG-O 8058 secuencial. En este caso se luvo que realizar un reformalco es decir. cambiar del formato SEG-O al formato con que trabaja el software Geovecteur.

El hecho de reformalear permile la:

- 1) Selección de la longilud de la lraza a procesar
- 2) Recuperación de los valores iniciales de los muestreos
- 3) Recuperación de la información grabada en formato SEG-D
- 4) Grabación del encabezado de cada traza (compuesto de 64 palabras de 32 bits)

Mediante esta ventana se checa todos los datos de los puntos vibrados.

CGG28 = noise eliminations type cesso - norso criminations type CGG3G Shoc date YEAR cGG31 = Shot date: DAY (Julian calendar) \*\* CGG31 = Shot time : Hour<br>\*\* CGG33 = Shot time : Minute \*\* CGG34 = Shot time : Second \*\* CGG35 = Receiver line number \*\* CGG36 = Zip number (used as index)  $\cdot \cdot$  CGG37 = Receiver point number \*\* CGG38 = Shot line number  $CGG39 = 2ip number (used as index)$ \*\* CGG40 = Shet point number \*\* CGG41 = SN388 Station Unit serial number \*\* CGG58 = Channel filter type ........................................................................................

Tabla. 4. Recuperación de la información del formato SEG-D y Codificación del encabezado de las trazas

#### V.3 CONTROL DE CALIDAD DE GEOMETRIA

El control de calidad de la geometría es una parte medular del trabajo en campo. Para checar la geometría se realiza lo siguiente:

1) Asignación de la geometría y creación de la malla bin. Esta se realiza con Jos datos que nos proporcionan los archivos SPS y se checa comparando los datos escritos en el encabezado de las trazas existiendo siempre una concordancia entre Jos datos no sísmicos y los sísmicos.

2) Se controla la geometría realizando una representación gráfica del Jos PVs con selección de *offset* después de la corrección LMO (linear move out).

El LMO consiste en aplicar una corrección lineal a los primeros arribos, de tal suerte que en teoría deben de quedar las trazas bien alineadas a un mismo tiempo. de Jo contrario puede deberse a un mal posicionamicnto de Ja traza que no esta alineada.

3) Los datos seleccionados para la lectura de las primeras llegadas (cálculo de las correcciones estáticas por refracción que se explicará mas adelante) permiten un último control de la posición y un eventual reposicionamiento.

Este seguimiento permite ponderar la calidad Je la geometría mediante Ja concordancia en tiempo de los primeros arribos, eliminando las pequeñas variaciones en tiempo debido a efectos superficiales como la variación de la altura en cada punto fuente o receptor y la baja velocidad de la onda debido al material alterado de la superficie.

## **V.4 EDICIÓN DE TRAZAS Y REGISTROS**

En el tratamiento sísmico toda operación que consiste en anular trazas, se le denomina **edición.** 

El objetivo de esta etapa en el proceso es mejorar la relación señal ruido (S/R) de los datos mediante la anulación de trazas muertas y trazas que tengan amplitudes anómalas ( amplitudes muy débiles o muy fuertes respecto a las trazas advacentes), en ocasiones aunque es poco frecuente se puede eliminar un punto vibrado completo si no cumple con los parámetros de calidad establecidos.

La edición es necesaria para eliminar las trazas sin señal, que únicamente presentan ruido o las trazas que tienen una débil relación S/R y que con ningún otro tratamiento pueden mejorar.

Las trazas que deben ser eliminadas mediante la edición muestran ciertas características muy diferentes del resto del conjunto de los datos sísmicos, por ejemplo:

- Las trazas con nivel de amplitud demasiado elevado.
- Las trazas con nivel de amplitud demasiado débil.
- Las traz.as que muestran picos de amplitud fuerte.
- Las trazas con un contenido frecuencial anormal.

Para iniciar Ja eliminación (edición) de datos anómalos se aplicó un balanceo de las amplitudes en el dominio del punto de tiro, para tal efecto se memorizó el coeficiente de balanceo para mapearlos a fin de:

- Detectar las amplitudes anormales en comparación con los PVs adyacentes.

- Analizar las condiciones superficiales del terreno y la calidad de Ja respuesta sísmica del <Írea.

Se estudió la mediana y la media de los muestreos dentro de varias ventanas a lo largo de la traza, a fin de detectar picos en las amplitudes *(spikes)*, superposiciones de amplitudes  $(burst)$  u otras anomalías de grabación: esto corresponde a una primera edición de los datos, sabiendo que después de la deconvolución consistente con la superficie y antes de la secuencia DMO (Dip Move Out. se vera mas adelante) será necesario aplicar una nueva edición más fina.

La figura 2 muestra claramente la diferencia entre un registro con trazas ruidosas antes y después de la edición.

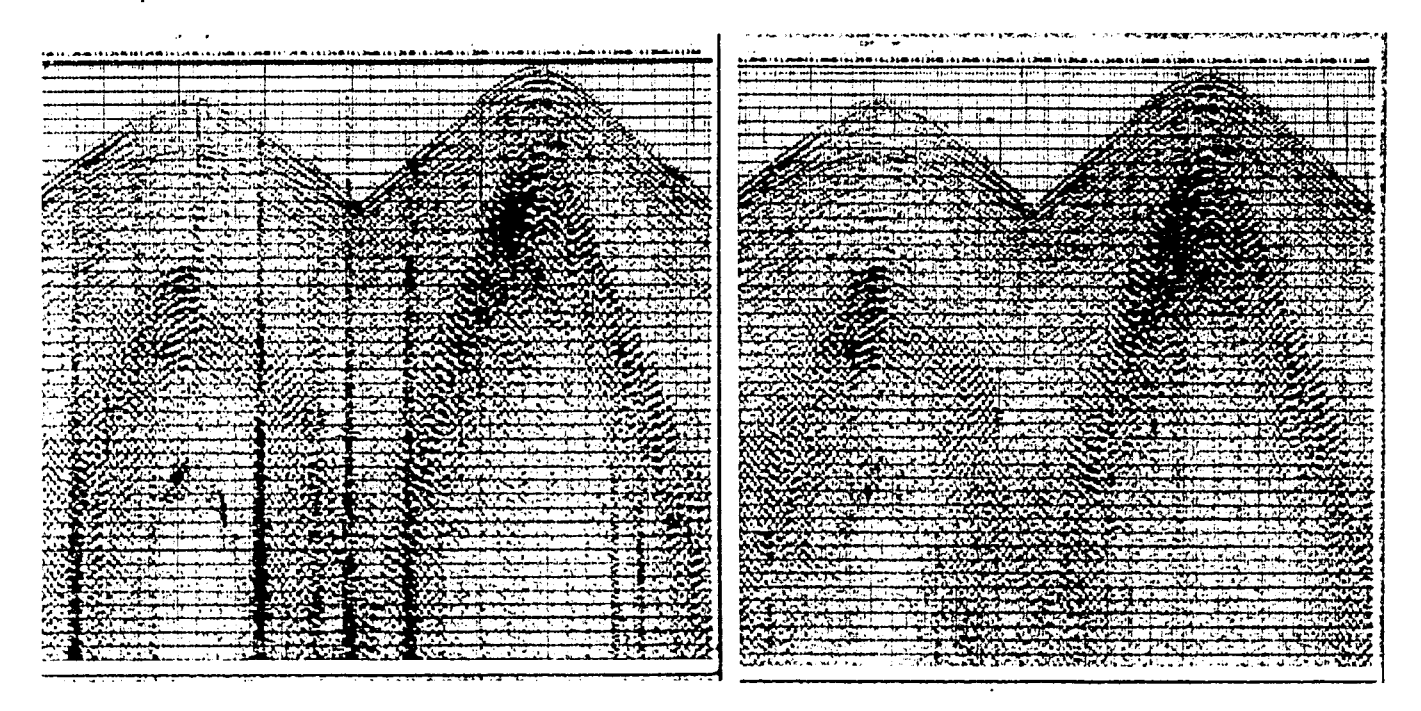

Figura 2. En la parte izquierda venios parte de un registro de campo antes de la edición de trazas, en la parte derecha se observa la misma parte del registro però despues de la edición.

## V.5. - RECUPERACIÓN DE AMPLITUDES

En el tratamiento de las sefiales los coeficientes de reflexión deben ser proporcionales a las amplitudes de los eventos sísmicos, sin embargo esto no es cierto debido a los diferentes factores que atenúan la amplitud de la onda sísmica durante el trayecto del viaje. Los factores que atenúan la amplitud son:

1.- La divergencia esférica ó geométrica .

Este efecto es provocado en el momento en que el frente de onda se propaga, entonces su superficie aumenta. por tanto la energía se reparte en una mayor superficie decreciendo así la amplitud con el cuadrado de la distancia.

Se hicieron varias pruebas de recuperación por divergencia esférica por medio del programa REFOR. el cual aplica una curva de ganancia tipo lineal. esta es la inversa de Ja curva de recuperación de amplitudes

2.- Atenuación por absorción.

En el momento de la propagación a través de un medio, la energía crea un movimiento relativo de las panículas. por lo que ocurre fricción entre estas y una parte de la energía es disipada en calor. La energía se disipa en función de los materiales atravesados y de la frecuencia de la onda.

 $e^{-at}$ La amplitud es proporcional a:  $e^{ax}$  ------------(1)

Donde *α* es el coeficiente de absorción y t es el tiempo del trayecto desde la superficie hasta el reflector. También sabemos que

 $\alpha = n f / QV$ ----------(2)

donde Q es el factor de calidad y esta en función de las características físicas de la roca Se corrigió el efecto de absorción en los datos del área utilizando filtros compensadores basados en ().

3.- Atenuación por transmisión.

Este efecto es debido a que la energía en cada interfase se divide en energía reflejada y transmitida.

# V.6 CORRECCIÓNES ESTÁTICAS

Los factores que alteran las medidas sísmicas en un prospecto son las variaciones en la topografía. la velocidad ck propagación en la capa intemperizada y el espesor de dicha capa. Por este motivo los tiempos de transmisión a través del terreno no son iguales de un punto a otro. Las correcciones estáticas reducen los efectos que los cambios de la

velocidad y espesor de la capa intemperizada ejercen en el tiempo de recorrido de las ondas sísmicas.

a de la construcción de la construcción de la construcción de la construcción de la construcción de la construcción de la construcción de la construcción de la construcción de la construcción de la construcción de la const

Estas correcciones reflejan las anomalías de tiempos de recorrido introducidas por las variaciones de altitud y por variaciones de velocidad de los niveles más superficiales. Los tiempos de recorrido son aquellos que tendrían si fuente y receptor estuvieran situados sobre un mismo plano de referencia (Datum Plane).

Durante el desarrollo del estudio sismológico Cuitlahuac 30, se realizó el cálculo de las correcciones estáticas de refracción con el paquete *SDITR* del *Software Geovecteur Plus.* 

El proceso de la onda refractada con un modelo de una capa permite obtener el valor de la corrección. El paquete *SD/TR* permite además. la verificación de las posiciones de las fuentes y receptores.

#### ACONDICIONAMIENTO PREVIO DE LOS DATOS

Para el cálculo de las correcciones estáticas de refracción es necesario elegir un rango de *offset* que presente características de un refractor casi homogéneo. El intervalo de un refractor casi homogéneo . El intervalo seleccionado para el área estudiada, fue de 300 a 900 m y la velocidad del refractor se consideró de 2200 m/s

Las trazas así mismo reciben correcciones estáticas por altimetría ( $DP = 0$  m,  $Vc = 2200$ m/s), corrección LMO y filtrado.

METODOLOGÍA UTILIZADA PARA LAS CORRECIONES ESTÁTICAS DE REFRACCIÓN Y REPOSICIONAMIENTO

Durante su operación el *software SDITR* es una aplicación totalmente interactiva que trabaja sobre un refractor único o dominante para la lectura (el picado) de los primeros arribos. Este permite controlar la geometría y rcposicionamiento de puntos anormales. permite también análisis de la velocidad del refractor y el cálculo de las correcciones estüticas.

El propósito principal del SDITR es detectar y corregir errores de geometría y calcular las estáticas de refracción para datos sísmicos de 2D y 3D. El posicionamiento y las correcciones estáticas son calculadas iterativamente y pueden ser llamadas de acuerdo a un orden definido por el usuario. El SDITR muestra al usuario la ejecución de un picado automático de los primeros arribos en trazas individuales. El resultado final son vectores de posicionamiento y correcciones estáticas lo cuales pueden ser mostradas en un mapa de localizaciún.

A continuación se describe la secuencia de trabajo:

1) Anülisis de velocidad del refractor.

Se hace la lectura de los primeros arribos después del apilamiento en dominio *offset*  constante a nivel de macrobin como se observa en la figura 3. Esto permite corregir las variaciones de LMO a fin de optimizar los próximos apilados en dominio PV y receptor; por lo que se tiene una variación de la \'elocidad en cada macrobin más precisa.

En la ligura3 se observa el panel en donde se realizaba la lectura (picado) de los primeros arribos, aproximadamente a los 140 ms.

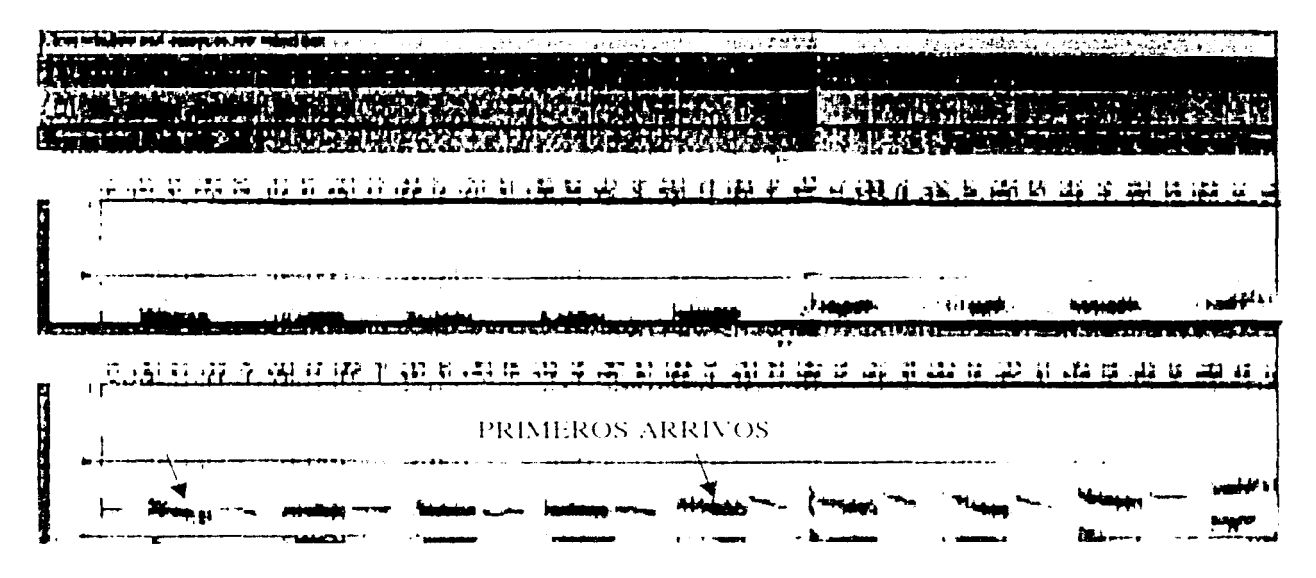

Figura 3. Figura modificada del Provecto Cuitlahuac 3D. (Cortesía de la Compañía Mexicana de Geofísica (1997).

2) Correcciones estáticas primarias (paso 1) y estáticas residuales (paso 2)

Las correcciones estáticas son calculadas por la lectura (picado) de los primeros arribos del apilamiento de refracción. Dos apilamientos son calculados y mostrados para modo PV y modo receptor. Apilamiento hacia delante y hacia atrás. El algoritmo requiere que los arribos apilados de las fuentes y receptores hacia delante y hacia atrás sean leídas (picadas). El tiempo de retardo es calculado para cada punto después de la aplicación de una corrección óptima de LMO (Lineal Move Out).

Entonces las correcciones estáticas son calculadas como un tiempo de retardo tomando en cuenta los parámetros de la capa intemperizada y la velocidad de reemplazamiento. Los tiempos de retardo son aplicados en los datos del proceso por refracción. las correcciones estáticas son aplicadas a los datos del proceso por reflexión.

Se puede calcular las correcciones estáticas primarias en primer termino y después las estúticas residuales. o calcular las cstúticas residuales directamente. También es posible el cálculo reiterativo de las estáticas residuales aunque las estáticas primarias son calculadas una sola vez.

La figura 4 lectura (picado) del reflector seleccionado utilizando el SDITR. En la parte inferior se muestra la ventana que contiene las trazas apiladas. En la parte superior derecha muestra todas las trazas que conforman la traza apilada que se seleccionó de la ventana inferior. En la parte superior izquierda se muestra un mapa donde se observan la distribución de las trazas participantes del apilado.

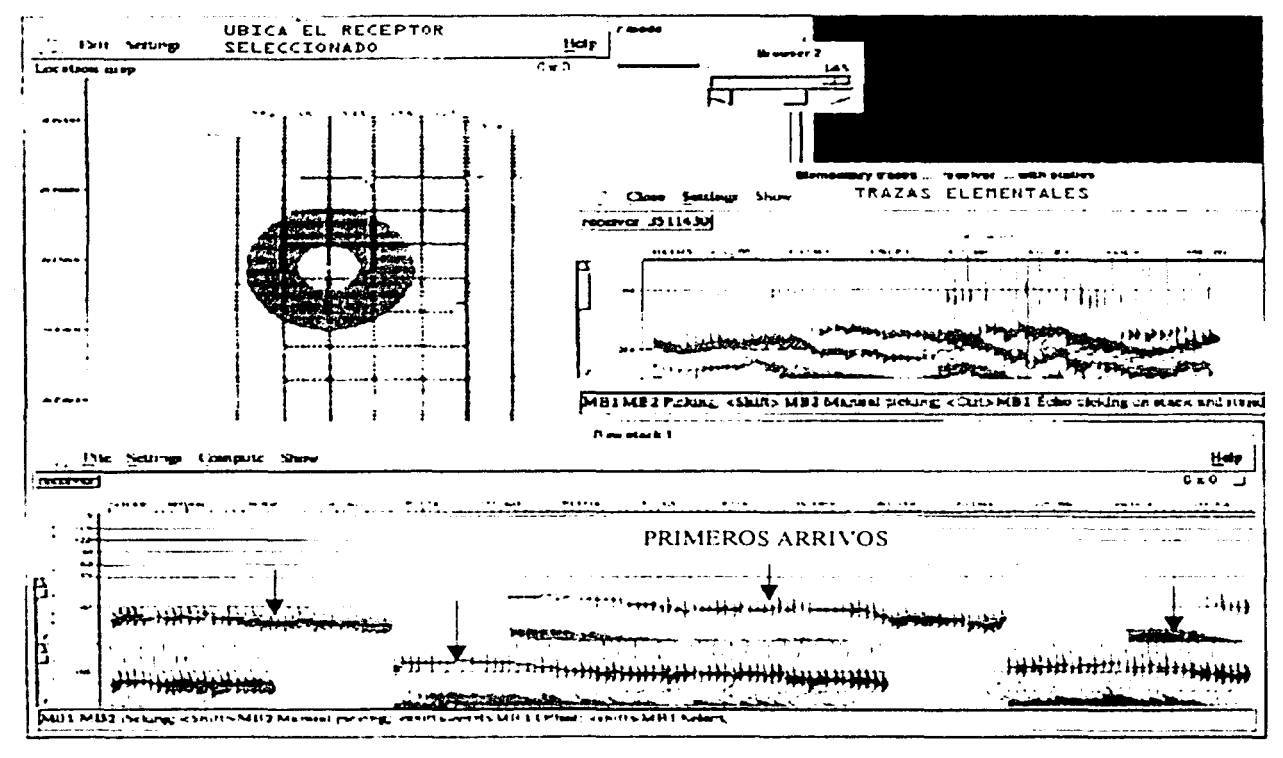

Figura 4 Panel en donde se realiza la lectura (picado) del reflector seleccionado

En suma, el paquete de SDITR (Geovecteur Plus) permite en todo momento la visualización de las trazas sísmicas (elementales y/o apiladas). Además es posible crear y analizar con un mapa de las velocidades del refractor que ofrece un panorama general del bloque en proceso

### V.7 REPOSICIONAMIENTO

Se hace la lectura (picado) de los primeros arribos de modo PV y modo Receptor apilados por 4 sectores azimutales para comparar el tiempo de" Jos primeros arribos en un rango de *offset* seleccionado: si el tiempo de las primeras llegadas en Jos cuatro sectores presentan discrepancias se puede calcular una nueva posición (del PV o Receptor). El desplegado de las trazas para cada punto es dividido en 4 grupos de acuerdo al ángulo tiro-receptor. Cada grupo está apilado para cada punto en el swath.

Los primeros arribos de los cuatro apilamientos de refracción son leídos (picados) y el algoritmo de reposicionamicnto compara los tiempos en los cuatro apilados para cada punto. Entonces trata de balancear estos cuatro tiempos por aplicación de una residual LMO pendiente del azimut, esta diferencia es entonces trasladada a una posición correcta.

El posicionamiento sigue 6 pasos:

- 1 .- Elección de modo (Receptor o PV)
- 2.- Determinación de Ja geometría del apilado (elección de un rango de offset)
- 3.- Variación de Ja distancia (PV Receptor)
- 4.- Cálculo y desplegado de los apilamientos
- 5.- Lectura (picado¡ de los apilados.
- 6.- Cülculo de la nueva posición y chequeo de Ja nueva posición.

El cálculo de la nueva posición puede ser reiterativo. El reposicionamiento puede ser ajustado o realizado manualmente utilizando Ja ventana del mapa de localización.

#### V.8 REMUESTREO Y FILTRO ANTIALIAS.

Se remucstrco de 2 a 4 ms. El remuestreo consiste en cambiar el intervalo de muestreo y se usa para trabajar con menos datos para que el tiempo de maquina sea menor. aunque existe el riesgo de provocar aliasing. Para que esto no suceda se le aplica un filtro antialiasing. El filtro antialiasing elimina todas las altas frecuencias mayores a la frecuencia de Nyquist. Así el remuestreo junto con el filtro antialiasing que se utilizó en el estudio Cuitlahuac ~D garantizan un trabajo rápido en el procesamiento y sin problemas de aliasing.

### V.9 **DECONVOLUCIÓN**

La deconvolución es el proceso que permite destruir efectos de la convolución. Cada discontinuidad. así como el trayecto a través de las formaciones, actúa como un filtro sobre la señal emitida. Este filtro es equivalente a la convolución de la señal emitida con la respuesta al impulso de los terrenos atravesados. Entonces para hacer la señal reflejada parecida a una señal impulsional ideal , se necesita hacer una deconvolución.

El objetivo principal de la deconvolución es separar las componentes del modelo convolucional. entendiéndose como modelo con\·olucional a una serie de convoluciones y que como resultado se obtiene la traza sísmica y se puede expresar de la siguiente forma:

 $g_i = k\delta * S_i * e_i * r_i$  ---------- (3)

donde g, es la traza sísmica,  $S_1$  es la respuesta al impulso de la zona cercana a la fuente, e<sub>t</sub> es la respuesta al impulso de la secuencia reflejante de las capas y  $r<sub>i</sub>$  es la convolución con el ruido.

El resultado de una deconvolución adecuada da un incremento en la resolución temporal. también ayuda a eliminar reverberaciones y múltiples.

La deconvolución aplicada en este procesamiento es una deconvolución predictiva con lo que se dio a la tarea de calcular el operador (\VIENER - LEVISON) por cada traza combinando los filtros correspondientes.

Se realizaron pruebas de longitud de operador de deconvolución sobre los datos correspondientes tanto a las *inlines* como a las *crosslines*. Los operadores en intervalos de tiempo utilizados para las pruebas fueron 80, 120, 180, 240 y  $300$  ms.

El operador elegido como el óptimo fue 120 ms. Algunos múltiples tenían una longitud de hasta 60 ms. y según por resultados obtenidos mediante la experiencia. los expertos consideran que el operador debe tener por lo menos la longitud de cada reverberación o múltiple que se quiere atenuar. El doble de esta longitud es una buena elección.

En el provecto se hicieron pruebas de deconvolución *impulsiva* con 1 ventana, 2 ventanas con y sin empalme y  $\beta$  ventanas; por cada una de estas pruebas se hicieron análisis de frecuencia y espectro de amplitud para seleccionar la solución más adecuada para el objetivo.

La deconvolución variable en tiempo utiliza varias ventanas de cálculo. lo cual permite remediar el hecho de que la traza sísmica no es estacionaria, en cada ventana siendo deconvolucionada individualmente. Los operadores son aplicados a partir del centro de una ventana al otro: los resultados parciales son sumados con una ponderación lineal.

Se eligió aplicar una ventana de deconvolución de 300 a 400 ms debajo de la primera llegada.

# V.10 APLICACIÓN DE LAS CORRECCIONES ESTÁTICAS

Antes de hacer el análisis de velocidad los datos se sortearon (seleccionaron) en el dominio inline y CDP, inmediatamente después, se aplicaron las correcciones estáticas calculadas por elevación y refracción a los datos como se menciono anteriormente. Estos valores en tiempo eliminan el efecto provocado (por los factores mencionados anteriormente) a los reflectores en profundidad, obteniendo una imagen más cercana a la realidad estructural de la zona, una vez corregida.

Se realizaron apilamientos en cobertura completa de varias inline y crossline con y sin aplicación de las correcciones estáticas de refracción para poder hacer una comparación de ambos, cuvos resultados indicaron una mejoría en la forma de los reflectores de interés, como se observa en la figura 5, se ha obtenido una mejor definición, sobre todo en los reflectores que se encuentran en el intervalo de 1450 y 1800 ms. Que al parecer según la geología de la región se trata de las formaciones Oligoceno Frío y Vicksburg y la más profunda la Formación Jackson perteneciente a el Eoceno Superior.

|       |   | . 34 PM<br>ANG 2012 TILI NG BAAR 1986 2012 SA VIDA 2011 D |
|-------|---|-----------------------------------------------------------|
|       |   |                                                           |
|       |   |                                                           |
| æ     |   |                                                           |
|       |   | <b>Chromatic Wife</b>                                     |
|       |   |                                                           |
|       |   |                                                           |
|       | w |                                                           |
|       |   |                                                           |
|       |   |                                                           |
|       |   |                                                           |
|       |   | <b>Single Property</b>                                    |
|       |   |                                                           |
|       |   |                                                           |
|       |   |                                                           |
| いいみかい |   |                                                           |
|       |   |                                                           |
|       |   |                                                           |
|       |   |                                                           |
|       |   |                                                           |
|       |   |                                                           |
|       |   |                                                           |
|       |   |                                                           |
|       |   |                                                           |
|       |   |                                                           |
|       |   |                                                           |
|       |   |                                                           |
|       |   |                                                           |
|       |   |                                                           |
|       |   |                                                           |
|       |   |                                                           |

Figura 5 La sección de lado izquierdo no tiene aplicadas las correcciones estáticas, a diferencia de la sección de lado derecho que se le aplicaron las correcciones estáticas primarias y residuales.

# V.11 ANÁLISIS DE VELOCIDAD

De todos los pasos en la secuencia de proceso y de hecho el punto medular en la prospección sísmica, es el análisis de velocidad, este es el paso fundamental para conocer los contrastes de velocidad en el estudio, para que a partir de ello crear una imagen sísmica. Entonces la razón müs importante de obtener una función de velocidad confiable es para tener la mejor calidad de la sefial para apilar trazas ( Al Chalabi. 1979).

La variable más importante en la exploración sísmica es la velocidad. Sin embargo el problema de la velocidad en sísmica de reflexión es complejo, debido a la heterogeneidad de los terrenos y a un insuficiente conocimiento de los trayectos sísmicos.

Una gráfica de velocidad de apilamiento Vs tiempo es llamada un espectro de velocidad ó semblanza y es utilizada para determinar parümetros hiperbólicos, los cuales son calculados de las trazas ordenadas por CDP asumiendo que los tiempos de viaje de las reflexiones se comportan hiperbólicamente. La determinación de la velocidad es examinada con varias trayectorias hiperbólicas para una coherencia de reflexión máxima. Las mediciones de coherencia son fundamentales para la efectiva selección de velocidades de apilamiento.

#### V.11.1 GENERACIÓN DE LEYES DE VELOCIDAD A PARTIR DEL ANÁLISIS DE VELOCIDADES.

Ahora se preguntarán, *¿*, cómo se obtuvieron las primeras velocidades de apilamiento para poder generar la semblanza?

La respuesta es simple, se pueden tener leyes de velocidades de estudios sísmicos 20, hechos anteriormente en esa zona, otra alternativa, que fue la que se uso en este estudio, fue la de generar apilamientos con una \'elocidad constante, esta técnica consiste en proveer una sola velocidad de corrección NMO a un grupo de tiros, durante todo el tiempo de grabación para después apilarse inmediatamente, así se hacen pruebas a partir de velocidades bajas e incrementarlas con un cierto intervalo hasta llegar a las velocidades más altas esperadas en el estudio. De esta forma al observar qué reflector es el que se ajusta a cada velocidad formando finalmente una ley de velocidades la cual, posteriormente se utilizará para un cílculo más adecuado de \'elocidadcs en la región.

Posteriormente se hicieron los análisis de velocidad cada 48 *inlines* y para cada una de estas *inlincs* cada 48 CDPs.

Como podemos ver a través de la figura 6 en la parte derecha se observa una ventana que contiene las trazas que muestra un CDP en particular con diferentes velocidades. Para seleccionar la velocidad de apilamiento más adecuada se puede marcar con la flecha del cursor y (picar) el reflector que para el juicio del operador sea el más horizontal y representativo en cada intervalo de tiempo. Otra opción es la de trabajar en la ventana izquierda y seleccionar los eventos de mayor amplitud. siempre y cuando las velocidades de esa amplitud sean congruentes, además de tener cuidado de no seleccionar amplitudes que correspondan a múltiples, éstas generalmente se encuentran en la zona de baja velocidad (parte izquierda). Siempre se debe de observar la correspondencia de ambas ventanas independientemente de la ventana en que se trabaje, para obtener un resultado adecuado. El detalle de la lectura (picado) depende también del intervalo que se seleccione entre CDPs.

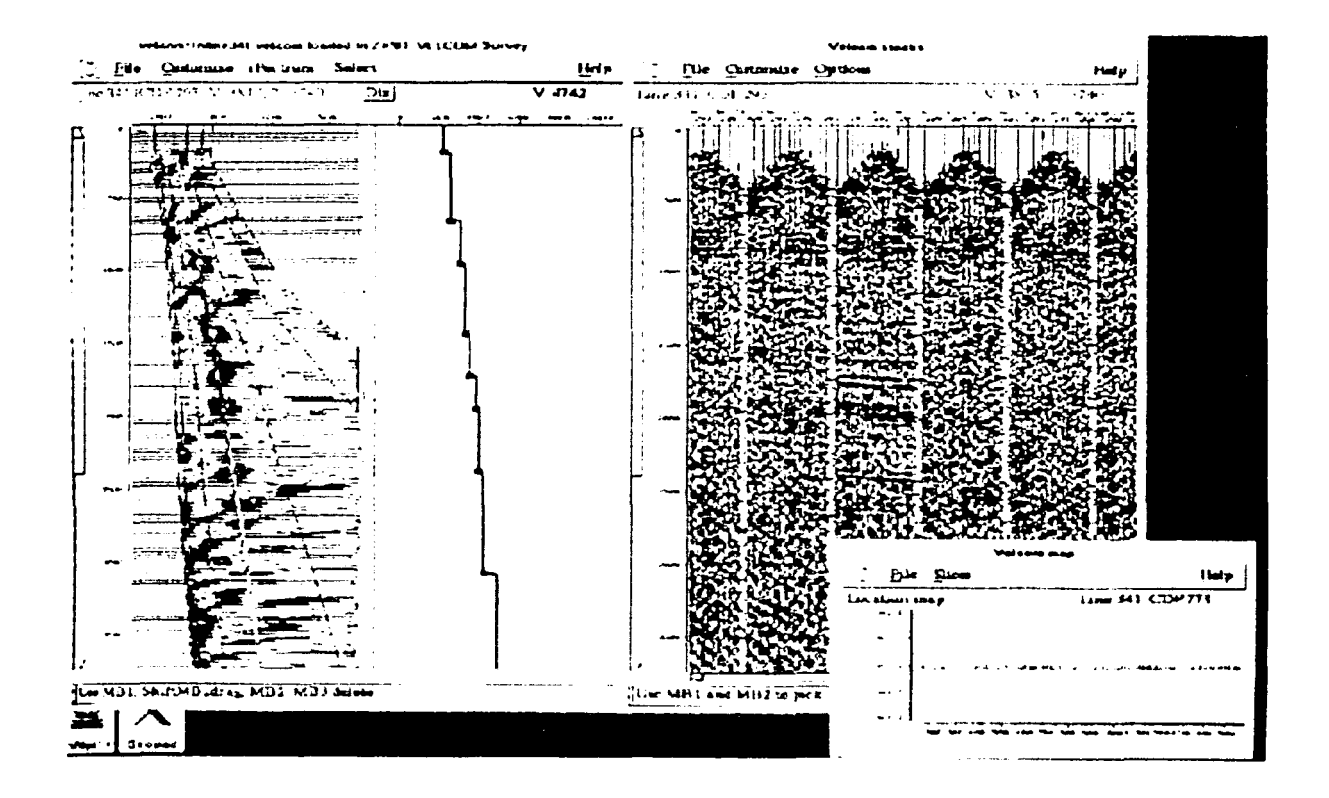

Figura 6: Semblanza de amplitudes para cálculo de velocidades (Imagen de análisis de velocidades cortesía de Compañía Mexicana de Geofisica 1997.)

# V.12 CORRECCIÓN DINÁMICA NMO

La corrección dinámica NMO (Normal Move Out) está destinada a corregir la oblicuidad de los trayectos sísmicos. Las diferentes trazas de un mismo CDP tienen travectos de diferente longitud y por lo tanto de tiempos. El Normal Move Out es la diferencia entre el tiempo de llegada a un geófono situado a una cierta distancia del punto de tiro y el tiempo de llegada a un geófono que estuviera situado en el punto de tiro. El objetivo de las correcciones dinámicas es el de aproximar a una recta las ramas de la hipérbola.

La sefial se reparte a lo largo de hipérbolas de ecuación:

 $t^2(x) = t^2(0) + x^2/v^2$  ---------- (4)

donde *x* es la distancia fuente receptor  $\nu$  es la velocidad de apilamiento.

Por lo que se concluye que la corrección NMO se incrementa con el offset y se decrementa con Ja profundidad. es decir la corrección NMO se decrementa a medida que la velocidad se incrementa.

Con el primer análisis de velocidad en el estudio se creo la primera ley de velocidades que se utilizó para realizar la corrección NMO. Se eliminaron los primeros arribos con un mute para cada PV en todo el estudio.

El mute es una operación que consiste en suprimir las llegadas directas y refractadas que aparecen al principio de cada traza. Sólo se conservan las de las trazas cercanas a la fuente, para provocar que desaparezcan los horizontes de superficie. El objetivo de esta operación es la de mejorar la relación señal ruido (S/R) y nunca se debe de hacer antes de el cálculo de las correcciones estáticas por razones obvias.

#### V.13 APILAMIENTO

El apilamiento es la suma de trazas con un mismo valor en tiempo y que pertenecen a un mismo CDP, para dar como resultado una sola traza, el número de trazas sumadas es entonces lo que se conoce como cobertura y fue de 3600  $\%$  para el presente estudio, es decir en un CDP se sumaron 36 trazas. El apilamiento es una herramienta muy fuerte que nos avuda para aumentar la fuerza de la señal, mejorar la relación S/R además de atenuar los múltiples.

Para entender esto se considera que las trazas sísmicas que componen un CDP. después de aplicar las correcciones dinámicas y estáticas indispensables, se encuentran en sincronía. A diferencia de la serial. el ruido y los múltiples tienen tiempos diferentes en cada traza, entonces la suma o apilamiento de las trazas produce un interferencia constructiva de la señal y una interferencia destructiva del ruido y de los múltiples. Por último en el estudio se aplicó un filtro pasabanda para dejar pasar sólo las frecuencias que se necesitan para la buena resolución de los reflectores buscados, aparte se realizó una ecualización a todas las trazas para homogeneizar las amplitudes y hacer que la sección tenga una mejor presentación

La figura 7 nos muestra dos secciones que representan la misma línea sísmica, la de la izquierda ya se había mostrado anteriormente y es la que tiene ya las correcciones estáticas, la de la derecha se le aplicaron los mismos procesos pero con un segundo análisis de velocidad, por tal razón la figura derecha muestra una pequeña mejoría pero aún pueden mejorar más con los procesos que más adelante se explicarán (DMO y Migración).

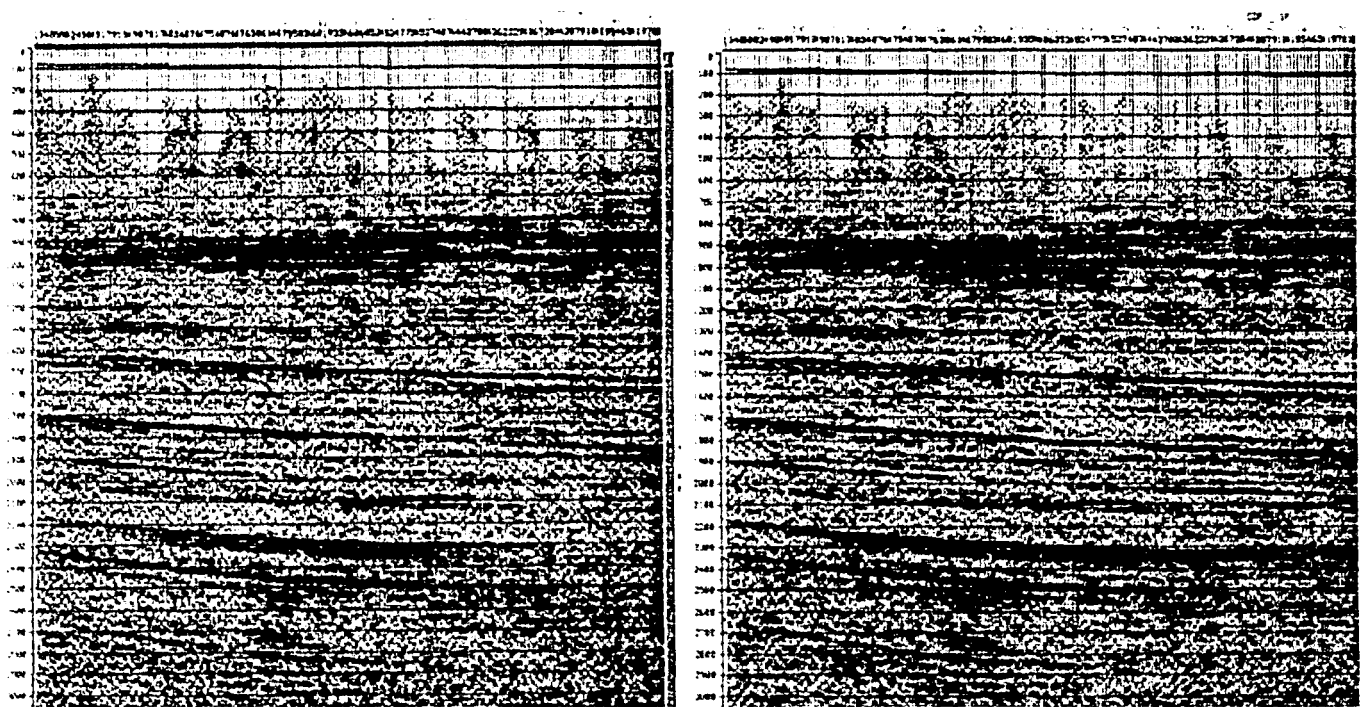

Figura 7 (izquierda) sección con aplicación de correcciones estáticas y con un análisis de velocidad. (derecha) sección con procesamiento identico a la figura izquierda pero con un segundo análisis de velocidad.

### V.14.- APLICACIÓN DEL DMO 3D

La aplicación del DMO (Dip Move Out) no se realizó en el campo. sin embargo se incluye aquí por ser un proceso importante que elimina los efectos provocados por el echado de una capa, lo que se demuestra a continuación.

Considerando la ecuación de NMO para una capa con echado:

 $t^{2}(x) = t^{2}(0) + x^{2}/(v^{2}/cos^{2}\Theta)$  --------- (5)  $t^2(x) = t^2(0) + x^2 cos^2\theta / y^2$  ----------(6)

donde  $\Theta$  es el ángulo del echado *v* es la velocidad del medio *x* es el offset

por identidad trigonométrica sabemos que si: cos<sup>2</sup> $\Theta$  = 1- sen<sup>2</sup> $\Theta$ 

 $t^{2}(x) = (t^{2}(0) + x^{2}/v^{2}) - (x^{2} \text{ sen}^{2} \Theta / v^{2})$  ---------- (7) entonces

como podemos apreciar el primer término de la ecuación (7) " $t^2(0) + x^2/v^2$ " es la corrección dinámica NMO y el otro término que completa la igualdad, corresponde a la corrección DMO  $\sqrt{r^2}$  *sen<sup>2</sup>* $\Theta$ <sup>2</sup> ...

Por tanto se puede concluir que, el objetivo del DMO es remover el efecto del echado, tal que la corrección dinümica para capas planas sea valida.

Por tal razón el proceso de DMO se puede considerar como una migración parcial antes de apilar. El DMO sólo tiene efecto en secciones con echado

El programa de *Gem·ccrc1tr* calcula y aplica la corrección DMO sobre las trazas de mentales utilizando un método integral *(* Kirchhoff ) ya que no se puede utilizar un DMO por doble transformada de Fourier debido a que no existe offset con variación constante en sísmica  $3D$ .

Aunque el DMO por un método integral no tiene una buena respuesta al impulso como por transformada de Fourier. un buen disefio del operador puede aproximarse a una buena respuesta al impulso resolviendo en gran medida el problema del echado. Además el DMO ayuda a remarcar las difracciones para una mejor migración posteriormente.

Después de aplicar el DMO se realizó un nuevo análisis de velocidad. obteniendo mejores resultados como se puede apreciar claramente en la figura 8 en donde se exhibe en el lado izquierdo la misma sección con mayor definición de la figura 7 y la sección que se le aplicó el DMO se muestra del lado derecho de Ja figura. la cual mejora notablemente, marcando con mejor nitidez los horizontes de interés .

El desplazamiento de las trazas en el proceso DMO esta en función del buzamiento de los eventos. lo cual fue analizado en sentido *crosslinc* en este proyecto. debido a que en este sentido se presentaban las mayores inclinaciones.

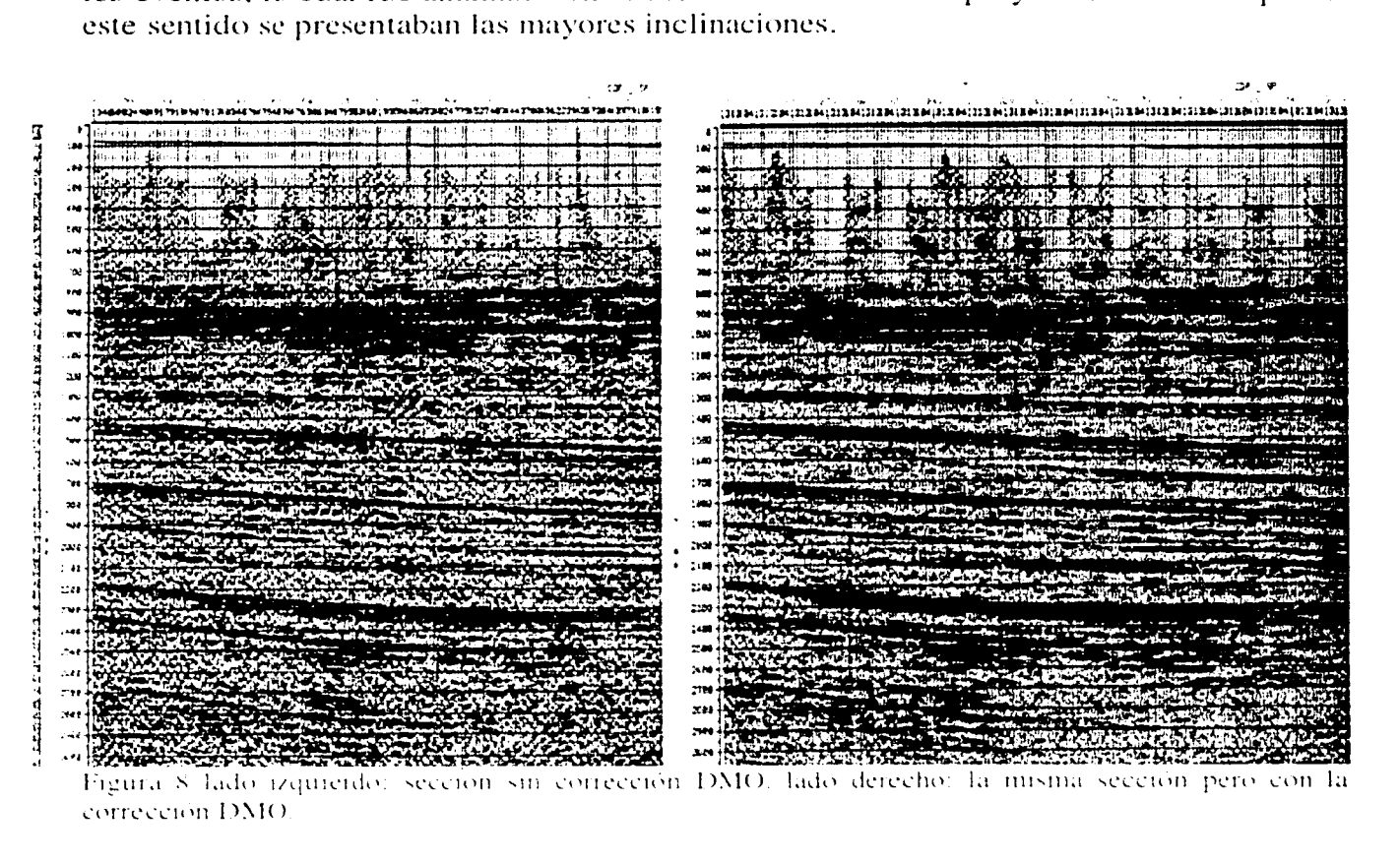

# V.15 APLICACIÓN DE LA MIGRACIÓN

La migración consiste en el intento de reubicar a su posición real a los reflectores, además de colapsar las difracciones, obteniendo sólo un punto cercano al vértice de la hipérbola.

Cuando los reflectores son planos y horizontales considerando que no hay variación lateral ni zonas de fallas, la migración no es necesaria. En este estudio si fue necesario la migración ya que la dirección transversal de la estructura (crossline) tenia una pequeña inclinación, además de una serie de fallas como se observan en la sección migrada.

En la figura 9 se muestra en la parte izquierda una porción de una sección en sentido transversal (crossline) de la estructura, la cual muestra un poco de distorsión quizás por la zona de series de fallas que provocan difracciones que son remarcadas por la corrección DMO, sin embargo en la parte derecha de la figura 9 tenemos la misma parte de la sección transversal mostrada del lado izquierdo, pero con la aplicación de la migración. Se observa un colapso de las difracciones y una posición mas correcta de los reflectores.

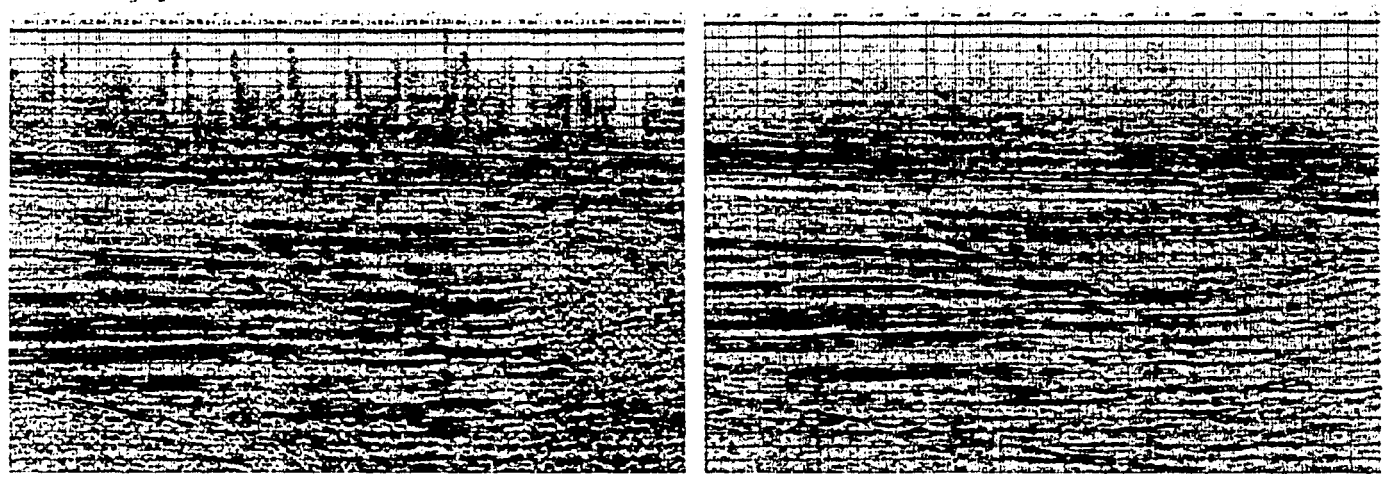

Figura 9 En el lado izquierdo mostramos parte de una línea sísmica transversal a la estructura sin migrar y en la parte derecha la misma parte de la linea sísmica va migrada.

Haciendo una comparación similar vemos en la parte izquierda de la figura 10 una porción de una sección en dirección a la estructura (inline) sólo con la corrección DMO v en la parte derecha la misma sección ya migrada, en donde si hay un mejoramiento pero dado que en esta dirección no se observan fallas ni pendientes fuertes, la migración a diferencia de el efecto que provocó en las secciones en sentido transversal de la estructura no realiza un cambio sustancial en las secciones con la misma dirección de la estructura.

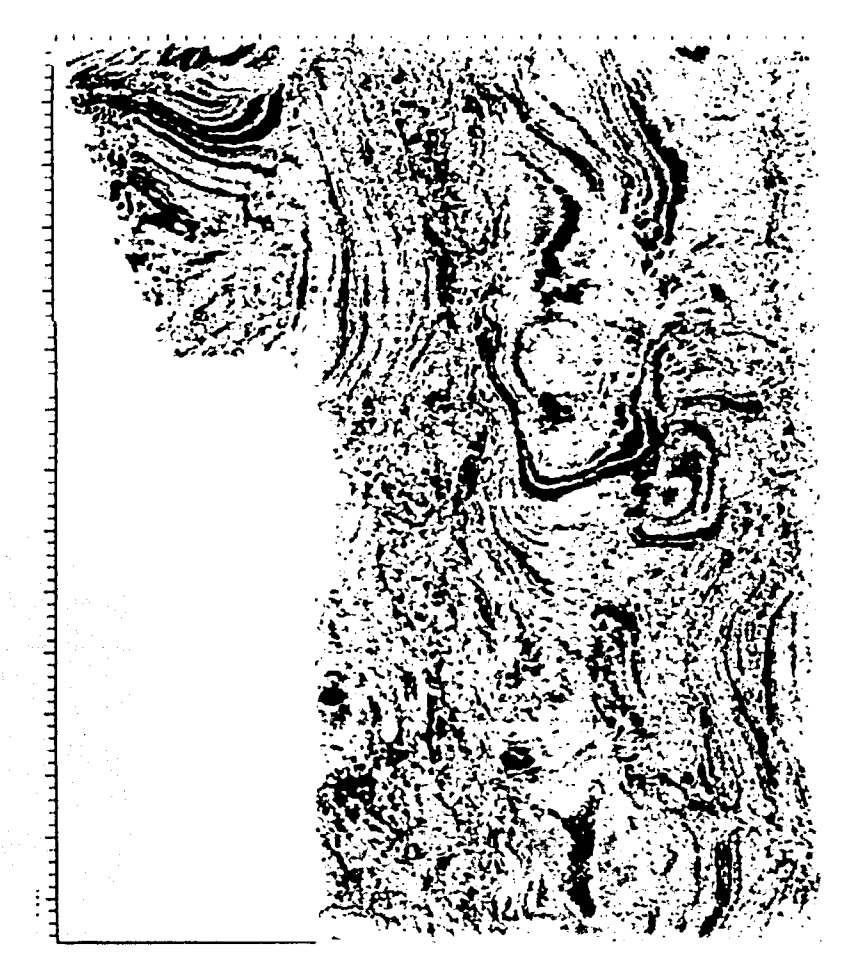

Figura 12 Corte en tiempo del estudio a los 1400 ms ya aplicada la migración

Analizando solo el corte en tiempo a los 1400 ms con datos migrados de todo el estudio, como se observa en la figura 12. se nota una tendencia preferencial en dirección Norte-Sur, en las amplitudes en varias zonas del estudio, estas direcciones coinciden curiosamente con Ja dirección del sistema de fallas de Ja zona.

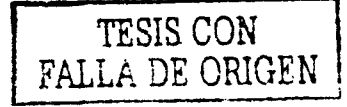

# CAPITULO IV CONCLUSIONES

Para la región estudiada del Proyecto Cuitlahuac 30 se obtuvo una mejor ubicación de las formaciones Oligoceno Frío, Oligoceno Vicksburg y Eoceno Jackson.. En este trabajo de tesis. se corrobora Ja ubicación con detalles adicionales.

Por otra parte en secciones transversales (crossline) a la estructura se observa claramente un sistema de fallas con una dirección Norte-Sur, las fallas no tienen continuidad en los estratos superiores a los 1100 ms aproximadamente lo cual hace pensar que las fallas se generaron antes de la depositación de los estratos mencionados anteriormente.

En secciones con misma dirccciún a la estructura no se observan fallas. por lo que existe una mejor continuidad en los eventos.

En el corte en tiempo a los 1400 ms se nota una tendencia preferencial en dirección Norte-Sur de las amplitudes en varias partes de Ja zona estudiada, las cuales coinciden con la dirección de el sistema de fallas.

En este estudio se muestra la importancia de contar con información geológica y geofísica de estudios anteriores. para poder definir el diseño parámetros adecuados. asegurando Ja obtención de datos que contribuyan a un mejor conocimiento de Ja zona de interés.

En Ja adquisición nunca se obtiene el resultado teórico esperado, ya que existen diferentes factores en campo que obligan a realizar modificaciones que afectan directamente al apilamiento y distribución de offset. sin embargo siempre se procura no afectar los ohjeti\'os del estudio.

Complementariamente a esto el control de calidad de Jos datos sísmicos en Ja fase de procesamiento preliminar es indispensable en campo pues corrige al momento errores en la adquisición.

Se debe realizar una secuencia de proceso adecuada a los objetivos para obtener una información lo más aproximada a la realidad.

Las correcciones estáticas de refracción son una herramienta fundamental. en el procesamiento de datos terrestres. Este proceso ayuda a evitar errores en la interpretación de las estructuras, ya que de no aplicarlos podría generarse una imagen sísmica incorrecta.

El diseño de estudios sísmicos 30 generalmente requiere considerar múltiples factores técnicos y económicos. Los factores técnicos están relacionados a los objetivos del estudio e intentan incorporar los elementos necesarios para una alta resolución y calidad de las imágenes sísmicas.

Tanto la aplicación de la corrección DMO como la migración son fundamentales para darle una posición mas acertada a los reflectores. obteniendo de esta manera una sección mús confiable para futuras interpretaciones.

### GLOSARIO

Bin: es el área rectangular que constituye la unidad básica de la cuadricula en el subsuelo.

Crossline: Línea perpendicular a las líneas receptoras (en dirección de las líneas fuente)

Dispositivo 3D: se compone por varias líneas receptoras paralelas.

Inline: línea con dirección de las líneas receptoras.

**Modo zip:** es una forma de adquisición de un estudio 3D (modo zipper); donde la adquisición se hace en sentido crossline. La longitud y el número de zip esta en función del dispositivo registrado (número y longitud de las líneas) de la dimensión del polígono del estudio y del número de canales disponibles. El objetivo de este método es de disminuir sensiblemente el retendido de las líneas.

Offset: distancia entre fuente y receptor

Salvo: conjunto de puntos fuente entre dos líneas receptoras adyacentes de la malla, y que se caracterizan por observarse con el mismo dispositivo.

Swath: es una columna de salvos y sus respectivas líneas receptoras.

Modo swath: es una forma de adquisición de un estudio sísmico 3D, donde la adquisición se realiza en sentido inline.

# **BIBLIOGRAFÍA**

Boletín de la ASOCIACIÓN MEXICANA DE GEFÍSICOS DE EXPLORACIÓN Vol. XXXVIII , enero-junio. 1998.

BRAILE, L. W. A short course in: Seismic reflection profiling. Data acquisition. processing and interpretation. U.S.A.: Summer of Applied Geophysical Experience, 1995.

MELDAHL, P., Survey evaluation and design: Prediction y resolution versus line interval. TLE. 17.1554-1560, 1998.

PEACOCK, K. L. y Sven Treitel. Predictive deconvolution: Theorv and practice: Geophysics. Vol. XXXIV, No. 2, Abril, 1969.

SHERIFF, R.E. y L.P. Geldart. Exploración sismológica volumen 1. México: Limusa, Vol. 1, 1991.

SHERIFF, R.E. y L.P. Geldart. Exploración sismológica volumen 2. México: Limusa. Vol. 1. 1992.

WEIMER, P & DAVIS, TL. Aplications 3D Seismic data to exploration and production. AAPG studies in Geology, 42, 270p. 1996.

SANCHEZ ALVAREZ R. And J. URRUTIA FUCUGAUCHI. 1992. Shallow crustal structure and paleo-tectonics of northern Mexico. Congreso Latinoamericano de Geología, Salamanca, España.

Las reservas de hidrocarburos de México. **PEMEX 1999**